Universidade Estadual de Ponta Grossa **Biblioteca Central Professor Faris Michaele** 

# **MANUAL DE** NORMALIZAÇÃO **BIBLIOGRÁFICA PARA TRABALHOS CIENTÍFICOS**

5<sup>a</sup> edição

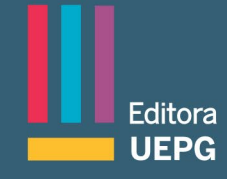

#### **UNIVERSIDADE ESTADUAL DE PONTA GROSSA**

**Reitor** Miguel Sanches Neto

**Vice-Reitor** Ivo Mottim Demiate

**Pró-Reitora de Extensão e Assuntos Culturais** Maria Salete Marcon Vaz

> **Editora UEPG** Beatriz Gomes Nadal

Conselho Editorial Beatriz Gomes Nadal (Presidente) Adilson Luiz Chinelatto Antonio Liccardo Augusta Pelinski Raiher Dircéia Moreira Giovani Marino Favero Ivana de Freitas Bárbola Maria Salete Marcon Vaz Nevio de Campos

Universidade Estadual de Ponta Grossa Biblioteca Central Professor Faris Michaele

# **MANUAL DE NORMALIZAÇÃO BIBLIOGRÁFICA PARA TRABALHOS CIENTÍFICOS**

5ª edição

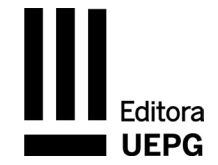

Ponta Grossa 2023

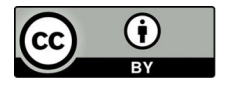

Esta publicação está licenciada nos termos da Licença Creative Commons - Atribuição - Compartilhada, podendo a obra ser remixada, adaptada e servir para criação de obras derivadas, desde que seja atribuído crédito ao autor

Disponível também em: http://ri.uepg.br/riuepg/handle/123456789/901

*Capa* Andressa Soraya Paganella Marcondes

> *Projeto Gráfico* Márcia Smaniotto

*Diagramação* Marco Aurélio Martins Wrobel

 Universidade Estadual de Ponta Grossa. Biblioteca Central Prof. Faris Michaele.

U58 Manual de normalização bibliográfica para trabalhos científicos [livro eletrônico]. 5. ed. Ponta Grossa: Ed. UEPG, 2023. 157 p. il.

ISBN: 978-65-86234-56-5

1. Redação técnica. 2. Publicações – normas. 3. Normas técnicas. 4. Informação e documentação. I. T.

 $CDD \cdot 001.4$ 

Ficha catalográfica elaborada por Maria Luzia F. Bertholino dos Santos – CRB 9/986

Depósito legal na Biblioteca Nacional

Editora filiada à ABEU Associação Brasileira das Editoras Universitárias

> Editora UEPG Praça Santos Andrade, n. 1 84010-919 – Ponta Grossa – Paraná Site: Fone: (42) 3220-3306 e-mail: editora@uepg.br

# **EQUIPE TÉCNICA ORGANIZADORA**

Angela Maria Oliveira Cristina Maria Botelho Eunice Silva de Novais Ivani da Silva Joseani Maria Ferro Maria Lúcia Cazarin Bezerra Madruga Maria Luzia Fernandes Bertholino dos Santos Mary Tomoko Inoue Vera Lúcia Braga da Silva

# **PREFÁCIO À 4ª EDIÇÃO**

Navegar é preciso, já dizia o poeta, e nada melhor do que nas águas seguras do *Manual de normalização bibliográfica para trabalhos científicos*, primorosamente elaborado pelas bibliotecárias integrantes da equipe nota 10 da Biblioteca Central da UEPG.

Sabemos que pesquisar cientificamente e elaborar um trabalho são tarefas que exigem bastante concentração e esforço. É comum ficarmos inquietos com o cometimento e precisarmos de apoio especializado. A experiência comprova que, se iniciarmos um trabalho de forma mais estruturada, ele será mais eficiente e o resultado será melhor; e a qualidade do texto acadêmico atestará o empenho do(a) pesquisador(a).

A clareza, a coerência, a correção e a precisão são princípios que afetam sensivelmente essa qualidade e isso não pode ser negligenciado. As normas aqui apresentadas funcionam como um guia útil e atual para a navegação mencionada no primeiro parágrafo.

Este Manual apresenta, além de ótimos exemplos, orientações adequadas das normas e dos padrões exigidos pela ABNT, um terreno ainda um pouco árido, a fim de que todos nós, alunos(as), professores(as) e pesquisadores(as), possamos, facilmente, organizarmo-nos em nossos afazeres escritos diários.

Com muita satisfação, que como membro da comunidade universitária parabenizo a equipe responsável e recomendo, a todos, a leitura atenta e a aplicação diária do presente Manual.

Paulo Rogério de Almeida

## **PREFÁCIO À 3ª EDIÇÃO**

Uma das grandes dificuldades encontradas pela comunidade universitária, seja nos Cursos de Graduação, seja na Educação continuada, é a padronização dos trabalhos que compõem sua produção científica e cultural.

Nesse sentido, a publicação do *Manual de normalização bibliográfica para trabalhos científicos*, da Universidade Estadual de

Ponta Grossa, fruto do trabalho da equipe de bibliotecárias da Biblioteca Central, vem suprir uma grande deficiência existente nesse campo de atuação.

A fácil consulta, a riqueza de exemplos e as orientações encontradas nesta obra com certeza facilitarão o desenvolvimento dos trabalhos de alunos, professores e pesquisadores no que se refere à utilização de padrões e normas na área de documentação e informação.

É preciso considerar também que, a partir desta publicação, a comunidade passa a contar com um conjunto de normas e padrões da própria Universidade, contribuindo de forma efetiva para a melhoria da qualidade e proporcionando uma apresentação perfeita dos trabalhos acadêmicos, ao atender os padrões determinados.

Portanto, como Vice-Reitor da Universidade, ficamos orgulhosos pelo trabalho realizado pela equipe da Biblioteca Central, que cumpre, de forma brilhante, sua missão de orientar nossa comunidade, ensejando, dessa maneira e na sua área de atuação, que os objetivos universitários sejam atingidos.

Prof. Italo Sérgio Grande

#### **APRESENTAÇÃO**

A primeira edição deste manual, no ano de 2005, foi uma iniciativa do grupo de bibliotecárias da Biblioteca Central da Universidade Estadual de Ponta Grossa (BICEN/UEPG) que compilou e estruturou as informações nele contempladas e se tornou uma obra de consulta sistemática, pois tornou-se um referencial teórico para a aplicabilidade das normas técnicas de informação e documentação, quer seja no formato impresso ou em *e-book*, disponível no Repositório Institucional em conteúdo aberto.

A produção científica e intelectual da comunidade universitária da UEPG requer normalização e padronização adequadas que facilitem o acesso a consultas. Daí o propósito desta publicação: de fornecer esclarecimentos necessários para uma perfeita apresentação dos trabalhos acadêmicos dentro dos padrões estabelecidos nas normas de documentação e informação da Associação Brasileira de Normas Técnicas (ABNT). As normas técnicas aplicadas à informação e documentação são utilizadas na elaboração de trabalhos acadêmicos, trabalhos de conclusão de curso, monografias, dissertações e teses desenvolvidos em cursos de graduação e de pós-graduação.

A importância dessas normas está no fato de seguirem padrões nacionais adotados pela ABNT, que passam por reformulações e substituição de normas antigas.

 A orientação bibliográfica é um serviço oferecido pela BICEN à comunidade universitária, visando orientá-la quanto ao uso das normas. Assim sendo, sua equipe de bibliotecárias dedicou-se a formular uma publicação, em forma de manual, com orientações que divulguem o uso de padrões aplicados à informação e documentação, o que será de utilidade tanto na vida acadêmica quanto na educação continuada da comunidade universitária.

O manual tem como objetivos incentivar o uso de padrões na produção bibliográfica/científica da UEPG, favorecer a uniformização formal de trabalhos para maior qualidade da comunicação científica escrita e orientar quanto ao uso de normas técnicas aplicadas à documentação bibliográfica.

Com as alterações e atualizações das normas de informação e documentação, o manual traz uma compilação das seguintes normas: NBR 6022 (Artigo em publicação periódica técnica e/ou cientifica - apresentação), ABNT NBR 6023 (Referências – elaboração), NBR 10520 (Citação – apresentação) e ABNT NBR14724 (Trabalhos acadêmicos – apresentação), as quais foram analisadas, para que seus padrões e recomendações pudessem ser transformados em modelos com o objetivo de orientar e facilitar sua interpretação pela comunidade acadêmica.

As normas são descritas linearmente, com inserção de exemplos para facilitar sua compreensão.

O capítulo sobre apresentação formal de trabalhos acadêmicos contém os itens que compõem um trabalho, com recomendações para sua estrutura e disposição gráfica, tendo em vista uma estética padrão. Em alguns desses itens há opções para escolha a critério do autor do documento, desde que este siga um padrão para a totalidade do trabalho.

Quanto às citações, procurou-se destacar as principais situações que aparecem na elaboração de textos acadêmicos.

No capítulo que trata das referências, estão indicadas as formas de referenciação dos vários tipos de documentos. Cabe ressaltar que não foram indicados todos os tipos de documentos e formas de referenciá-los, recomendando-se que em situações não contempladas nesta publicação recorra-se à norma na íntegra.

Espera-se, por fim, com este manual, continue contribuindo para a orientação à comunidade acadêmica quanto ao uso de normas e padrões para a Área de Documentação e informação.

Equipe técnica organizadora

# **SUMÁRIO**

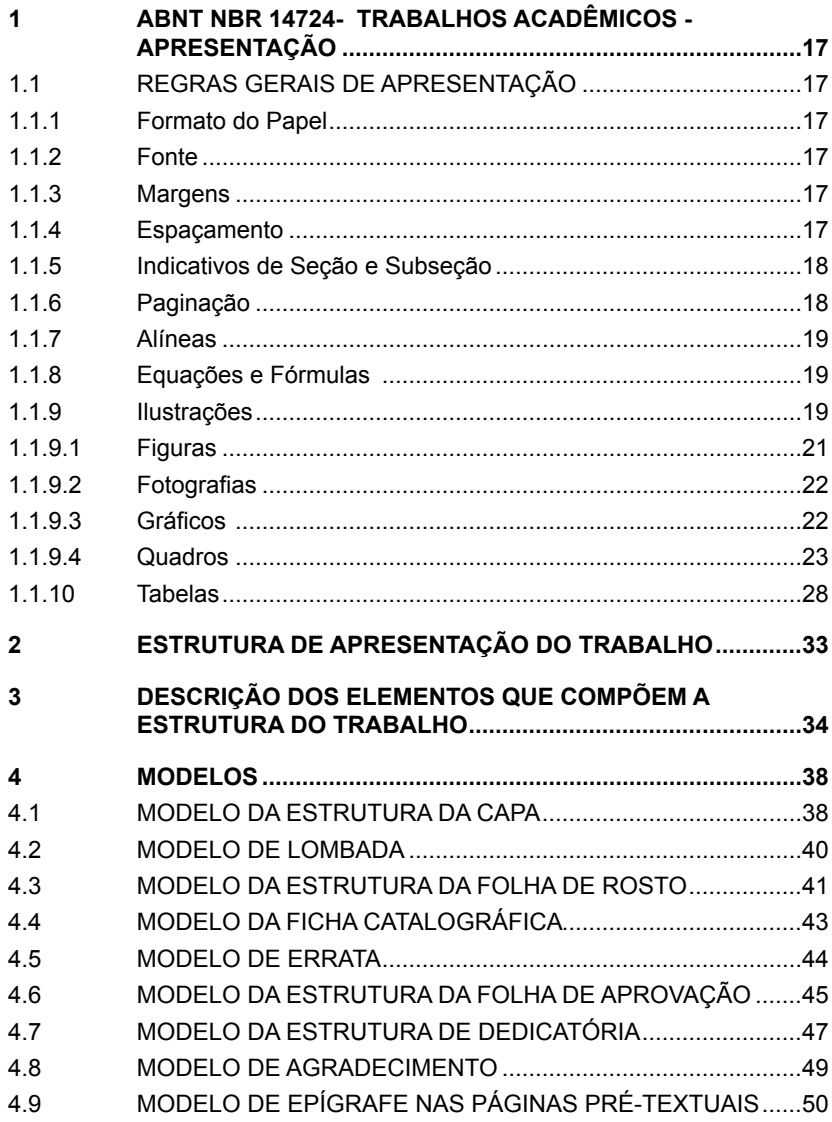

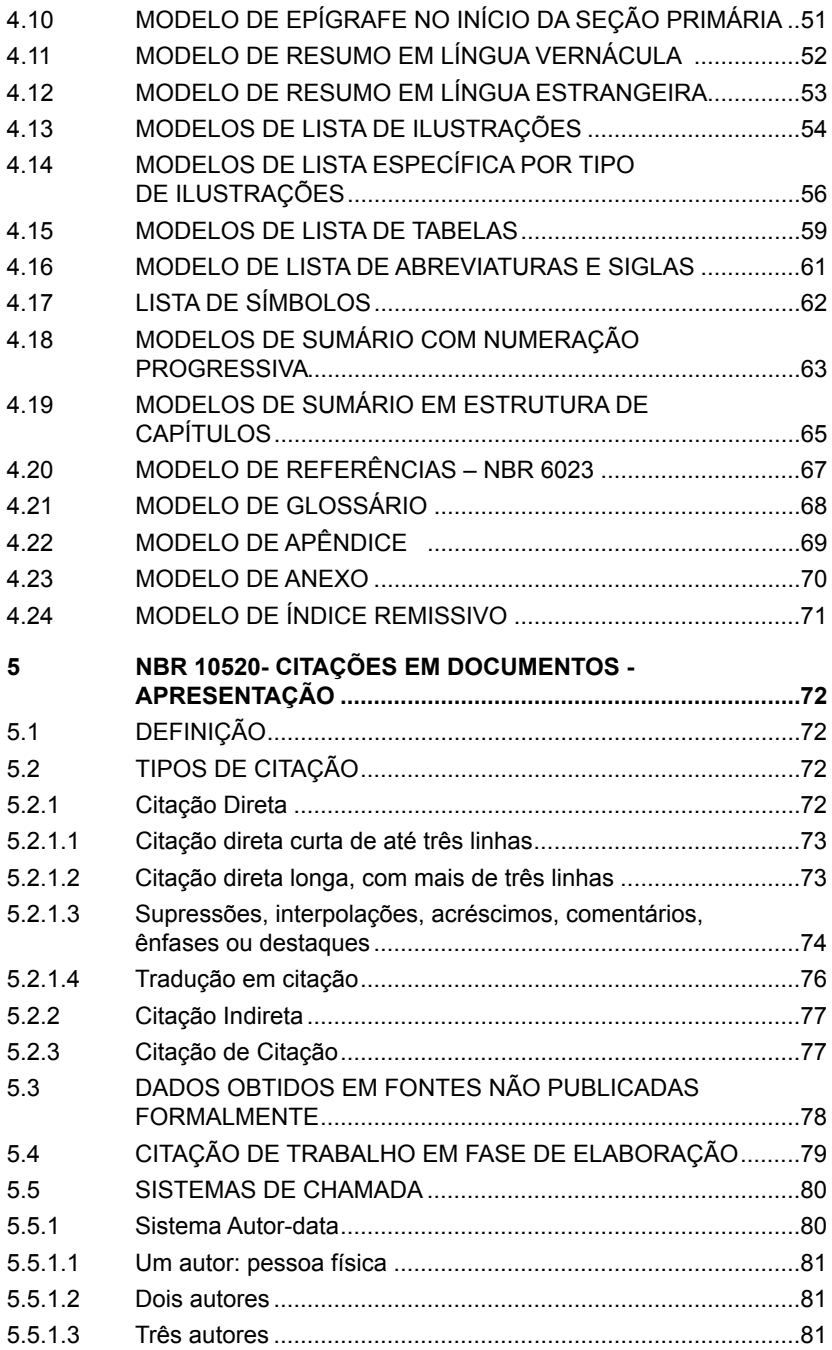

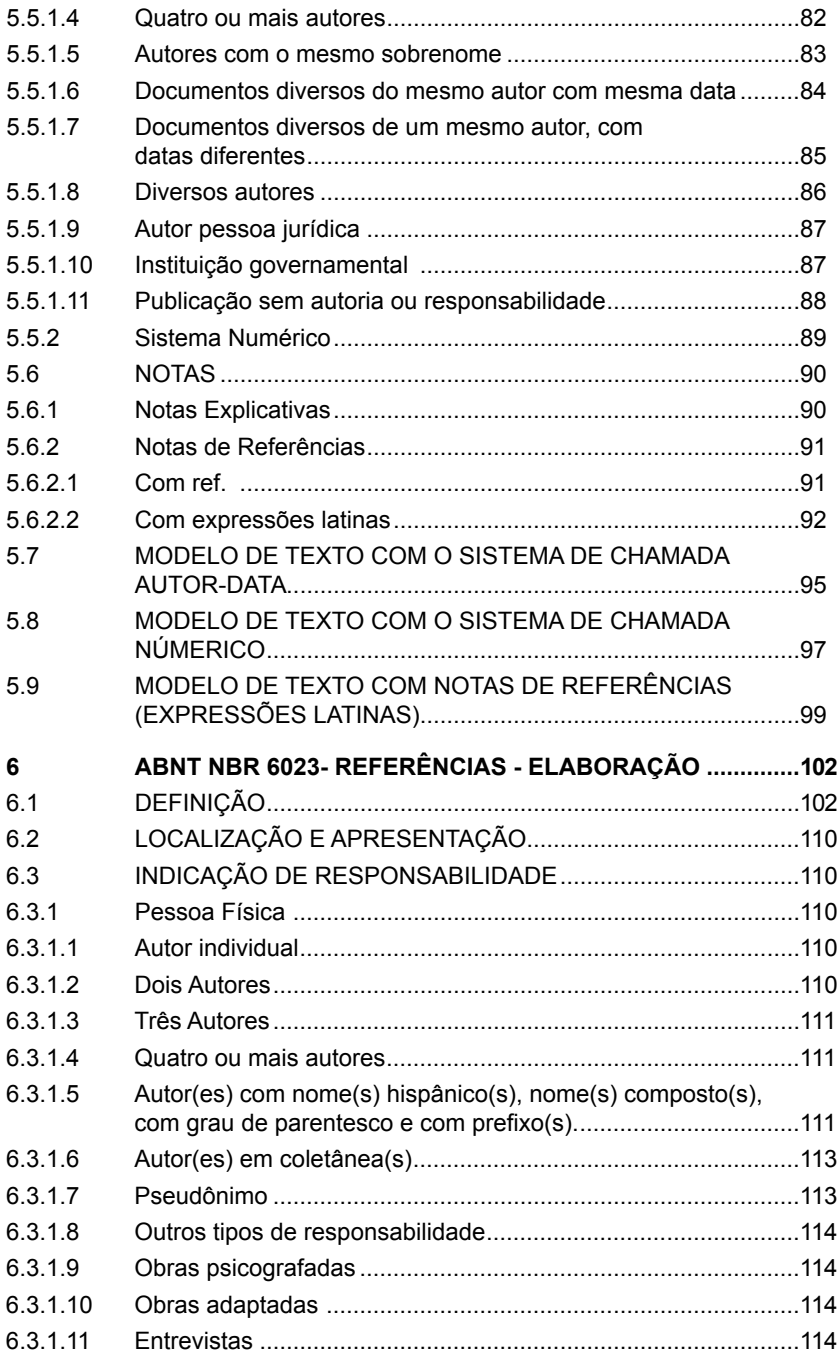

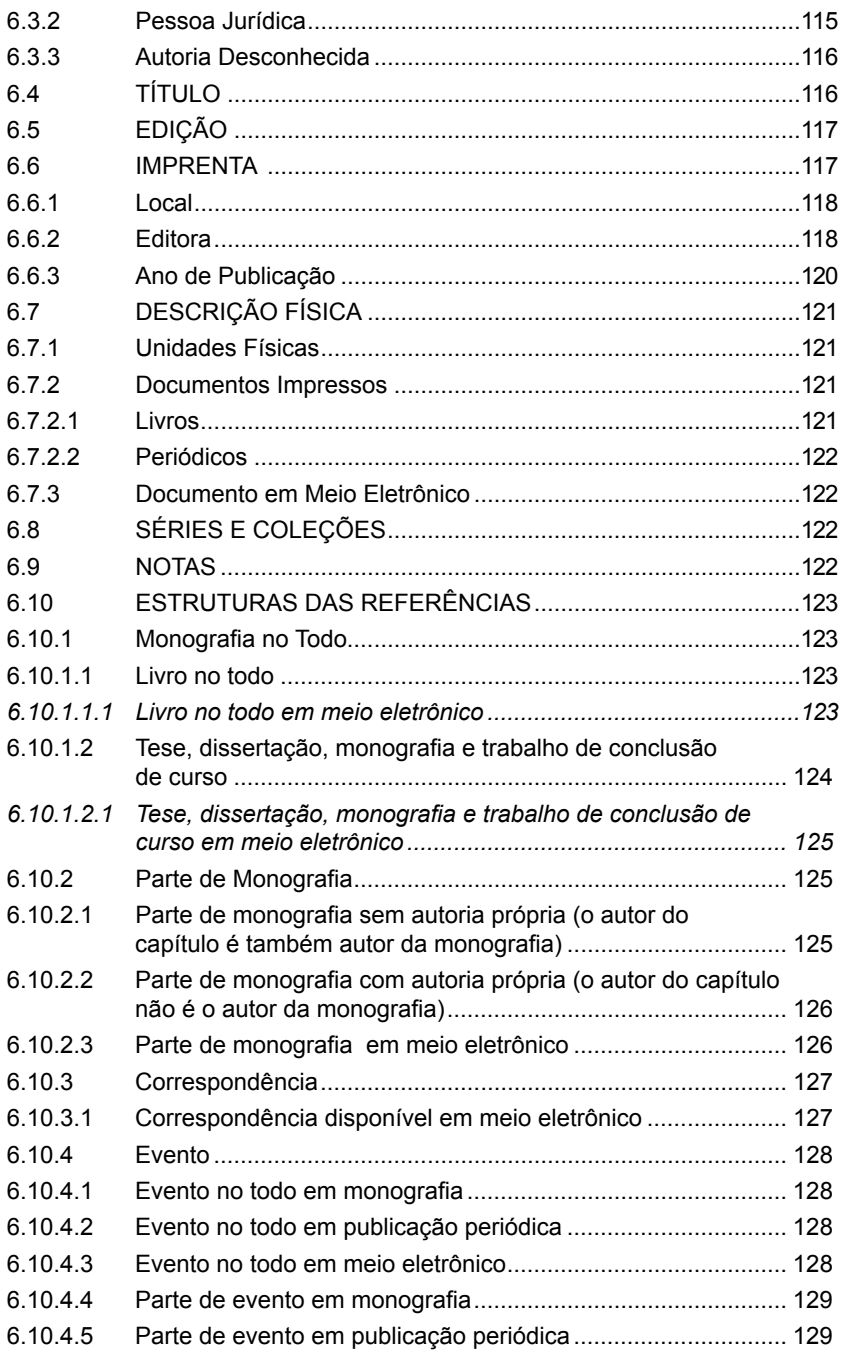

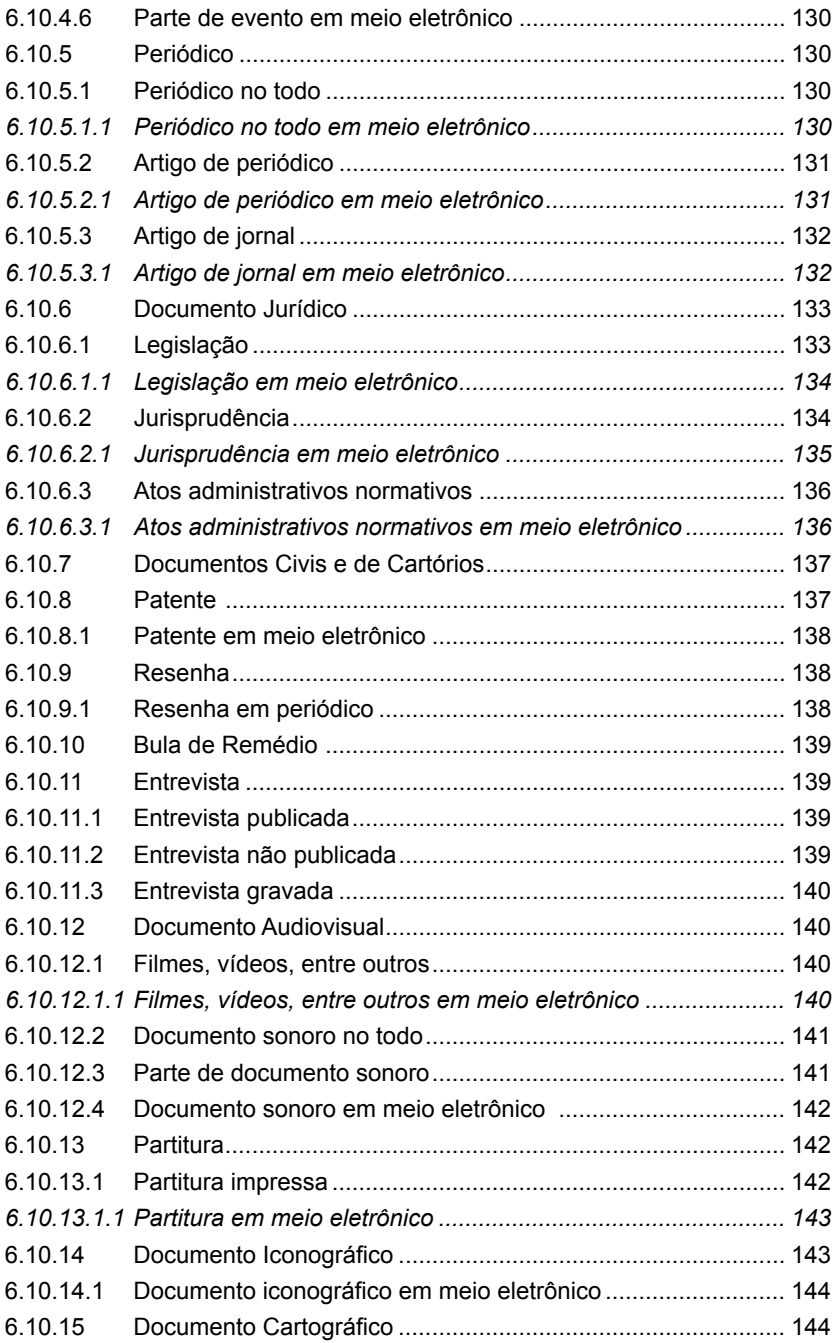

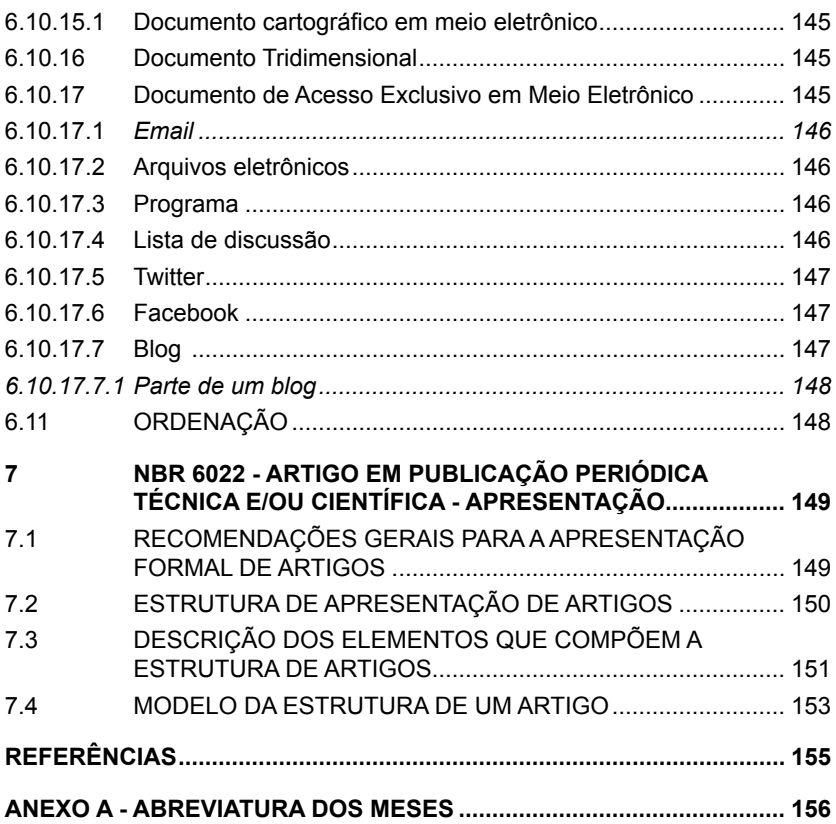

#### **ESTRUTURA DE APRESENTAÇÃO FORMAL DE TRABALHOS**

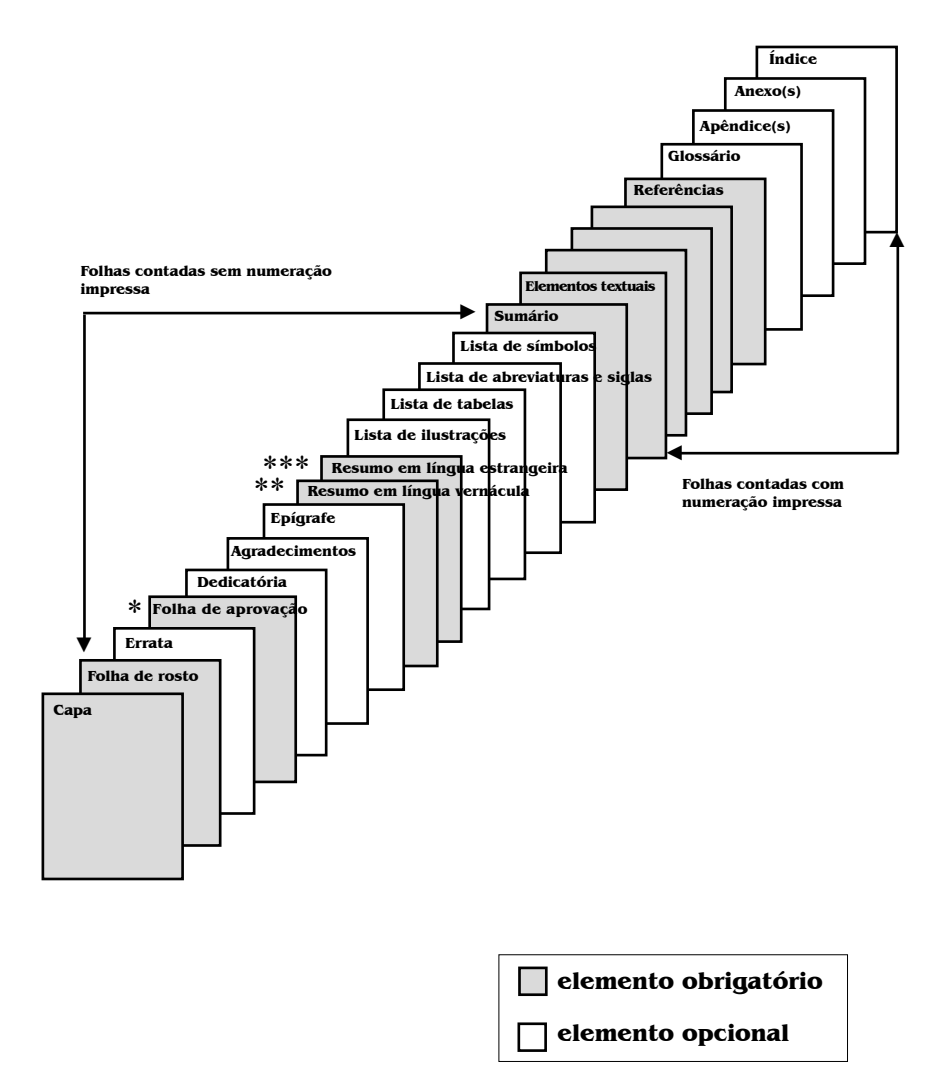

<sup>\*</sup> Obrigatória desde que o trabalho seja submetido à banca examinadora.

<sup>\*\*</sup> Obrigatório em monografias, dissertações e teses.

<sup>\*\*\*</sup> Obrigatório em dissertações e teses.

#### <span id="page-16-0"></span>**1 ABNT NBR 14724- TRABALHOS ACADÊMICOS - APRESENTAÇÃO**

O projeto gráfico é de responsabilidade do autor do trabalho, que deve padronizá-lo de acordo com as recomendações das normas técnicas, adotando formatações para a apresentação formal e estética do conteúdo do documento.

#### 1.1 REGRAS GERAIS DE APRESENTAÇÃO

#### 1.1.1 Formato do Papel

Papel branco ou reciclado A4 (21 cm x 29,7cm), com impressão em apenas um lado para elementos pré-textuais, com exceção da ficha catalográfica. Elementos textuais e pós-textuais recomenda-se impressão no anverso e verso das folhas.

#### 1.1.2 Fonte

Fonte tamanho 12 para o texto e fonte tamanho 10 para citações longas, notas de rodapé, legendas das ilustrações e das tabelas e paginação.

Fontes recomendadas: Times New Roman ou Arial

#### 1.1.3 Margens

```
Superior = 3 cm
Direita = 2 cm
Inferior = 2 cm
Esquerda = 3 cm
Citação longa = 4 cm da margem esquerda
Parágrafo = 1,5 cm
```
#### 1.1.4 Espaçamento

 $Texto = 1.5$  cm Citações longas (mais de três linhas) = simples Referências = simples, com espaço simples ou uma linha em branco entre as diferentes referências. Legendas de ilustrações e tabelas = simples Ficha catalográfica = simples Nota da folha de rosto = simples Titulos das seções e subseções com mais de uma linha = simples Texto que separa seção e subseções = um espaço 1,5 cm Epígrafe = simples Resumo/abstract = simples Nota de rodapé = simples

#### <span id="page-17-0"></span>1.1.5 Indicativos de Seção e Subseção

Estabelecem a numeração progressiva das seções/subseções. Devem ser alinhados à margem esquerda, com um espaço entre o número e o título.

Os títulos das seções/subseções com indicação numérica que ocupem mais de uma linha, devem ser, a partir da segunda linha, alinhadas abaixo da primeira palavra do título da seção/subseção.

Diferenciar tipograficamente os títulos das seções e subseções. podendo aplicar a subdivisão até a quinária.

Exemplo:

#### **1 A SOCIEDADE DA CIBERCULTURA**

1.1 EVOLUÇÃO DOS SUPORTES DA INFORMAÇÃO

1.1.1 As Bibliotecas e os Recursos Bibliográficos Virtuais

1.1.1.1 Estratégias de buscas nos portais, bibliotecas digitais e bancos e bases de dados nacionais e internacionais

#### *1.1.1.1.1 Busca integrada*

Errata, agradecimentos, lista de ilustrações, lista de tabelas, lista de abreviaturas e siglas, lista de símbolos, resumos, sumário, referências, glossário, apêndice, anexo e índice) devem ser centralizados e não numerados, com o mesmo destaque tipográfico das seções primárias.

Os títulos das seções primárias devem iniciar em folha distinta, podendo ser utilizados os recursos gráficos de maiúscula, negrito, itálico e outros, forma que deve ser reproduzida também no sumário (NBR 6024).

#### 1.1.6 Paginação

Em trabalhos acadêmicos, inicia-se a contagem das páginas a partir da folha de rosto, sem numerá-las. A capa e a folha da ficha catalográfica não são contadas.

A numeração é colocada a partir da primeira folha textual, com algarismos arábicos no canto superior direito, a 2 cm da borda superior e a 2 cm da margem direita.

Em trabalhos de mais de um volume, deve ser mantida a continuidade da numeração, e apêndices e anexos\*seguem a numeração das páginas anteriores.

<sup>\*</sup> Para anexos que têm numeração própria, recomenda-se conservar a paginação original.

#### <span id="page-18-0"></span>1.1.7 Alíneas

Alíneas são subdivisões de assunto sem título indicadas por uma letra minúscula seguida de parêntese. Sua disposição gráfica obedece às seguintes regras:

- a) o trecho final do texto correspondente, anterior às alíneas, termina em dois pontos;
- b) as alíneas são ordenadas alfabeticamente;
- c) as letras indicativas das alíneas são reentradas em relação à margem esquerda:
- d) o texto da alínea começa por letra minúscula e termina em ponto e vírgula, exceto a última, que termina em ponto; e nos casos em que se seguem subalíneas, estas terminam em vírgula;
- e) a segunda e as seguintes linhas do texto da alínea começam sob a primeira letra do texto da própria alínea.

As subalíneas são subdivisões das alíneas. Devem começar por travessão seguido de espaço, apresentar recuo em relação à alínea e seguir a mesma recomendação de pontuação das alíneas.

#### 1.1.8 Equações e Fórmulas

As equações e fórmulas devem ser destacadas ao longo do texto ou, se necessário, devem ser identificadas com algarismos arábicos sequenciais entre parênteses alinhados à direita, junto à margem.

#### Exemplo:

Na fórmula para o cálculo de combinações simples, onde **m** representa o número de elementos de um conjunto e **r** representa o número de elementos em cada combinação.

$$
C_{m,r} = \frac{m!}{r!(m-r)!}
$$
 (1)

Na sequência normal do texto, é permitido o uso de uma entrelinha maior, que comporte seus elementos (expoentes, índices e outros).

#### 1.1.9 Ilustrações

Ilustrações são desenhos, esquemas, fluxogramas, fotografias, gráficos, mapas, organogramas, plantas, quadros, retratos e outros.

No geral, os elementos que compõem a estrutura de apresentação das ilustrações são: titulo, fonte e, se necessário, notas. No caso de gráficos é obrigatório usar escala e quando necessário utiliza-se legendas explicativas.

**Título**: é a descrição do conteúdo e do período referente aos dados coletados.

**Fonte**: é a indicação do responsável (pessoa física ou jurídica) dos dados numéricos. Sendo colocada na parte inferior da ilustração, precedida da palavra Fonte, seguida da referência. A expressão **O autor** deve ser colocada como fonte quando a ilustração for elaborada pelo autor do trabalho. Exemplo: Fonte: O autor. Quando a ilustração for adaptada usar a expressão **Adaptado de** seguido da referência.

**Escala**: intervalos igualmente espaçados e números mostrados nos eixos das abscissas e ordenadas.

**Legenda explicativa**: informa as diferenças entre cores, tipos, símbolos, etc.

**Notas**: esclarecimento a respeito do conteúdo da ilustração, são colocadas abaixo da fonte.

As ilustrações devem ser inseridas o mais próximo do texto a que se referem, mantendo o padrão selecionado em todo o texto.

Exemplos:

A organização formal do Sistema pode ser visualizada na Figura 1.

O crescimento da população brasileira pode ser verificado no Gráfico 1.

O título da ilustração aparece na parte superior seguida do número de ordem no texto em algarismos arábicos, com letras maiúsculas e/ou minúsculas e espaçamento simples. Fonte e nota devem aparecer na parte inferior da ilustração.

Exemplos de títulos de ilustrações:

FIGURA 1 – MAPA DO PARANÁ

FIGURA 1 – Mapa do Paraná

Figura 1 – Mapa do Paraná

<span id="page-20-0"></span>Se a numeração da ilustração for enumerada por seções a mesma é precedida pelo número da respectiva seção, separado deste por um ponto.

Exemplos de títulos de ilustrações:

FIGURA 1.1 – MAPA DO PARANÁ

FIGURA 1.1 – Mapa do Paraná

Figura 1.1 – Mapa do Paraná

Obs: Deve ser seguido um padrão em todo o trabalho, reproduzido também na lista de ilustrações.

1.1.9.1 Figuras

As figuras devem apresentar os elementos: título, fonte e, se necessário notas.

Exemplo:

Figura 1 - Mudanças tecnológicas e os impactos nas bibliotecas universitárias

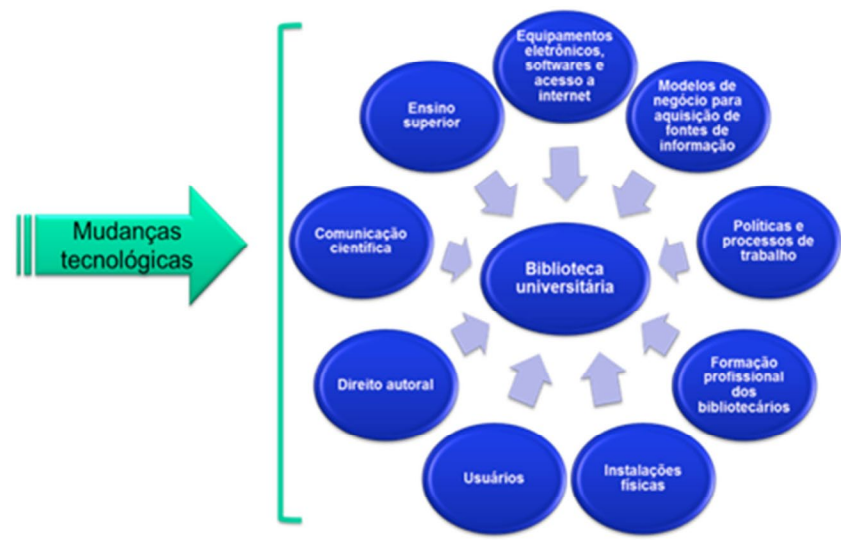

Fonte: BACALGINI, Bruna; SILVA, Márcia Terra da. Redefinição do conceito de serviço de bibliotecas universitárias perante as mudanças tecnológicas. **Espacios**, Caracas, v. 36, n. 12, 2015. Disponível em: http://www.revistaespacios.com/ a15v36n12/15361207.html. Acesso em: 10 abr. 2019.

#### <span id="page-21-0"></span>1.1.9.2 Fotografias

Os elementos que devem ser apresentados para fotografias são: título, fonte e, se necessário notas.

#### Exemplo:

Fotografia 1 – Biblioteca Central Professor Faris Michaele

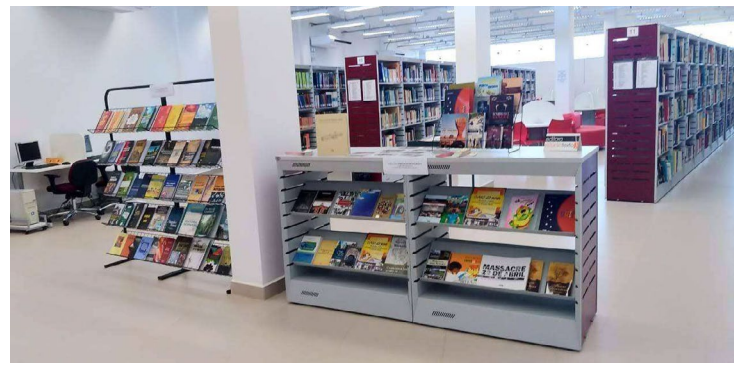

Fonte: O autor

#### 1.1.9.3 Gráficos

Os gráficos devem apresentar os elementos: título, escala, fonte e, se necessário, legenda explicativa e notas.

Exemplos:

GRÁFICO 1 – Consultas e Empréstimos na BICEN de 1988-2002

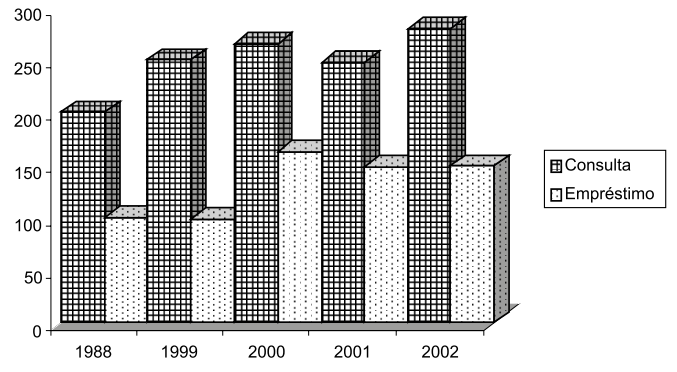

Fonte: UNIVERSIDADE ESTADUAL DE PONTA GROSSA. Biblioteca Central Professor Faris Michaele. **Relatório estatístico anual 2002.**  Ponta Grossa: UEPG, 2003.

<span id="page-22-0"></span>GRÁFICO 2 – Índice de Uso dos Livros Indicados pelo Setor de Ciências Exatas e Naturais – 2006 e 2007

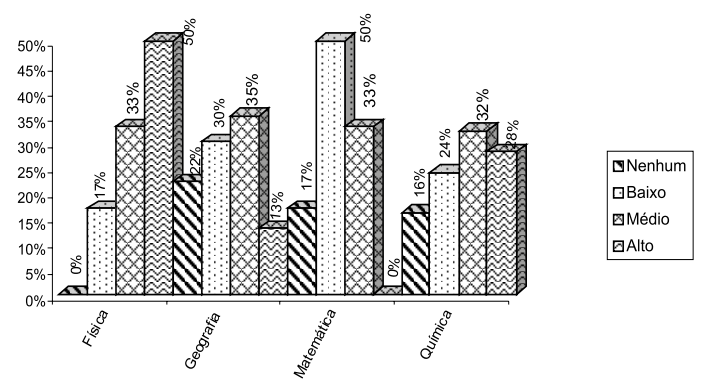

Fonte: A autora

1.1.9.4 Quadros

Os quadros são arranjos de informações qualitativas e textuais que podem ser esquemáticos, comparativos ou descritivos dispostos em colunas e linhas com traços horizontais e verticais fechados dos quatro lados.

Os quadros devem apresentar os seguintes elementos: título, fonte e, se necessário, notas.

O título deve aparecer na parte superior com espaçamento simples, em maiúsculo e/ou minúsculo. Fonte e nota devem aparecer na parte inferior do quadro.

Exemplos de títulos de quadros:

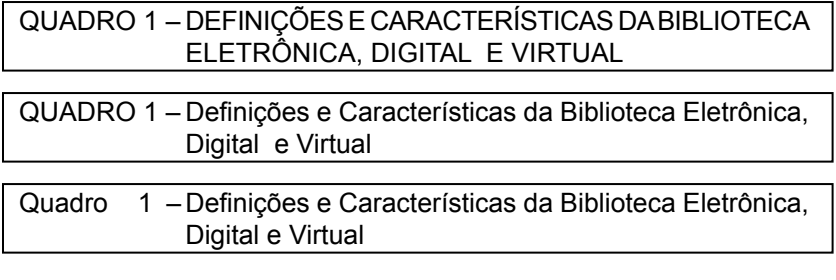

Se a numeração da quadro for enumerada por seções a mesma é precedida pelo número da respectiva seção, separado deste por um ponto.

Exemplos de títulos de quadros:

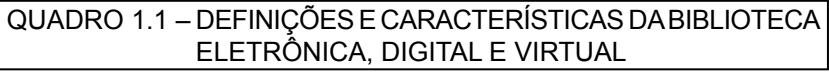

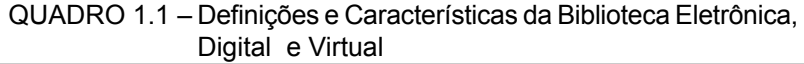

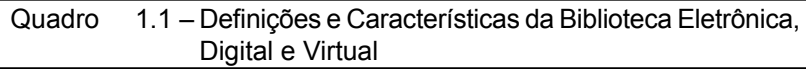

Observação: Deve ser seguido um padrão em todo o trabalho, reproduzido também na lista de quadros.

Exemplo:

QUADRO 1 – Definições e Características da Biblioteca Eletrônica, Digital e Virtual

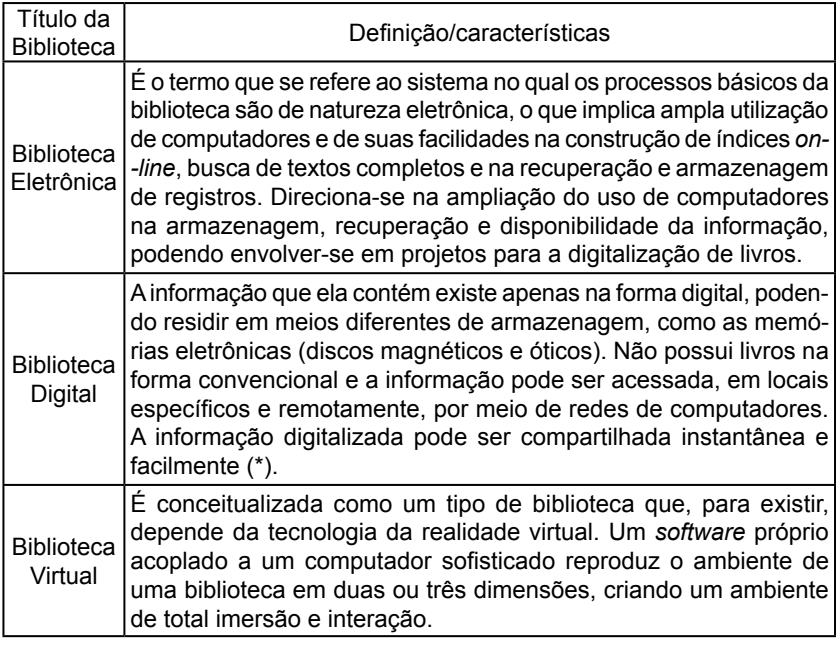

- Fonte: MARCHIORI, Patrícia Zeni. "Ciberteca"ou biblioteca virtual: uma perspectiva de gerenciamento de recursos de informação. **Ci. Inf.**, Brasília, v.26, n.2, p.115-124, maio/ago. 1997.
- Notas: Dados trabalhados pelas autoras.
	- (\*) Este conceito de biblioteca eletrônica também é considerado por outro autor.

Quadros que ocupam mais de uma página devem ser continuados na folha seguinte, observando que:

> O cabeçalho (título) do quadro deve ser repetido em todas as páginas, utilizando as expressões entre parênteses: **continua**  na primeira página, **continuação** nas páginas intermediárias e **conclusão** na última página, alinhadas à direita.

Exemplo:

QUADRO 2 – Titulações do Profissional da Informação

(continua)

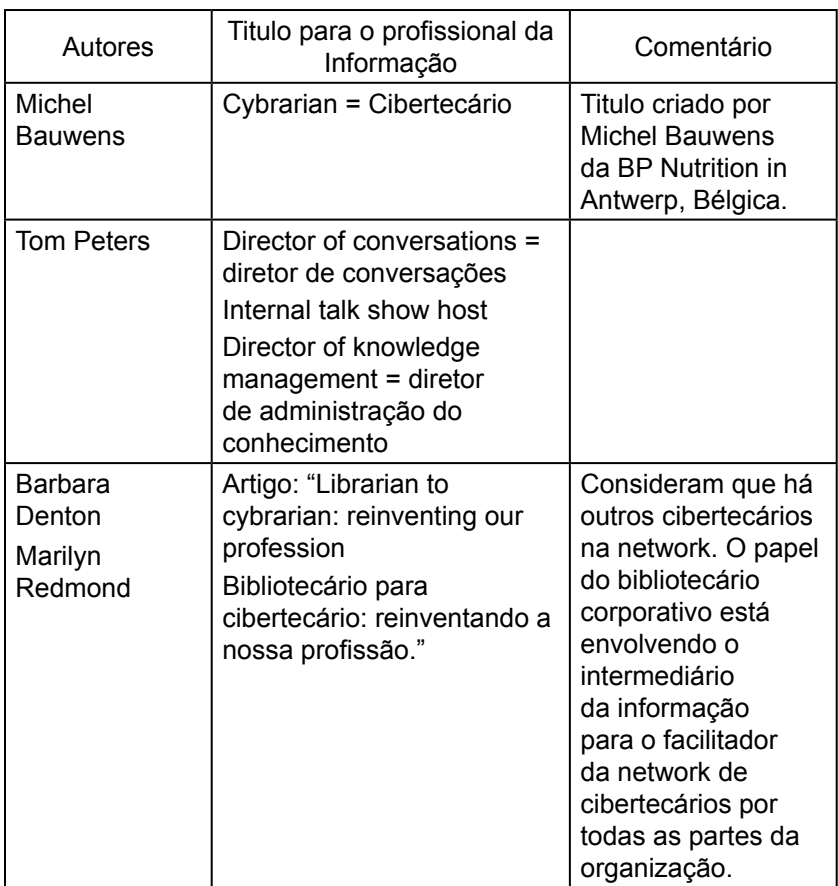

QUADRO 2 – Titulações do Profissional da Informação

(continuação)

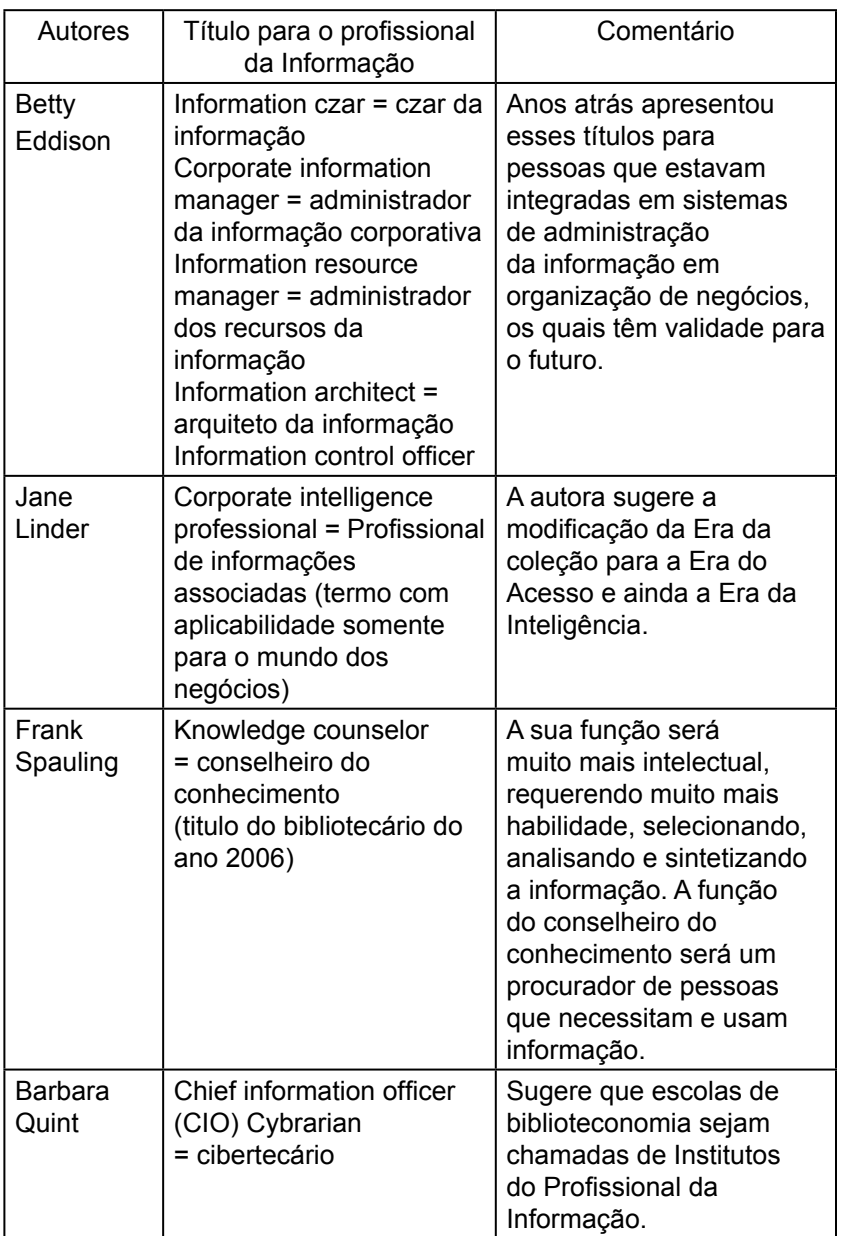

QUADRO 2 – Titulações do Profissional da Informação

(continuação)

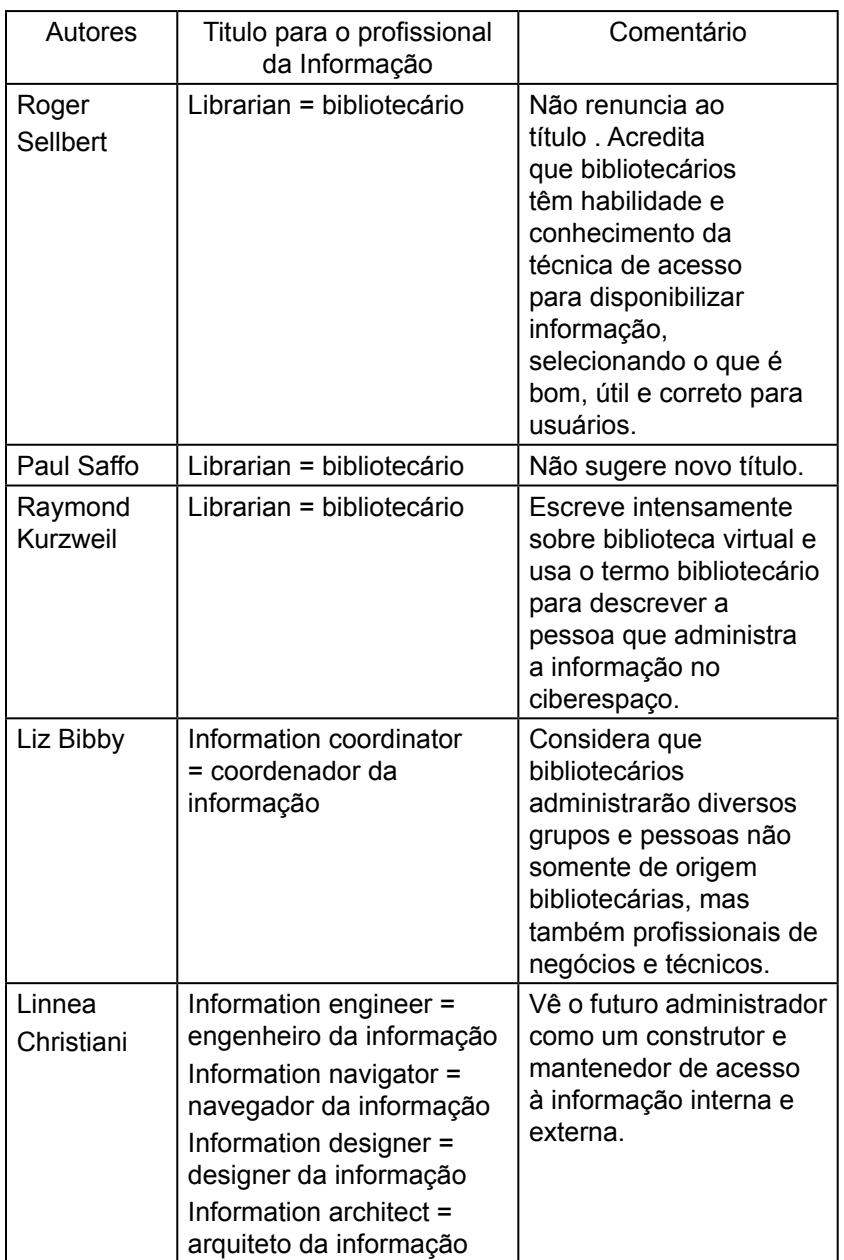

<span id="page-27-0"></span>QUADRO 2 – Titulações do Profissional da Informação

(conclusão)

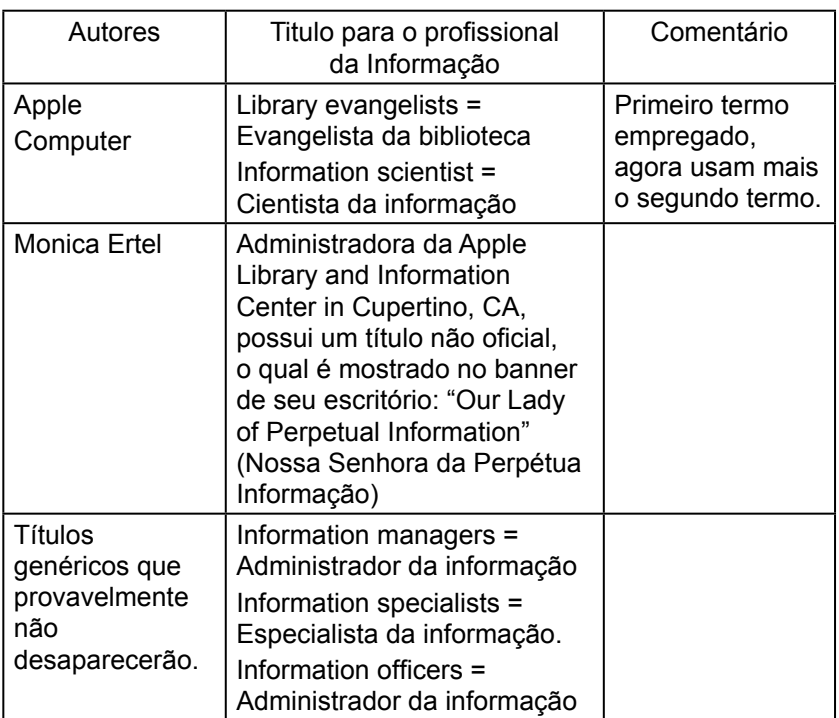

Fonte: Adaptado de: OJALA, Marydee. What Will they call us in the future?: **Special Libraries**, v.84, n.4, p.226-229, fall 1993.

#### 1.1.10 Tabelas

As tabelas apresentam informações de dados numéricos, tratados estatisticamente e são abertas nas laterais.

A tabela é composta pelos elementos: título, cabeçalho, corpo e fonte.

> **Título**: indica a natureza e as abrangências geográficas e temporal dos dados numéricos;

> **Cabeçalho:** é a parte superior da tabela que especifica o conteúdo das colunas;

> **Corpo**: é o local que contém as informações sobre o fenômeno;

**Fonte**: é a indicação do responsável (pessoa física ou jurídica) dos dados numéricos. Sendo colocada na parte inferior da tabela, precedida da palavra Fonte seguida da referência. A expressão **O autor** deve ser colocada como fonte quando a tabela for elaborada pelo autor do trabalho. Exemplo: Fonte: O autor

O título é colocado na parte superior, precedido da palavra "tabela" com numeração em algarismo arábico utilizando-se letras maiúsculas e/ ou minúsculas, com espaçamento simples. Deve-se seguir o tratamento estatístico estabelecido pelo IBGE (1993).

Exemplos de títulos de tabelas:

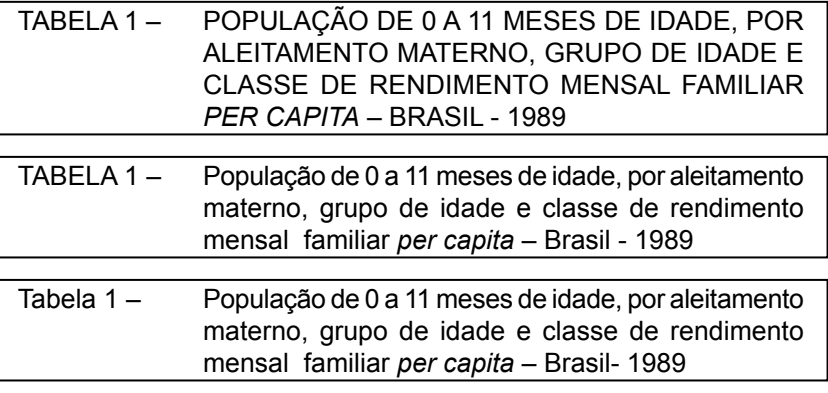

Se a numeração da tabela for enumerada por seções a mesma é precedida pelo número da respectiva seção, separado deste por um ponto.

Exemplos de títulos de tabelas:

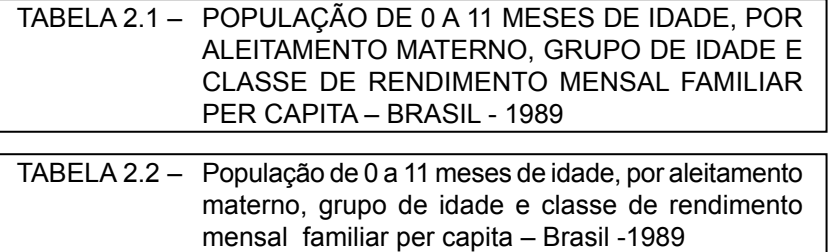

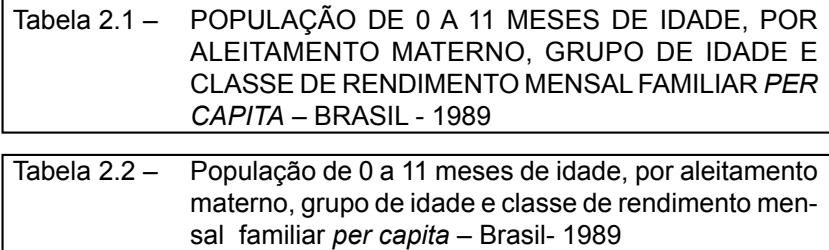

Observação: Deve ser seguido um padrão em todo o trabalho, reproduzido também na lista de tabelas.

Exemplo:

TABELA 1 – População de 0 a 11 meses de idade, por aleitamento materno, grupo de idade e classe de rendimento mensal familiar *per capita* – Brasil – 1989

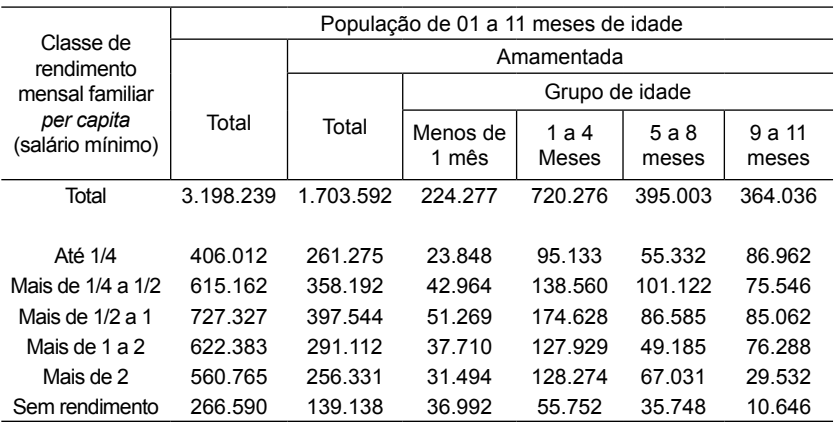

Fonte: INSTITUTO BRASILEIRO DE GEOGRAFIA E ESTATÍSTICA. Centro de Documentação e Disseminação de Informações. **Normas para apresentação tabular**. 3. ed. Rio de Janeiro: IBGE, 1993. p. 56.

ou

Para tabelas que ocupam mais de uma página, em linhas ou colunas, devem ser divididas em duas ou mais páginas, repetindo o cabeçalho na página seguinte, utilizando as expressões entre parênteses: **continua** na primeira página, **continuação** nas páginas intermediárias e **conclusão** na última página, alinhadas a direita.

TABELA 2 – Taxa de escolarização das pessoas de 5 a 24 anos de idade, por grupos de idade, segundo as Grandes Regiões e Unidades da Federação - 2002

(continua)

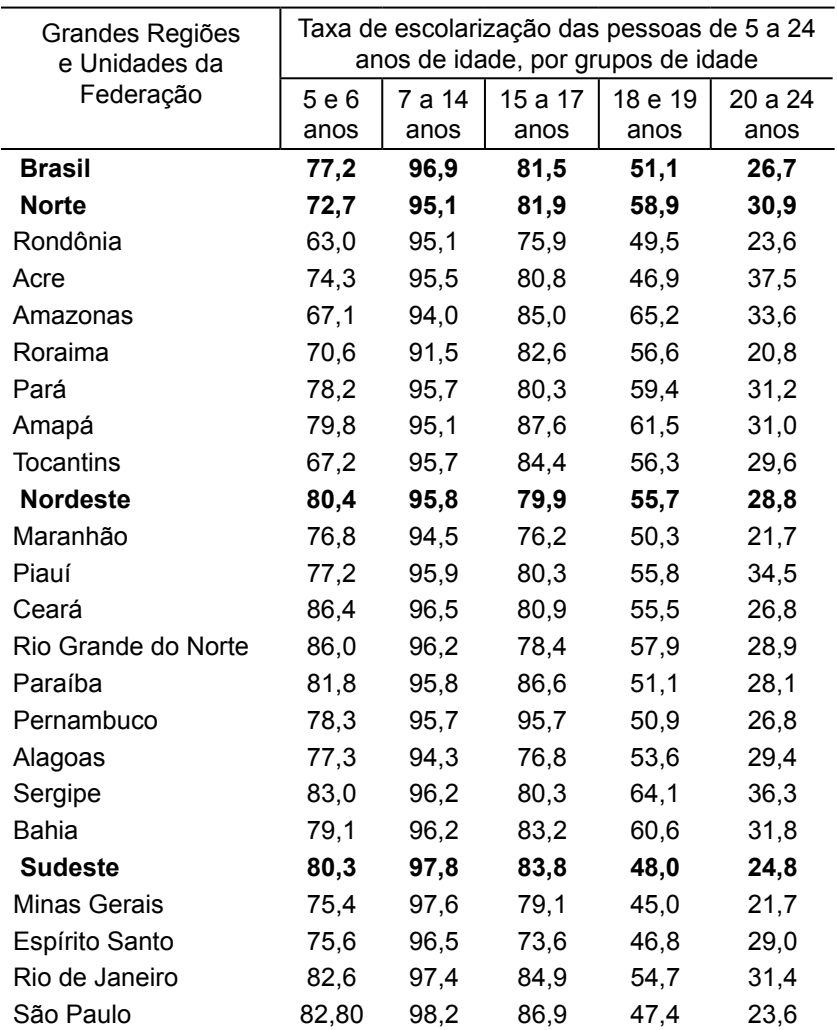

TABELA 2 – Taxa de escolarização das pessoas de 5 a 24 anos de idade, por grupos de idade, segundo as Grandes Regiões e Unidades da Federação - 2002

(conclusão)

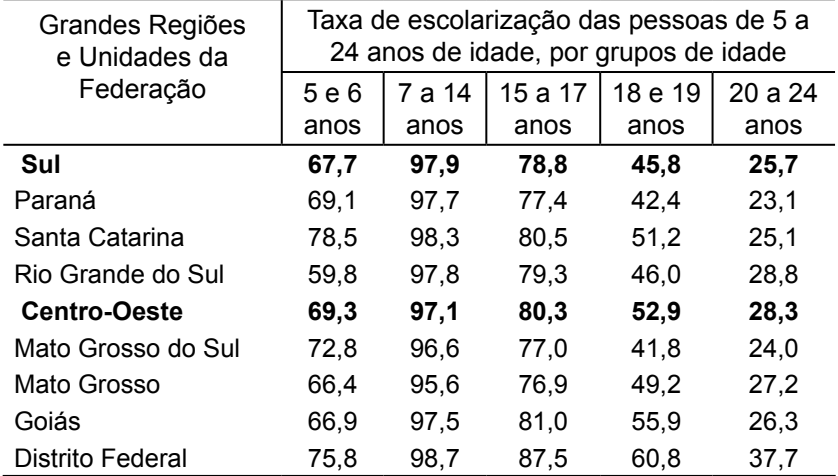

Fonte: INSTITUTO BRASILEIRO DE GEOGRAFIA E ESTATÍSTICA. **Indicadores de desenvolvimento sustentável - Brasil 2004**: Dimensão social – Educação. Rio de Janeiro, 2004. p. 222. Disponível em: http://www.ibge.gov.br/servidor\_ arquivos\_est/ arquivos.php?caminho=./pub/Indicadores\_ Desenvolvimento\_ Sustentavel/ids2004. Acesso em: 11 fev. 2009.

Nota: Exclusive a população rural de Rondônia, Acre, Amazonas, Roraima, Pará e Amapá.

# <span id="page-32-0"></span>**2 ESTRUTURA DE APRESENTAÇÃO DO TRABALHO**

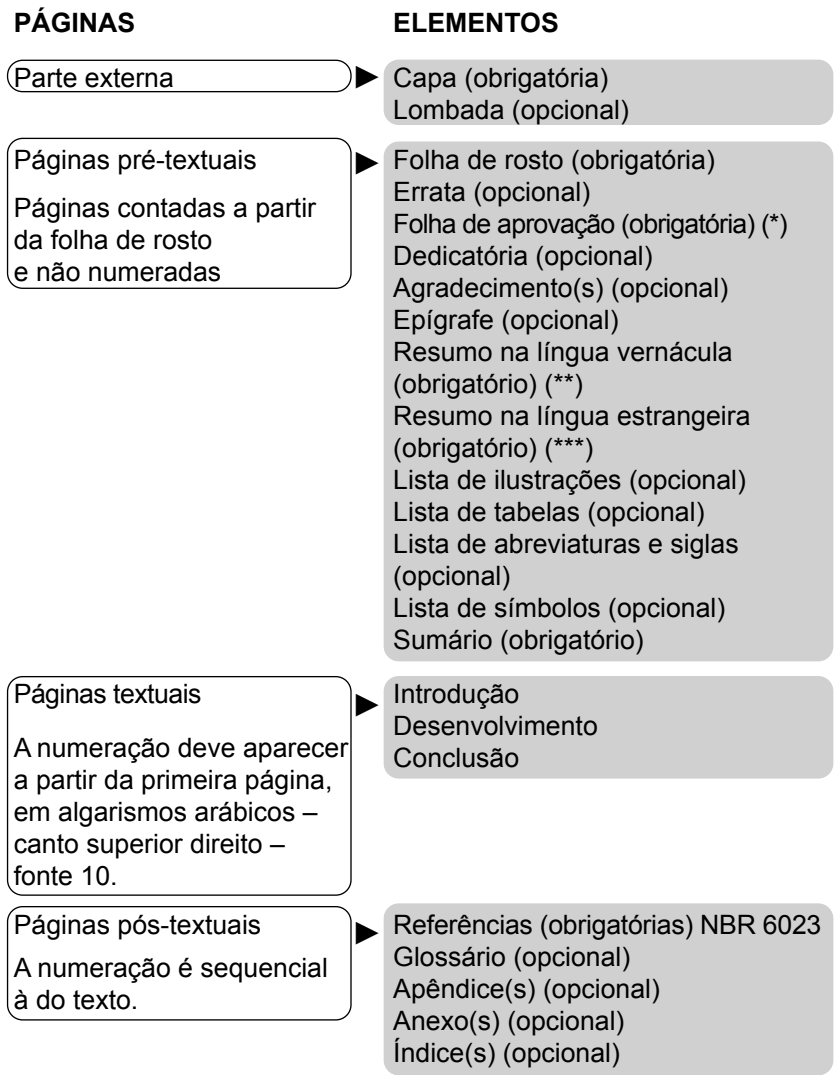

(\*) Obrigatória desde que o trabalho seja submetido à banca examinadora.

(\*\*) Obrigatório em monografias, dissertações e teses.

(\*\*\*) Obrigatório em dissertações e teses.

### <span id="page-33-0"></span>**3 DESCRIÇÃO DOS ELEMENTOS QUE COMPÕEM A ESTRUTURA DO TRABALHO**

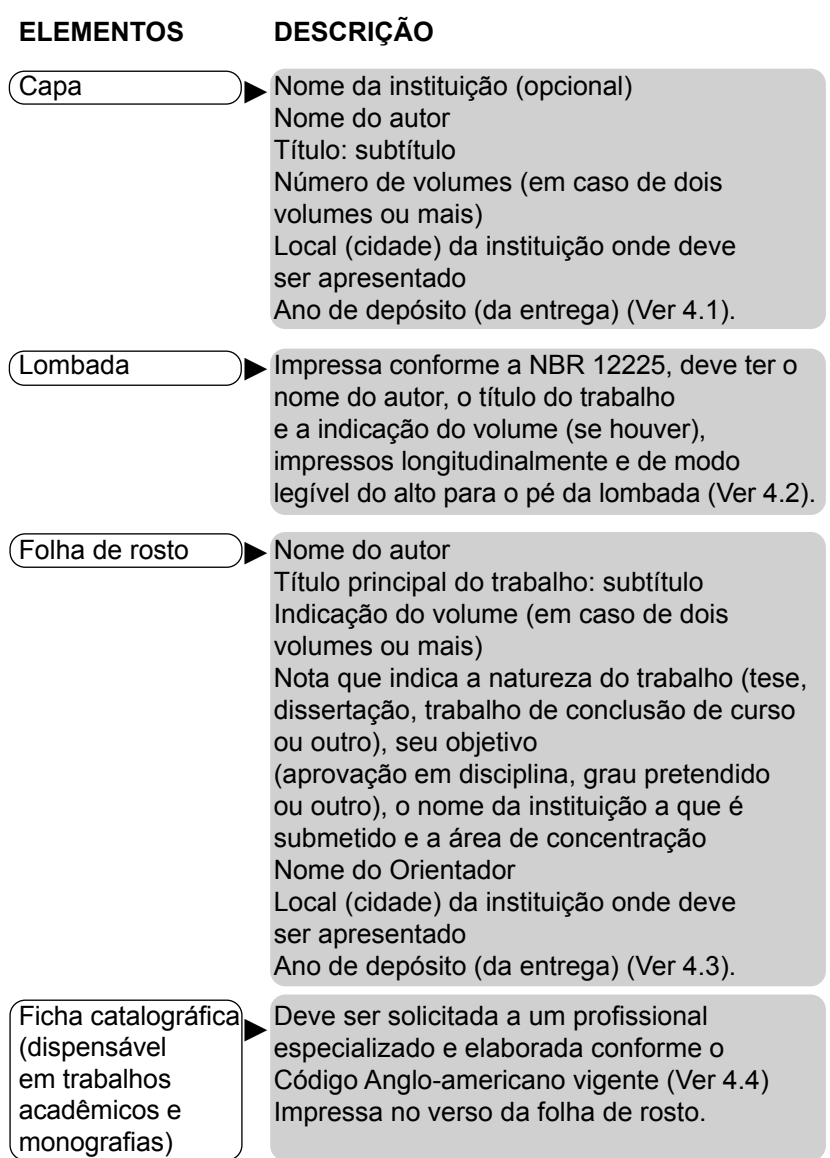

| <b>ELEMENTOS</b>                                                                            | <b>DESCRIÇÃO</b>                                                                                                    |
|---------------------------------------------------------------------------------------------|----------------------------------------------------------------------------------------------------|
| (Errata                                                                                     | Folha inserida, quando necessário,<br>para apresentar correções (Ver 4.5).                                                                                                    |
| Folha de aprovação<br>(obrigatória para<br>trabalhos submetidos<br>à banca<br>examinadora)* | Nome do autor<br>Título do trabalho: subtítulo<br>Nota com dados sobre a natureza, o<br>objetivo, a instituição e a área de<br>concentração (já apresentada na folha<br>de rosto)<br>Data de aprovação<br>Nome, titulação e assinatura da banca<br>examinadora (Ver 4.6).                                                                                                    |
| Dedicatória                                                                                 | O autor pode homenagear ou dedicar o<br>trabalho a alguém (Ver 4.7).                                                                                                    |
| (Agradecimentos                                                                             | O autor manifesta reconhecimento às<br>pessoas e instituições que colaboraram<br>para a execução do trabalho (Ver 4.8).                                                                                                    |
| <b>Epigrafe</b>                                                                             | É a citação de um pensamento,<br>normalmente relacionado com o<br>conteúdo do trabalho. É feita após<br>os agradecimentos e nas<br>aberturas das folhas das seções<br>primárias (Ver 4.9 e 4.10).                                                                                                    |
| Resumo na língua<br>vernácula (obrigatório<br>em monografias,<br>teses e dissertações)      | Devem ser seguidas as recomendações<br>da NBR 6028.<br>O resumo informativo é redigido em<br>parágrafo único, espaço simples.<br>seguido das palavras-chave.<br>Recomendações quanto ao número<br>de palavras:<br>a) de 150 a 500 palavras os de trabalhos<br>acadêmicos (teses, dissertações e outros)<br>e relatórios técnico-cientifícos:<br>b) de 100 a 250 palavras os de artigos de<br>periódicos;<br>c) de 50 a 100 nos documentos não con-<br>templados nas alineas anteriores (Ver 4.11). |

<sup>\*</sup>Pode-se utilizar folha de aprovação adotada pela instituição.

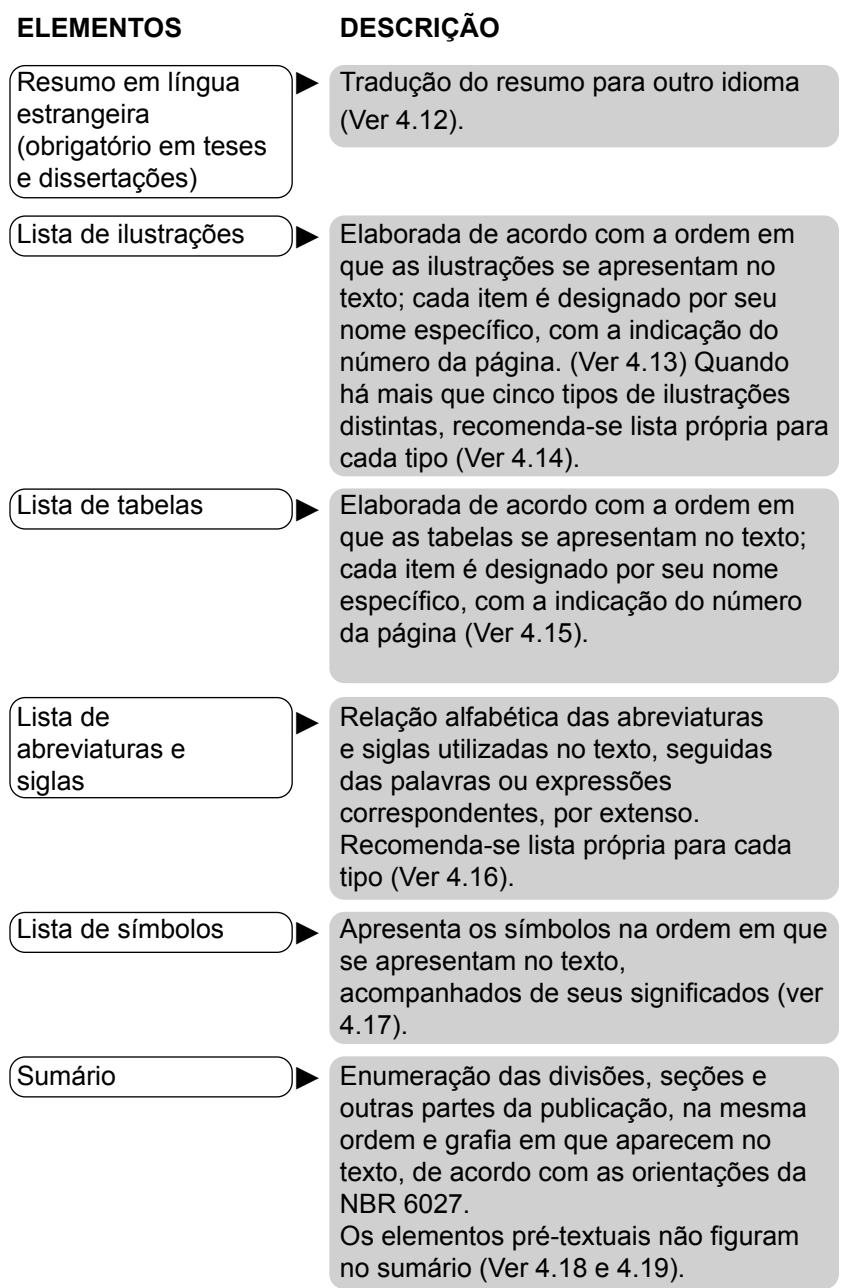
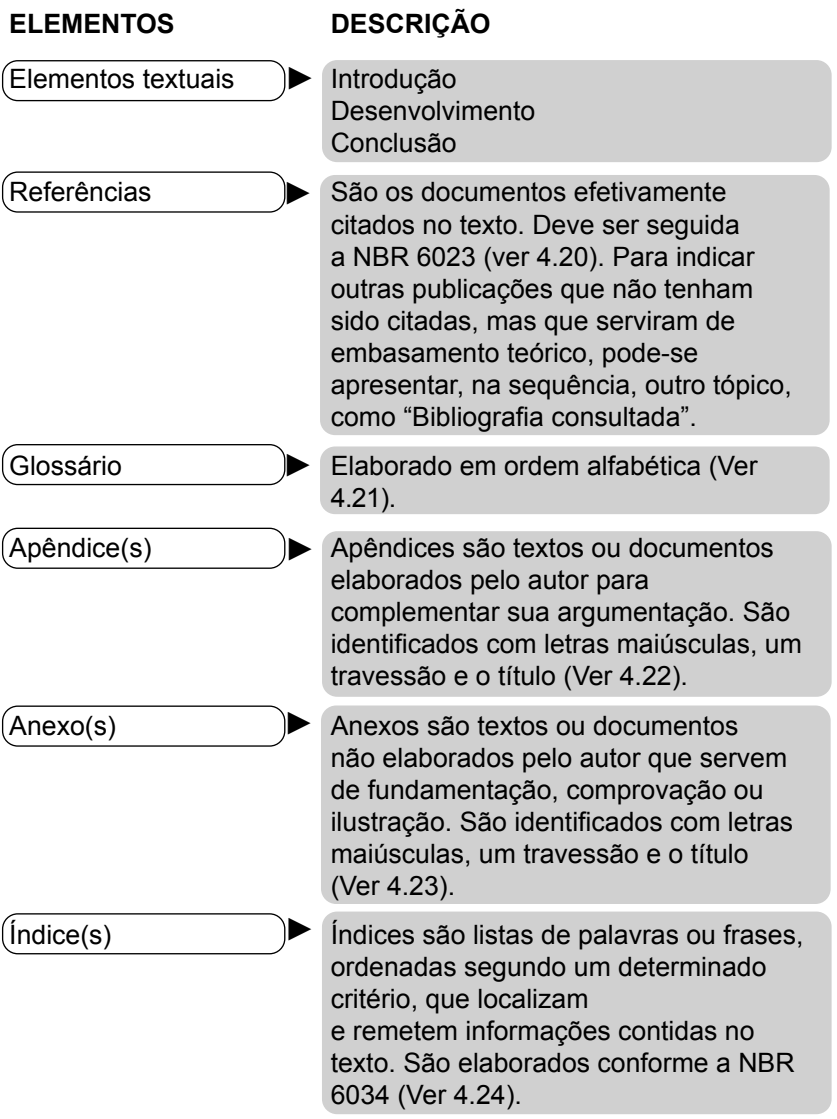

# **4 MODELOS**

# 4.1 MODELO DA ESTRUTURA DA CAPA

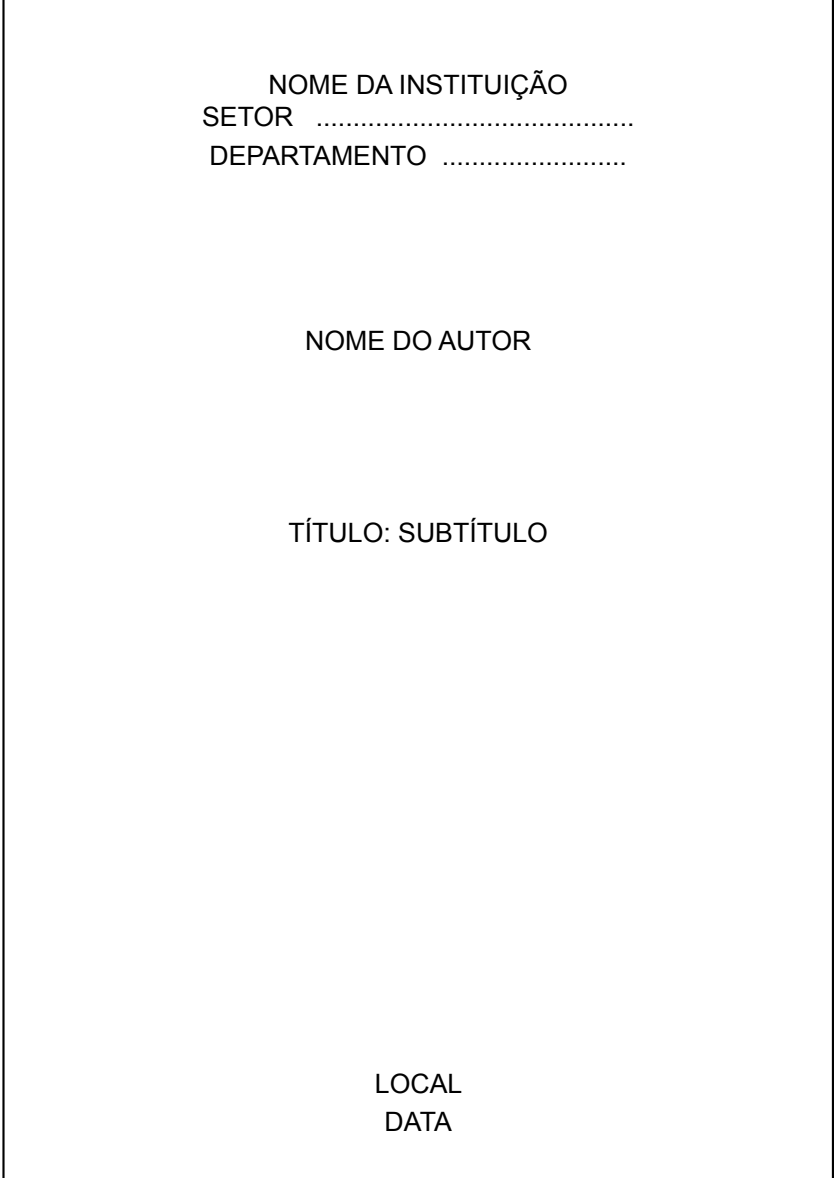

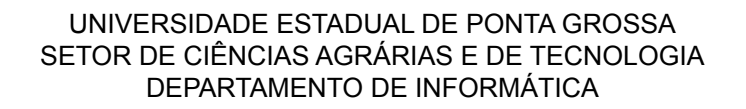

JOSÉ DA SILVA

REDES DE INFORMAÇÃO E SUA ESTRUTURA NAS INSTITUIÇÕES PÚBLICAS DO PARANÁ: EVOLUÇÃO 1996-2002

> PONTA GROSSA 2003

# 4.2 MODELO DE LOMBADA

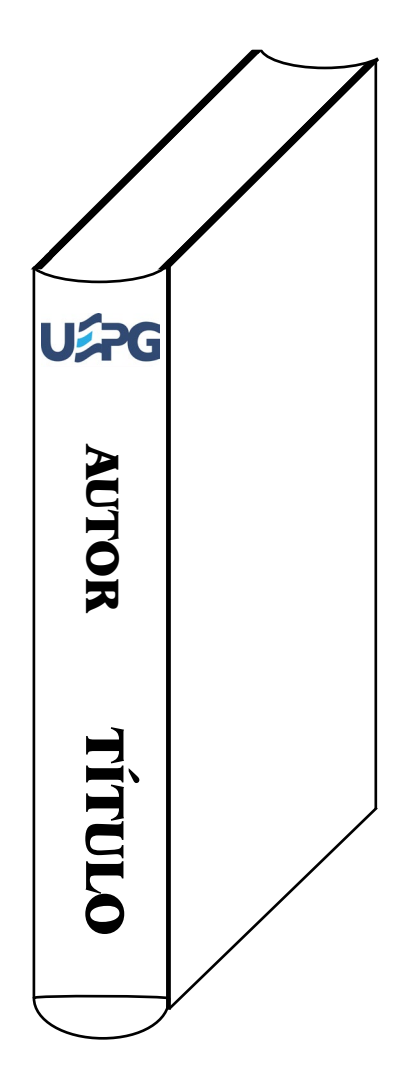

## 4.3 MODELO DA ESTRUTURA DA FOLHA DE ROSTO

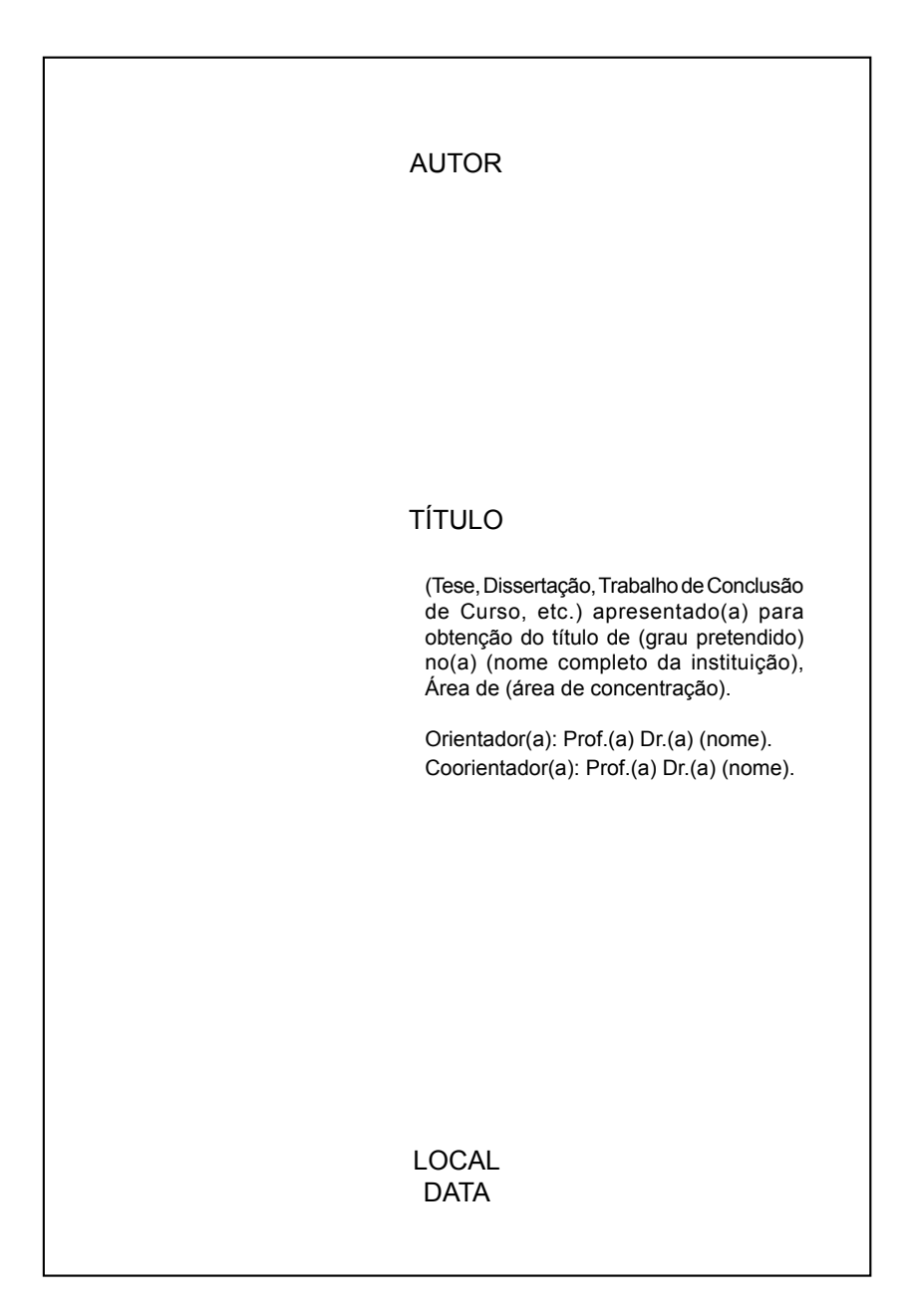

JOSÉ DA SILVA

## REDES DE INFORMAÇÃO E SUA ESTRUTURA NAS INSTITUIÇÕES PÚBLICAS DO PARANÁ: EVOLUÇÃO 1996-2002

Dissertação apresentada para obtenção do título de mestre em Computação Aplicada na Universidade Estadual de Ponta Grossa, Área de Sistemas de Informação.

Orientador: Prof. Dr. João da Silva.

PONTA GROSSA 2003

## 4.4 MODELO DA FICHA CATALOGRÁFICA

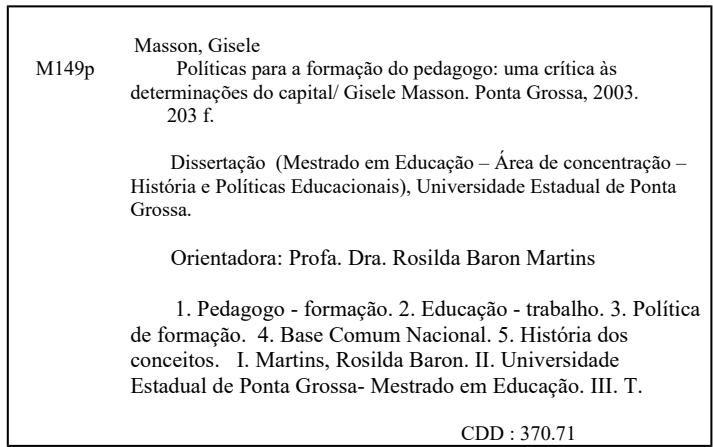

Ficha catalográfica elaborada por Maria Luzia F. Bertholino dos Santos– CRB9/986

Observação: impresso no verso da folha de rosto.

## **ERRATA**

HONESKO, A. **Empreendedorismo em bibliotecas universitárias.** 2001. Trabalho para disciplina Informação para Negócios (Graduação em Biblioteconomia) - Faculdade de Biblioteconomia, Pontifícia Universidade Católica de Campinas, Campinas, 2001.

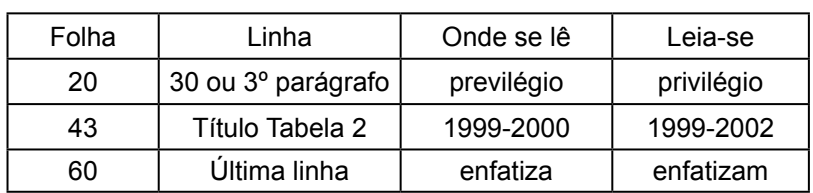

# 4.6 MODELO DA ESTRUTURA DA FOLHA DE APROVAÇÃO

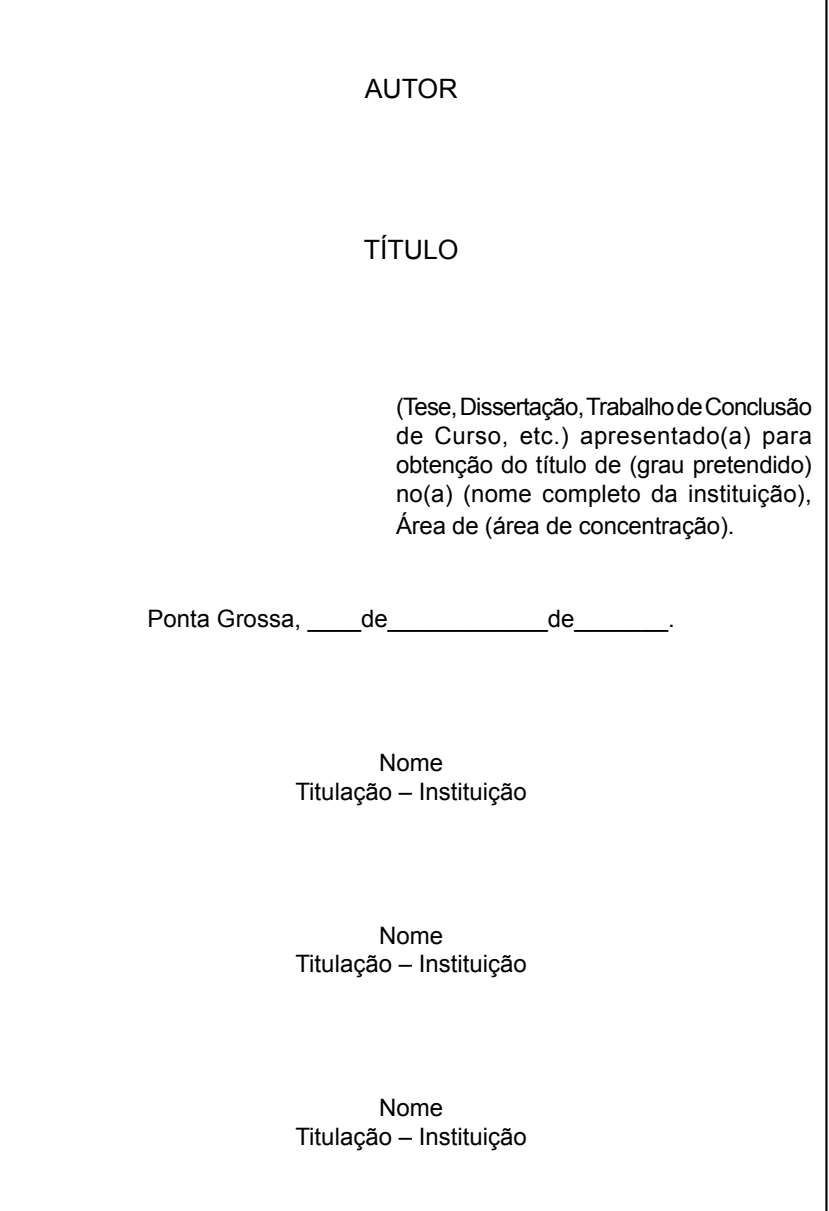

٦

## JOSÉ DA SILVA

#### REDES DE INFORMAÇÃO E SUA ESTRUTURA NAS INSTITUIÇÕES PÚBLICAS DO PARANÁ: EVOLUÇÃO 1996-2002

Dissertação apresentada para obtenção do título de mestre em Computação Aplicada na Universidade Estadual de Ponta Grossa, Área de Sistemas de Informação.

Ponta Grossa, 12 de novembro de 2003.

Prof. Dr. João da Silva – Orientador Doutor em Ciência da Computação Universidade Estadual de Ponta Grossa

Profa. Dra. Maria da Silva Doutora em Informática Universidade Federal do Paraná

Prof. Dr. José de Carvalho Doutor em Engenharia da Computação Universidade Estadual de Ponta Grossa

Observação: deve constar a assinatura dos componentes da banca examinadora.

# 4.7 MODELO DA ESTRUTURA DE DEDICATÓRIA

Dedico a (pai, mãe, esposo(a), filho(a), pessoas especiais).

Observação: para dedicatórias breves, recomenda-se o canto inferior direito, mas há liberdade para utilizar toda a folha. Não é colocado o título dedicatória.

Dedico aos meus pais, João e Maria.

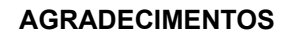

A Deus...

Ao Prof. Dr. .............., pela contribuição de seus conhecimentos e sugestões na orientação desta dissertação. Ao Prof. ...................., pela amizade e colaboração de informações que auxiliaram na concretização deste estudo. À ........................., colega de mestrado, pelo apoio, incentivo e dedicação na elaboração deste trabalho. O presente trabalho foi realizado com apoio da Coordenação de Aperfeiçoamento de Pessoal de Nível Superior - Brasil (CAPES) - Código de Financiamento 001. A todos que direta ou indiretamente con-tribuíram para a conclusão desta pesquisa.

Observação: no caso de vários agradecimentos, distribui-se proporcional/esteticamente o texto pelo espaço disponível na folha. Para um pequeno agradecimento, utiliza-se o canto inferior direito. Os agradecimentos devem ser feitos às pessoas e/ou instituições que contribuíram para a realização da pesquisa.

As criações de novos modos de representação e de manipulação da informação marcam etapas importantes na aventura intelectual humana. (Pierre Levy)

Observação: a folha pode ser utilizada no todo. Para pequenas epígrafes, recomenda-se o canto inferior direito.

# 4.10 MODELO DE EPÍGRAFE NO INÍCIO DA SEÇÃO PRIMÁRIA

# **1 INTRODUÇÃO**  As criações de novos modos de representação e de manipulação da informação marcam etapas importantes na aventura intelectual humana. (Pierre Levy)

#### **RESUMO**

BIFFI, M. **Desenvolvimento do processo de retificação com alta velocidade em sede de válvula de motores à combustão interna usando rebolo de CBN vitrificado**. Orientador: João Fernando Gomes de Oliveira. São Carlos, 2003. Dissertação (Mestrado em Engenharia Mecânica) - Escola de Engenharia de São Carlos, Universidade de São Paulo, São Carlos, 2003.\*

Este trabalho tem por objetivo desenvolver o processo de retificação à alta velocidade de superligas utilizando rebolos de CBN vitrificados. Para tanto, foram estudadas diversas condições de dressagem, ou seja, as influências dos parâmetros de dressagem no desempenho do rebolo CBN de liga vitrificada. A partir da escolha desses parâmetros, foi também determinado o desgaste do rebolo em diversas condições de velocidade de avanço, bem como a qualidade superficial das peças retificadas. Foi utilizado um sistema de mapeamento topográfico do rebolo baseado na emissão acústica emanada da interação entre rebolo-peça, para o monitoramento do processo. Como resultado foi determinada a influência da velocidade de dressagem e da relação de velocidades na rugosidade da peça retificada. Ficou determinado também o desgaste do rebolo de CBN em função do volume de material retificado para os diferentes materiais das superligas testadas. Através do sistema de mapeamento topográfico, determinaram- -se os padrões gráficos do comportamento do rebolo de CBN vitrificado. Sendo assim, verificou-se que o sucesso da aplicação de rebolos CBN vitrificados na retificação de superligas depende da qualidade superficial do rebolo após a dressagem e da escolha certa dos parâmetros de retificação, os quais dependem da constituição das ligas testadas.

Palavras-chave: CBN vitrificado; retificação; superligas.

\* Referência opcional.

#### **ABSTRACT**

BIFFI, M. **Development of a high-speed grinding process in internal combustion engine valve seats using a vitrified CBN grinding wheel**. Advisor: João Fernando Gomes from Oliveira. São Carlos, 2003. Dissertation (Master in Engineering Mechanics) - Escola de Engenharia de São Carlos, Universidade de São Paulo, São Carlos, 2003.\*

The aim of this work is to develop a high speed grinding process for super alloys using vitrified CBN wheels. For that, dressing conditions were studied in order to determine its influence on the CBN wheel performance. From the chosen parameters, the wheel wear and the ground surface quality were measured for different infeed speeds. A topographical mapping system based on acoustic emission was used to monitor the grinding process. As a result, the best dressing speed and speed ratio which generated the smallest surface roughness values could be found. The CBN wheel wear was measured and its ratio to the ground volume was evaluated. Through the mapping system, some visual patterns were obtained defining the grinding wheel behavior when dressing and grinding. Thus, the success of vitrified CBN wheel application for super alloys depends basically on the wheel topography after dressing and the grinding parameters, which are closely related to the constitution of the tested alloys.

Keywords: Vitrified CBN; grinding process; super alloys.

\* Referência opcional.

# 4.13 MODELOS DE LISTA DE ILUSTRAÇÕES

## **LISTA DE ILUSTRAÇÕES**

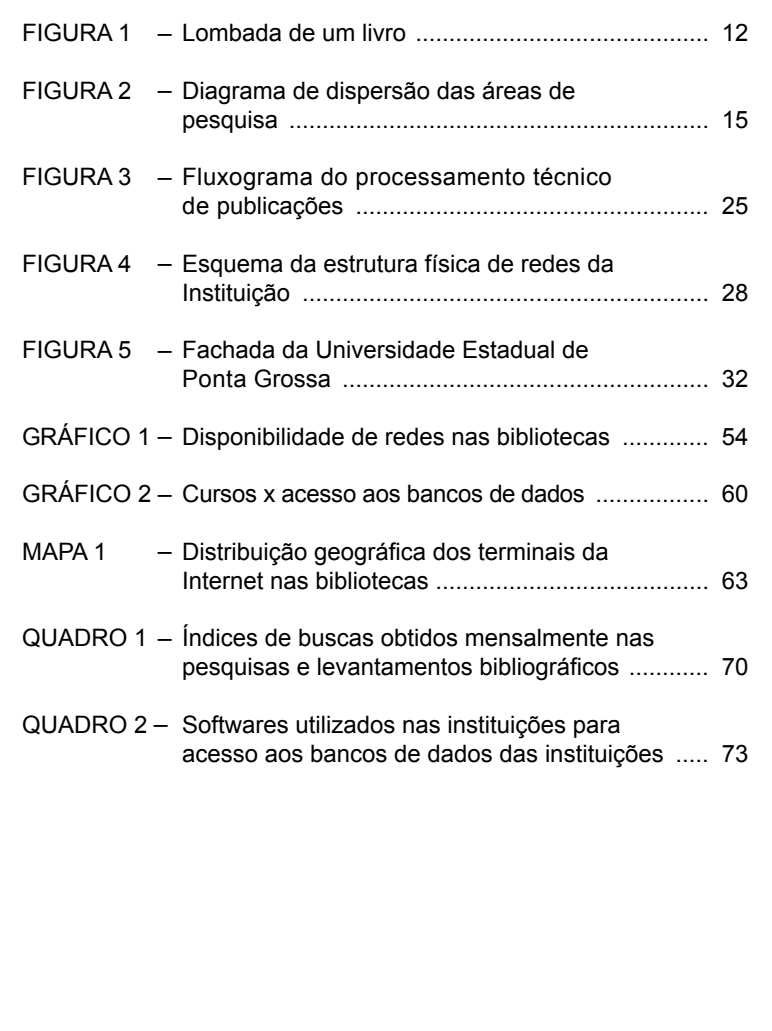

Observação: a lista deve ser elaborada de acordo com a ordem que as ilustrações aparecem no texto.

# **LISTA DE ILUSTRAÇÕES**

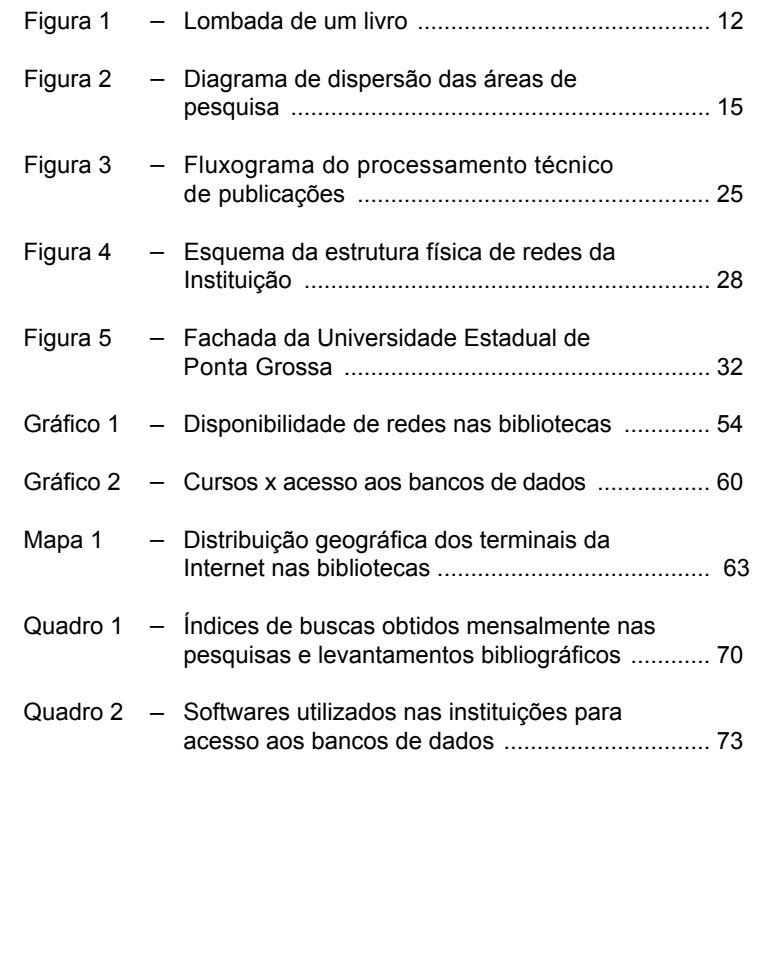

Observação: a lista deve ser elaborada de acordo com a ordem que as ilustrações aparecem no texto.

# 4.14 MODELOS DE LISTA ESPECÍFICA POR TIPO DE ILUSTRAÇÕES

## **LISTA DE FIGURAS**

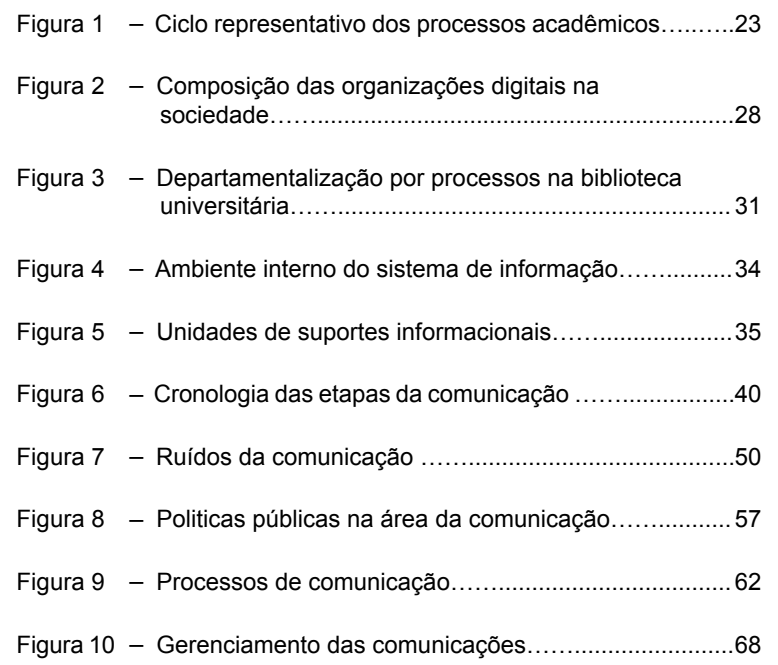

# **LISTA DE GRÁFICOS**

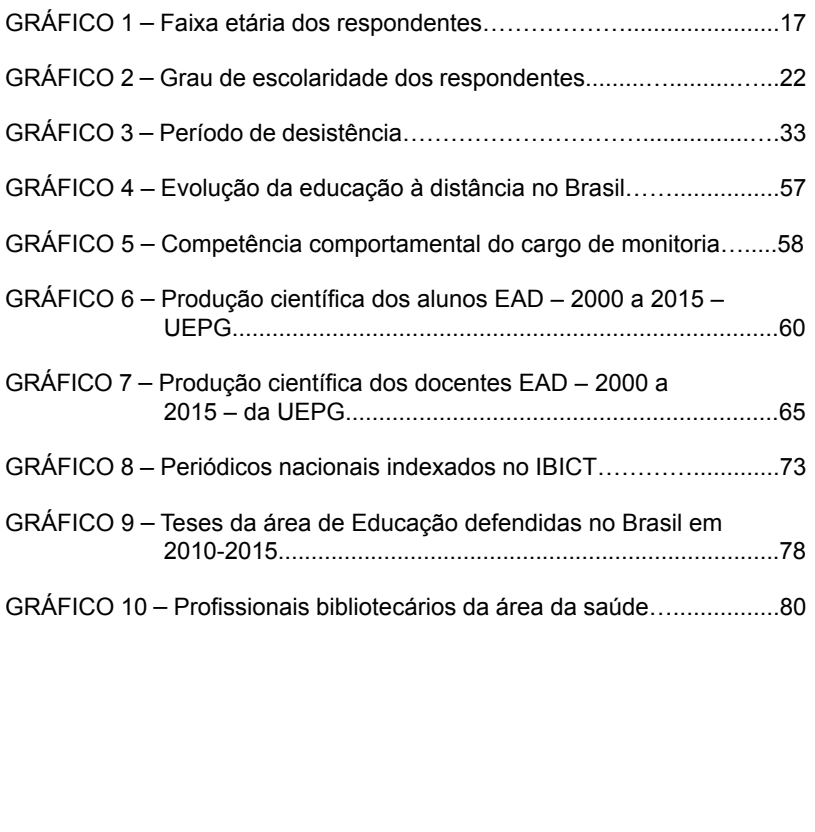

# **LISTA DE FOTOGRAFIAS**

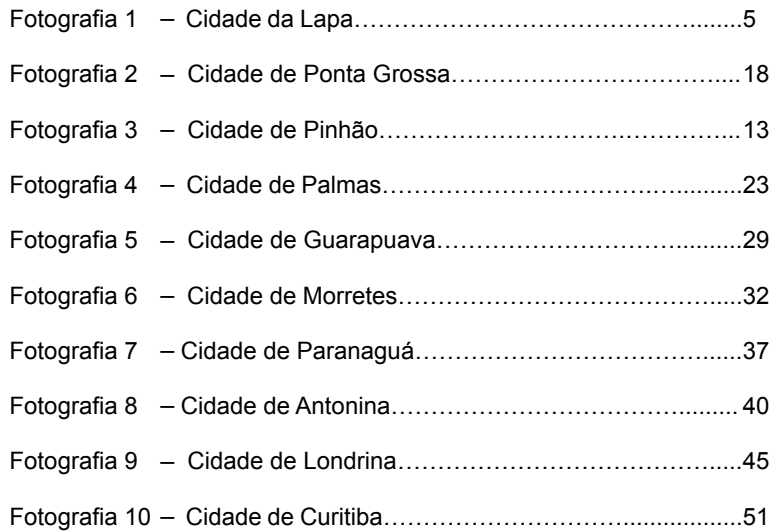

# **LISTA DE TABELAS**

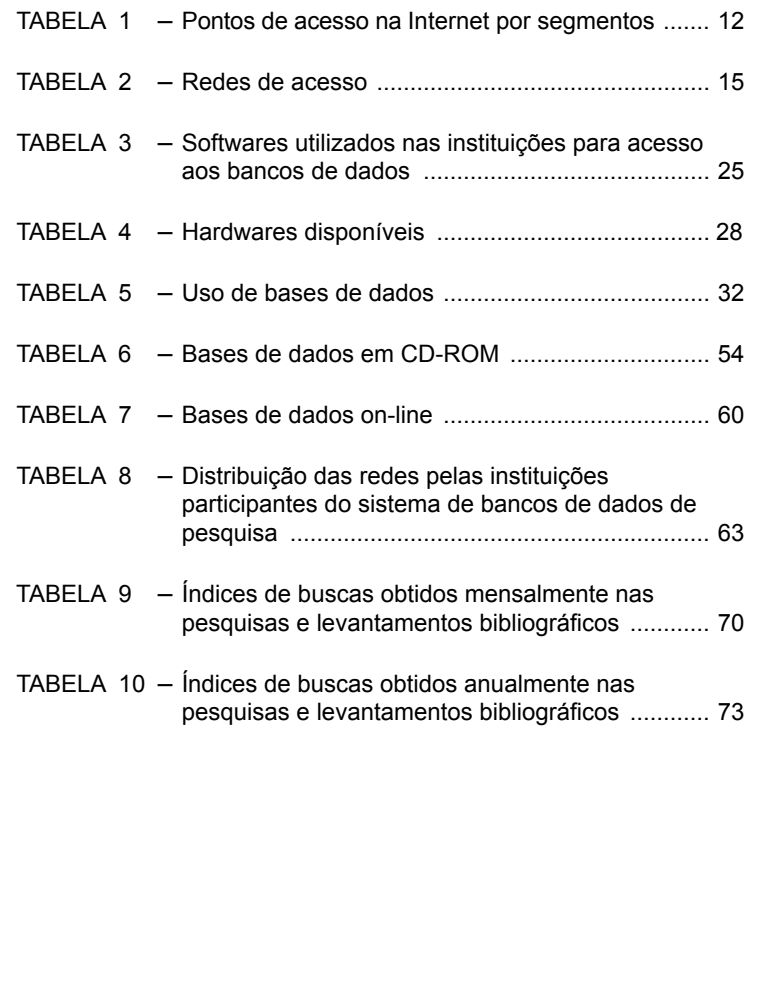

# **LISTA DE TABELAS**

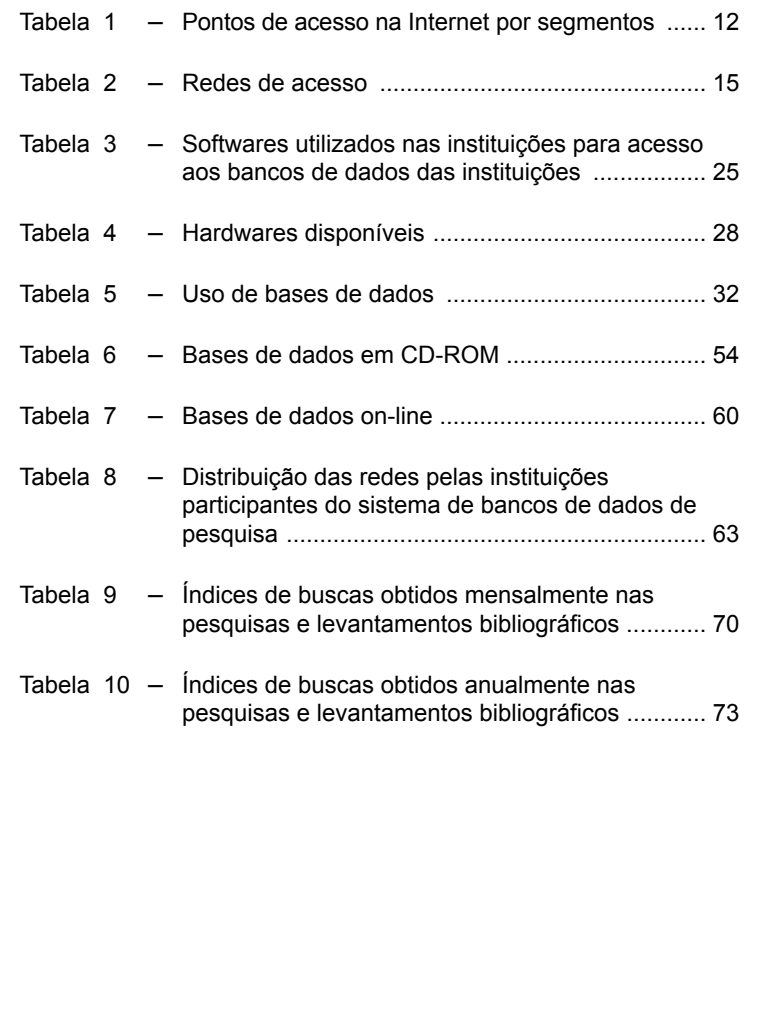

# **LISTA DE ABREVIATURAS E SIGLAS**

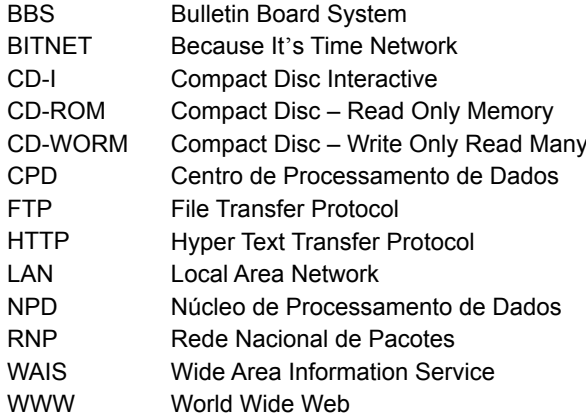

## 4.17 LISTA DE SÍMBOLOS

# **LISTA DE SÍMBOLOS**

- *KC* Fator de intensidade de tensão crítico
- *KI* Fator de intensidade de tensões
- *KIC* Tenacidade à fratura no estado plano de deformação
- *nj* Componentes do vetor unidade normal à trajetória fechada
- r Distância da ponta da trinca até o ponto especificado
- *rp* Fator de rotação plástico
- *ui* Componentes do vetor deslocamento
- U Energia de deformação
- *Vc* Deslocamento da boca da trinca corrigido
- *Vm* Deslocamento da boca da trinca medido

## 4.18 MODELOS DE SUMÁRIO COM NUMERAÇÃO PROGRESSIVA

# **1 INTRODUÇÃO** .............................................................9 **2 OBJETIVOS** ............................................................... 12 2.1 OBJETIVO GERAL ...................................................... 13 2.2 OBJETIVOS ESPECÍFICOS ....................................... 13 **3 REFERÊNCIA NORMATIVA** ........................................ 16 3.1 ÍNDICE ......................................................................... 18 3.2 LISTA ........................................................................... 19 3.3 SUMÁRIO .................................................................... 20 **4 DEFINIÇÕES** ............................................................... 22 **5 LOCALIZAÇÃO** ........................................................... 25 5.1 CENTRALIZAÇÃO ....................................................... 26 5.2 SUBORDINAÇÃO ........................................................ 27 5.3 ELEMENTOS PRÉ-TEXTUAIS .................................... 27 5.4 ORDEM DOS ELEMENTOS ........................................ 28 5.4.1 Indicativos das Seções ................................................ 28 5.4.2 Títulos e Subtítulos ...................................................... 29 5.4.3 Autoria ......................................................................... 30 5.4.3.1 Pessoa física ................................................................ 30 *5.4.3.1.1 Um autor*....................................................................... 31 *5.4.1.1.2 Dois autores*.................................................................. 31 5.4.3.2 Pessoa jurídica ............................................................ 32 5.4.4 Paginação..................................................................... 32 5.5 SUMÁRIO ÚNICO ........................................................ 33 5.6 SUMÁRIO EM OUTRO IDIOMA .................................. 34 **6 REGRAS GERAIS DE APRESENTAÇÃO** .................. 35 **7 CONCLUSÃO** .............................................................. 37 **REFERÊNCIAS** ........................................................................... 39 **APÊNDICE A - LISTAS DE NORMAS**......................................... 44 **ANEXO A – NBR 6027 - SUMÁRIO** ............................................ 47 **ANEXO B – NBR 6028 - RESUMO, RESENHA E RECENSÃO**.. 49 **SUMÁRIO**

Observação: para facilitar os alinhamentos dos títulos, pode-se utilizar estrutura de tabela com três colunas. Na primeira, indica-se a numeração progressiva; na segunda, o conteúdo; e na terceira, o número da página respectiva. Depois, eliminam-se as linhas de grade ou formatam-se bordas e sombreamento e eliminam-se as linhas.

# **SUMÁRIO**

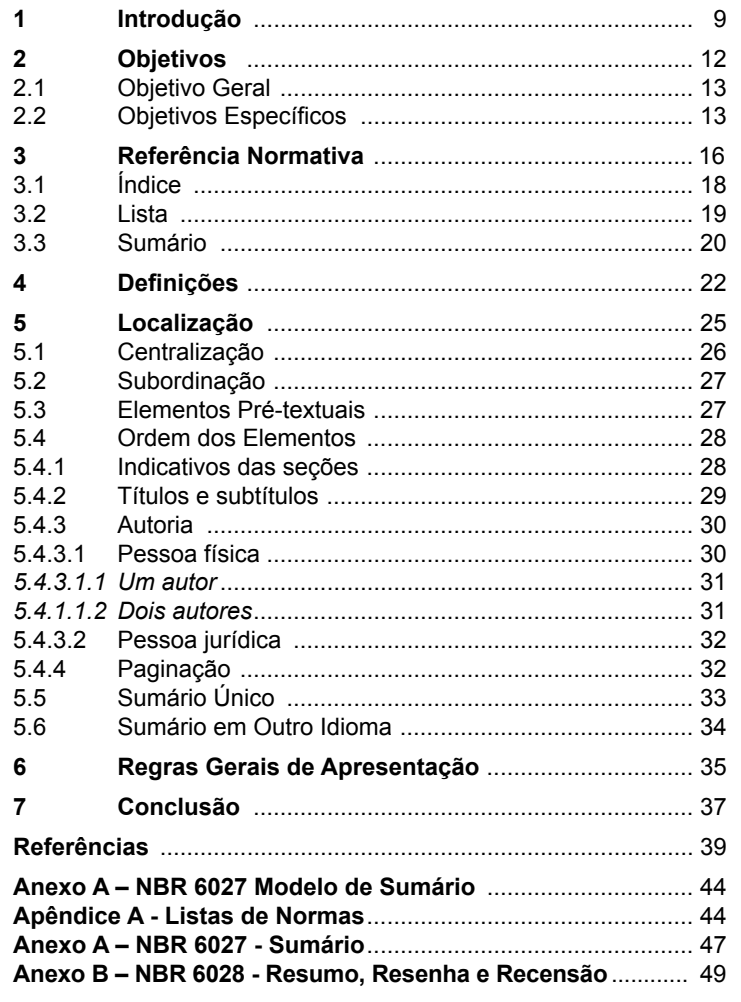

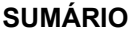

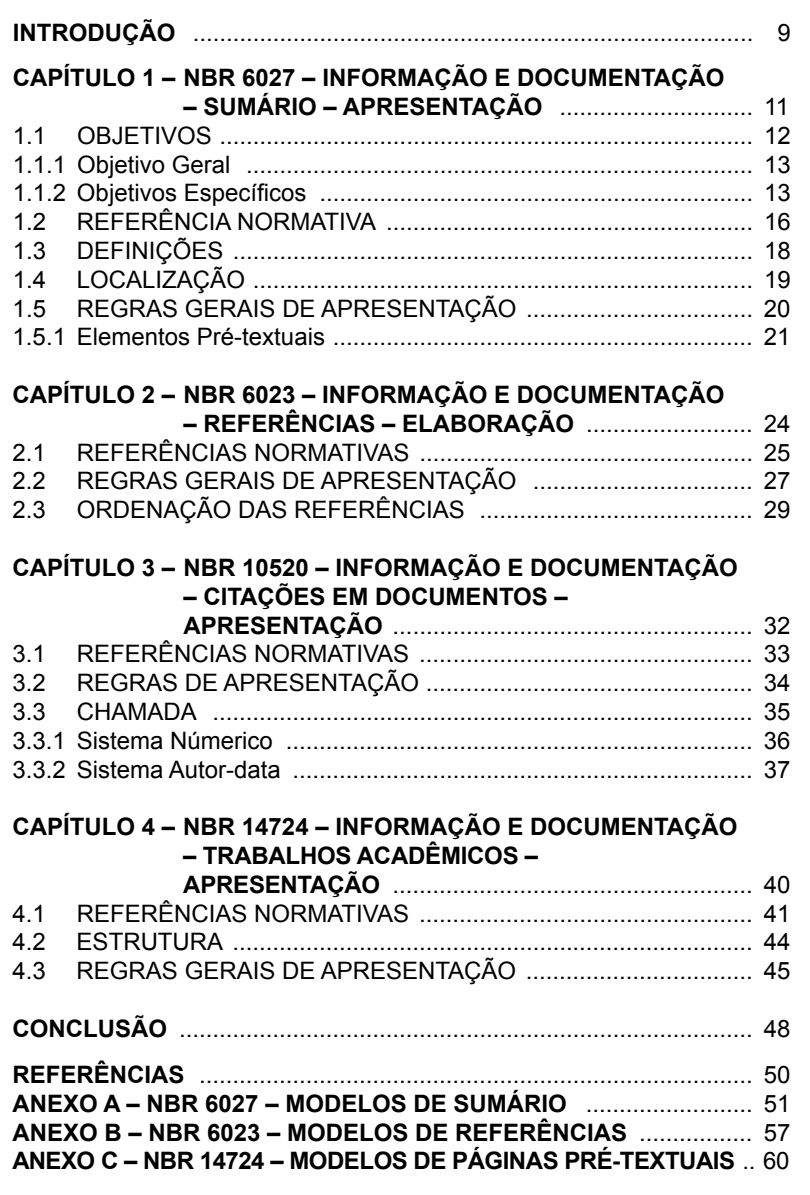

# **SUMÁRIO**

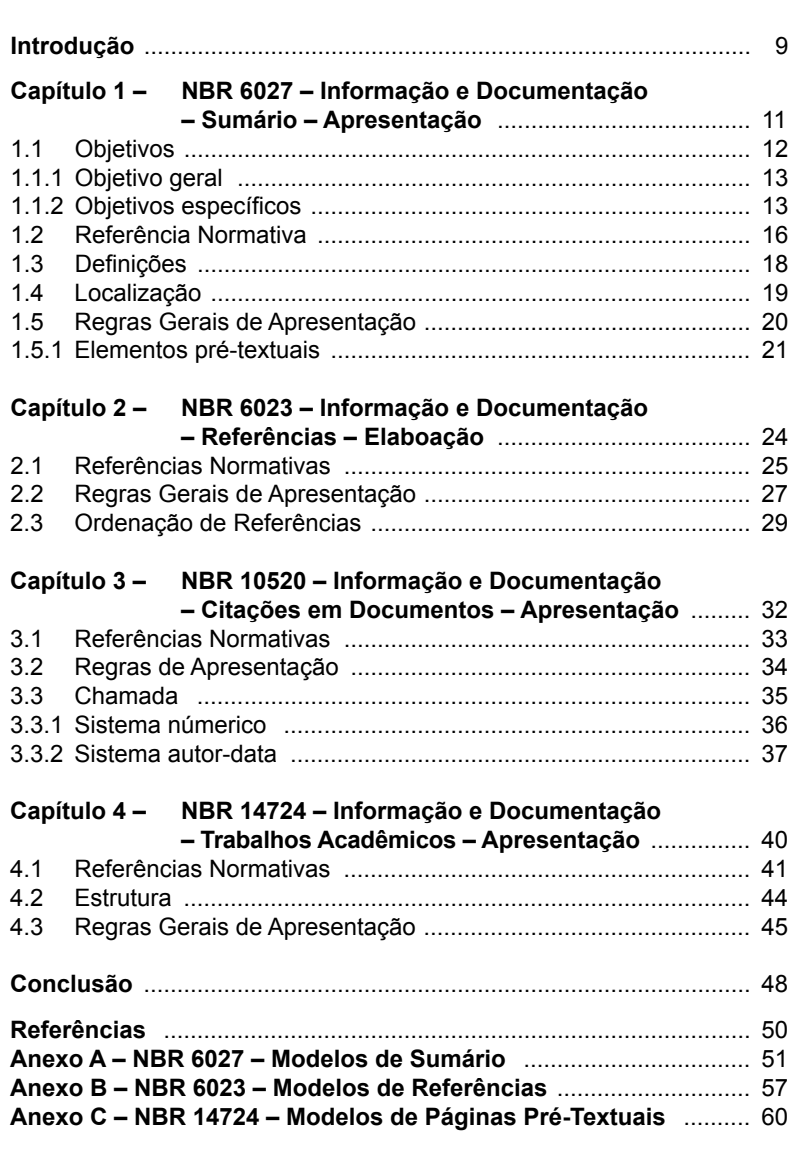

# **REFERÊNCIAS**

BISI, G. P. Modelo de gestão da Bacia do Alto Iguaçu. *In:* PISANI, E. M. **Manual para elaboração de plano de manejo e gestão para bacia de mananciais do Estado do Paraná**. 2. ed. Curitiba: SANEPAR, 1996. cap. 2, p. 73-87.

GIL, C. **A gestão ambiental no setor de papel e celulose**. 1989. Dissertação (Mestrado em Gestão Ambiental) – Faculdade de Administração, Universidade de São Paulo, São Paulo, 1989.

JUCHEM, P. A. Balanço ambiental para empresas. *In:* JUCHEM, P. A. **Introdução à gestão do meio ambiente**. 3. ed. Curitiba: FAE/CDE, 1995. p. 75-87.

LOPES, I. V. **Gestão ambiental no Brasil**: experiência e sucesso. 5. ed. Rio de Janeiro: FGV, 1996.

MOURA, G. A. C. **Citações e referências para documentos eletrônicos**. Disponível em: http://www.elogica.com.br/users. Acesso em: 9 dez. 1997.

NICOLETTO, U. A evolução dos modelos de gestão de resíduos sólidos e seus instrumentos. *In:* CONFERÊNCIA SOBRE MERCOSUL, MEIO AMBIENTE E ASPECTOS TRANSFRONTEIRIÇOS, 2., 1997, Campo Grande. **Anais** [...] Campo Grande: SEMADES, 1997. p. 89-105.

SOUZA, T. M. de. Meio ambiente e gestão participativa. **Revista de Administração Pública**, Rio de Janeiro, v. 32, n. 1, p. 159-162, jan./fev. 1998.

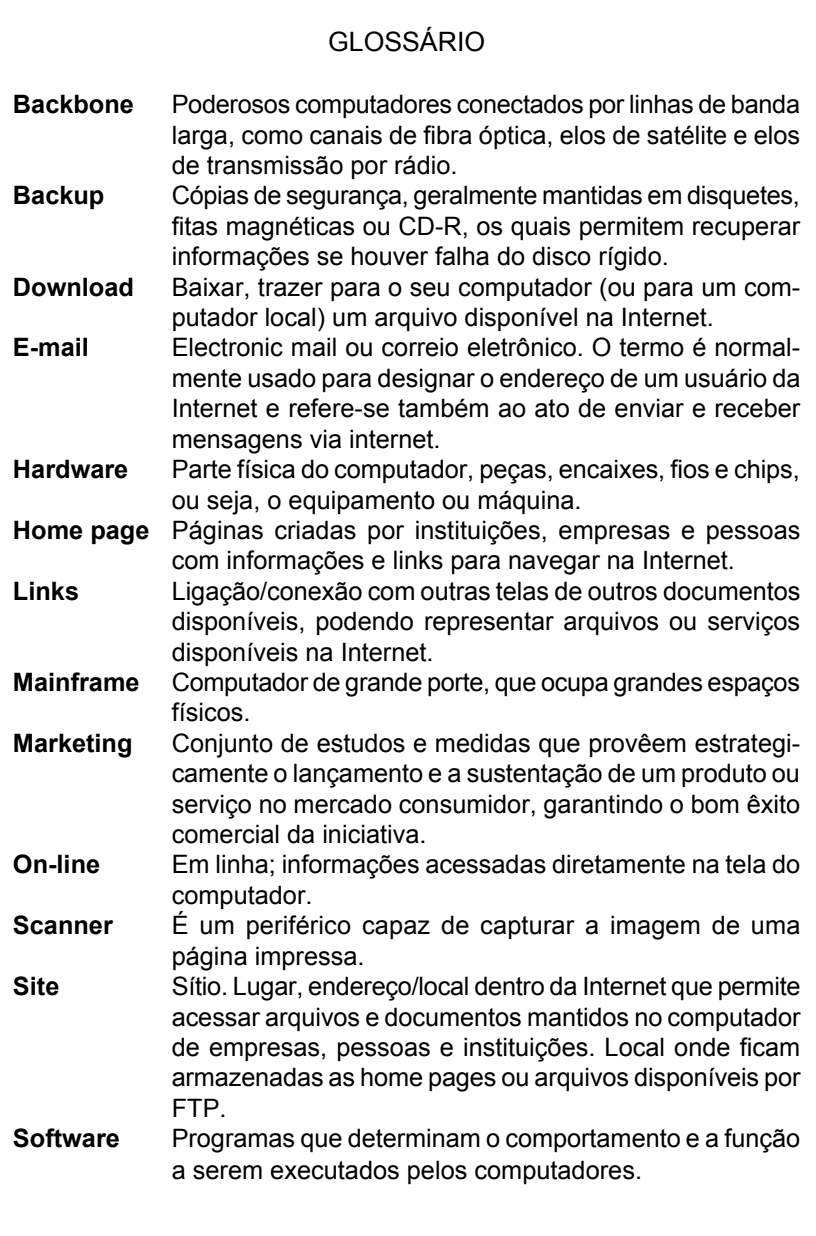

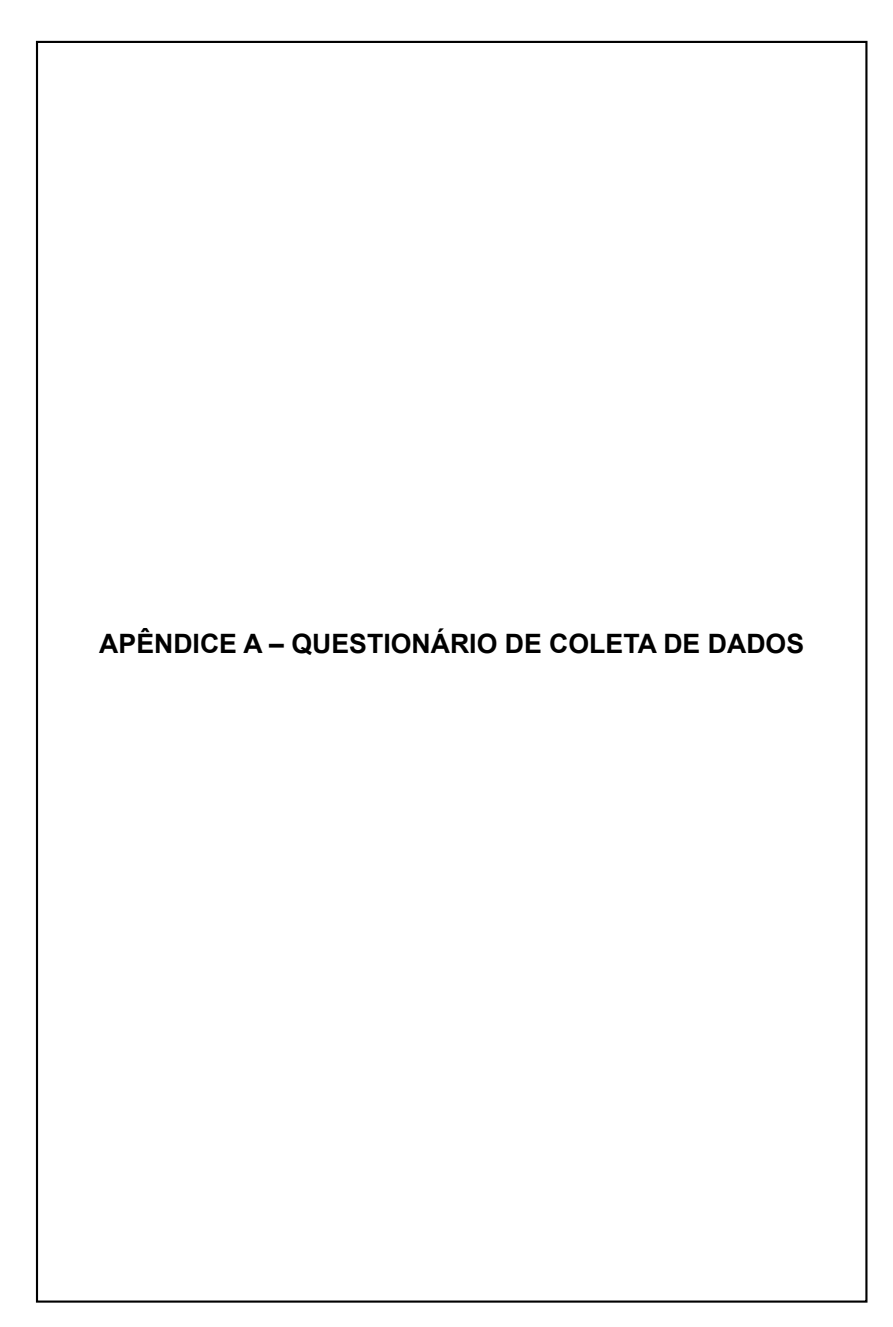

```
ANEXO A – REGULAMENTO DE EMPRÉSTIMO DA BICEN
```
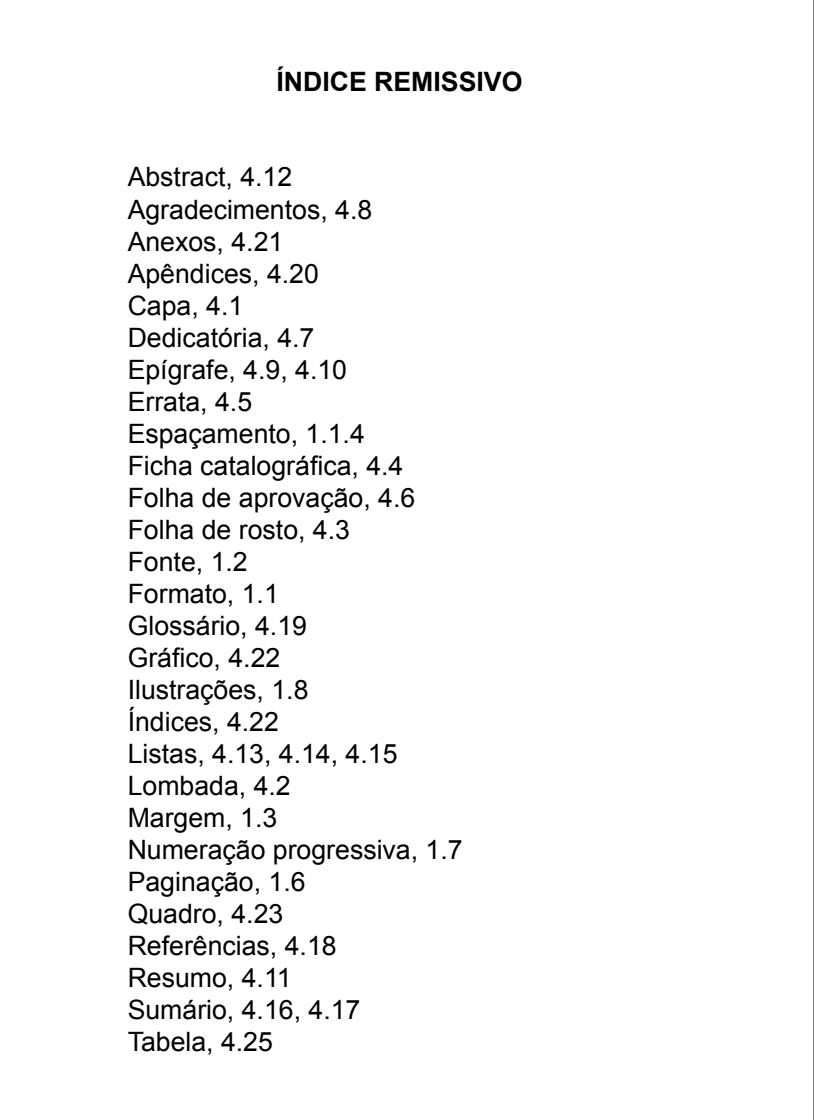

# **5 NBR 10520- CITAÇÕES EM DOCUMENTOS - APRESENTAÇÃO**

## 5.1 DEFINIÇÃO

Citação é a menção, no texto, de informação extraída de outra fonte, para esclarecer, ilustrar ou sustentar o assunto apresentado, devendo permitir sua correlação na lista de referências ou em notas.

#### 5.2 TIPOS DE CITAÇÃO

São três tipos: citação direta, citação indireta e citação de citação.

#### 5.2.1 Citação Direta

A citação direta é a transcrição literal de um texto, podendo ser curta ou longa.

Em citação direta, acrescentar, se houver, o número da página ou localização do trecho citado.

O ponto final deve ser usado para encerrar a frase e não a citação.

#### Exemplos:

Segundo Chartier (1994, p. 97), "a revolução de nosso presente é mais importante do que a de Gutenberg. Ela não somente modifica a técnica de reprodução do texto, mas também as estruturas".

"A principal diferença que veremos surgir na informação do futuro é que quase toda ela será digital. Bibliotecas inteiras já estão sendo varridas e armazenadas [...] sob o formato de dados eletrônicos" 1, p. 35.

"Cada vez mais, os profissionais estão se qualificando e procurando cursos para melhorar sua prática [...]" 3, local. 125.

"A mesma pessoa jurídica concessionária do serviço radiofusão de sons e imagens poderá possuir canais de rede distintos em diferentes estados ou no Distrito Federal" (Brasil, 2005, art. 6, inc. XX, §3).

"Registrar os profissionais de que trata o presente Regulamento e expedir a carteira profissional, após a cobrança da respectiva taxa" (Brasil, 1998).

No exemplo (Brasil, 1998) o documento não é paginado.
5.2.1.1 Citação direta curta de até três linhas

Citações de até três linhas devem ser inseridas entre aspas duplas.

Exemplo:

No texto:

De acordo com Raichelis (2000, p. 103) "a conjuntura hiperinflacionária, portanto, foi o caldo cultural que preparou a adoção das políticas neoliberais no Brasil".

Na lista de referências:

RAICHELIS, R. **Esfera pública e conselhos de assistência social**: caminhos da construção democrática. 2. ed. rev. São Paulo: Cortez, 2000. 304 p.

5.2.1.2 Citação direta longa, com mais de três linhas

Citações com mais de três linhas devem ser destacadas com recuo padronizado em relação à margem esquerda, com fonte tamanho 10, espaçamento simples e sem aspas. Recomenda-se o recuo de 4cm.

Exemplo:

No texto:

A ideologia dominada é aquela elaborada pelos dominados, pelos desiguais. À medida que esses tiverem pouca consciência da opressão, tendem a assumir a ideologia dominante como própria, o que significa em termos práticos aceitação da situação vigente de estrutura de poder com as respectivas desigualdades. Uma estrutura institucionalizada de poder quer dizer que passa por uma fase de relativo consenso sobre a normalidade da dominação, ou, pelo menos, de imposição sem maiores contestações. Mas pode haver elaboração mais ou menos explícita de uma contra-ideologia, que justifique a mudança de situação, que conteste a legitimidade do poder atual, que vise a outra forma de instituição (Demo, 1985, p. 132).

Dentro deste contexto, Robbins (2003, p. 39) afirma:

Alguns gerentes estão encontrando dificuldades em abrir mão do controle da informação. Sentem-se ameaçados por terem de dividir o poder. A maioria, porém, está descobrindo que o desempenho da unidade é melhorado pelo compartilhamento da informação. E quando, de fato, sua unidade melhora, são tidos como gerentes mais eficazes.

Na lista de referências:

DEMO, P. **Sociologia**: uma introdução crítica. 2. ed. São Paulo: Atlas, 1985.

ROBBINS, S. **Administração**: mudanças e perspectivas. Tradução de Cid Knipel Moreira. São Paulo: Saraiva, 2003.

Em citações diretas, as aspas já existentes no texto, devem ser substituídas por aspas simples.

Exemplo:

No texto:

Para Bethlem (2002, p. 197), "uma economia formal 'declarada' – ou formal ou 'oficial', que é reportada aos órgãos coletores de informação, é a que aparece nas estatísticas oficiais".

Na lista de referências:

BETHLEM, A. **Estratégia empresarial**: conceitos, processo e administração estratégica. 4. ed. São Paulo: Atlas, 2002.

5.2.1.3 Supressões, interpolações, acréscimos, comentários, ênfases ou destaques

Supressões são omissões intencionais de parte(s) de uma citação. Podem ser feitas no início, meio ou no final da citação, por meio de reticências entre colchetes.

Exemplo:

No texto:

"De que maneira a globalização afeta a soberania das nações [...] é uma questão que volta e meia ocupa os espíritos, seja teoricamente, seja em função de fatos concretos […]" (Santos, 2003, p. 76).

Na lista de referências:

SANTOS, M. **Por uma outra globalização**: do pensamento único à consciência universal. 10. ed. Rio de Janeiro: Record, 2003. 174 p.

Para interpolações, acréscimos ou comentários, utilizam-se colchetes.

Exemplos:

No texto:

Nesse cenário as bibliotecas [universitárias] apresentam-se como uma organização social prestadora de serviços, criada e mantida para dar sustentação aos programas de ensino, pesquisa e extensão (Carvalho; Goulart, 2003, p. 922).

Na lista de referências:

CARVALHO, C.; GOULART, S. Formalismo no processo de institucionalização das bibliotecas universitárias. **RAP**, Rio de Janeiro, v. 37, n. 4, p. 921-938, jul./ago. 2003.

O destaque de parte(s) de uma citação é feito mediante negrito, sublinhado ou itálico, com o acréscimo das seguintes expressões: grifo nosso ou grifo próprio após a chamada da citação, e precedido por uma vírgula. Quando já houver destaque no texto original, não há necessidade de informar o grifo.

Exemplos:

No texto:

Para Bonavides (1999, p. 156, grifo nosso), "a teoria das formas de governo como critério distintivo para a determinação das formas do poder é a **parte morta** do pensamento de Montesquieu".

"Em teoria, a **administração da vantagem competitiva pela preferência dos clientes** é simples, porém nem sempre é fácil aplicar os preceitos na prática [...]" (Zaccarelli, 2003, p. 158).

Na lista de referências:

BONAVIDES, P. **Teoria do Estado**. 3. ed. rev. atual. São Paulo: Malheiros, 1999. 379 p.

ZACCARELLI, S. **Estratégia e sucesso nas empresas**. São Paulo: Saraiva, 2003. 244 p.

## 5.2.1.4 Tradução em citação

Na tradução, deve-se acrescentar, logo em seguida da chamada da citação a expressão tradução própria ou tradução nossa, precedida por uma vírgula.

Exemplo:

No texto:

Bibliotecários têm algumas vantagens principais como agentes de administração de conhecimento e uma desvantagem principal. A desvantagem é bastante óbvia. Em termos de mudar a cultura organizacional, nós temos pouca ou nenhuma influência. Enquanto a biblioteca pode ajudar a facilitar as mudanças necessárias das pessoas para a administração de conhecimento prosperar, nós somos colocados pobremente como agentes de mudança. Este é um obstáculo, não é uma barreira absoluta (Schwarzwalder, 1999, tradução nossa).

Na lista de referências:

SCHWARZWALDER, R. Librarians as knowledge management agents. **EContent**, Wilton, Conn., US, v. 22, n. 4, p. 63-65, aug./ sept. 1999. Disponível em: http://www. findarticles.com. Acesso em: 10 jan. 2001.

### 5.2.2 Citação Indireta

A citação indireta é a reprodução das ideias de um outro autor, sem que haja transcrição literal dos termos, deve sempre indicar a fonte de onde foi retirada a ideia.

A indicação do número da página ou localização é opcional. O ponto final deve ser usado para encerrar a frase e não a citação.

Exemplos:

Martins (1957) destaca três grandes períodos: técnica da gravura, técnica da fundição manual e técnica da fundição mecânica.

Três grandes períodos são destacados: técnica da gravura, técnica da fundição manual e técnica da fundição mecânica (Martins, 1957, p. 35).

A evolução dos suportes da informação é comentada por Cunha (2019), Franco (2018) e Mata e Martins (2023).

A sincronização substitui a unidade de lugar, e a interconexão, a unidade de tempo  $2, p. 15$ .

#### 5.2.3 Citação de Citação

Citação de citação é a menção de um documento ao qual não se teve acesso, de que se tomou conhecimento apenas por meio de citação em outro trabalho.

Os elementos devem ser indicados na seguinte ordem: autoria ou a primeira palavra do título, data, página do documento original, se houver, a expressão *apud* autoria ou a primeira palavra do título, data, e se houver, a página da fonte consultada.

Na lista de referências elencar somente a fonte consultada.

Exemplos:

No texto:

A ortografia surge exatamente de um 'congelamento' da grafia das palavras, fazendo com que ela perca sua característica básica de ser uma escrita pelos segmentos fonéticos, passando a ser a escrita de 'uma palavra de forma fixa', independente de como o escritor fala ou o leitor diz o que lê (Cagliari, 1986, p. 104 *apud* Suassuna, 1995, p. 55).

De acordo com Beluzzo (1994 *apud* Ferreira, 1996, p. 387),

A principal característica da biblioteca do futuro não será mais o volume do seu acervo, mas a disponibilidade que tem de comunicar-se com outras instituições através das novas tecnologias.

A análise de políticas se interessa também pelas formas de intervenção adotadas historicamente pelas instituições, pelas relações entre atores públicos e privados, pela sociedade civil, pelos pactos, objetivos, metas e perspectivas dos diferentes grupos sociais em disputa, os conceitos e sentidos de política (Batista; Matos, 2011, p. 65 *apud* Dalfior; Lima; Andrade, 2015, p. 213).

## Na lista de referências:

DALFIOR, E.T.; LIMA, R. C. D.; ANDRADE, M. A. C. Reflexões sobre análise de implementação de políticas de saúde. **Saúde Debate**, Rio de Janeiro, v. 39, n. 104, p. 210-225, jan./mar. 2015.

FERREIRA, R. A. Mundo de papel. **Rev. Assoc. Paul. Cir. Dent**., São Paulo, v. 50, n. 5, p. 384-392, set./out. 1996.

SUASSUNA, L. **Ensino de língua portuguesa**: uma abordagem pragmática. Campinas: Papirus, 1995. 242 p.

## 5.3 DADOS OBTIDOS EM FONTES NÃO PUBLICADAS FORMALMENTE

Para a citação de dados obtidos em fontes não publicadas formalmente (palestras, debates, conferências e outros) quando utilizados devem ser indicados no texto ou em nota. Esses dados não precisam constar na lista de referências.

Exemplos:

No texto:

Qual o problema? O prestador de serviços deixa de ser o criador da forma pertinente como síntese dos aspectos específicos e fundamentais do problema para transformar-se em um gestor comercial<sup>1</sup>.

Na nota de rodapé:

1 Entrevista concedida ao autor, em 10 de novembro de 2021.

No texto:

Na opinião de Eunice de Novais, em 21 de janeiro de 2023, no Congresso Brasileiro de Marketing e Turismo, este é um novo segmento que as empresas terão que atender.

Entrevistas em que houver necessidade de omitir o nome do entrevistado.

Exemplo:

A ideia de que o marketing resolve sozinho tudo para o setor de vendas já é ultrapassado (Entrevistado A).

# 5.4 CITAÇÃO DE TRABALHO EM FASE DE ELABORAÇÃO

Registra-se o fato no texto, com a indicação dos dados disponíveis em nota de rodapé.

Exemplos:

No texto:

De acordo com o Manual Indígena de de Normalização Bibliográfica para Trabalhos Científicos nos Idiomas Kaingang e Português e Guarani e Português, que está em fase de tradução, as normas técnicas aplicadas à informação e documentação são utilizadas na elaboração de trabalhos de conclusão de curso, monografias, dissertações e teses <sup>2</sup>.

Na nota de rodapé:

2 Manual a ser publicado pela Editora da UEPG.

## 5.5 SISTEMAS DE CHAMADA

As citações são feitas de acordo com o sistema: autor-data ou numérico. A escolha fica a critério do pesquisador, que deve usá-lo consistentemente ao longo de seu trabalho.

#### 5.5.1 Sistema Autor-data

Nas citações, as chamadas aparecem pelo:

- a) sobrenome do autor, quando pessoa física. A indicação do sobrenome deve ser com a primeira letra maiúscula;
- b) nome da instituição, quando pessoa jurídica. A indicação deve ser pelo nome completo com as letras iniciais maiúsculas ou sigla da instituição com letras maiúsculas;
- c) nome do órgão superior quando for instituição governamental da administração direta ou pelo nome da jurisdição a qual pertence. A indicação deve ser pelo nome completo com as letras iniciais maiúsculas ou sigla da instituição com letras maiúsculas;
- d) título, quando não houver autoria ou responsabilidade.

Na lista de referências, a indicação dos documentos segue ordem alfabética dos elementos (ver 5.7).

Exemplos:

No texto:

Para Comparato (2003, p. 8), "foi durante o período axial que se enunciaram os grandes princípios e se estabeleceram as diretrizes fundamentais da vida, em vigor até hoje".

"Um conjunto qualquer de entes e nexos é uma configuração e é um substrato" (Romero, 2003, p. 35).

Na lista de referências:

COMPARATO, F. K. **A afirmação histórica dos direitos humanos**. São Paulo: Saraiva, 1999.

ROMERO, J. C. **Metafísica:** metafísica estruturalista. Rio de Janeiro: Do autor, 2003.

5.5.1.1 Um autor: pessoa física

Indica-se o sobrenome do autor com letra inicial maiúscula.

Exemplo:

No texto:

Marion (1993, p. 21) afirma: "os usuários são as pessoas que se utilizam da Contabilidade, que se interessam pela situação da empresa e buscam na Contabilidade as suas respostas".

Na lista de referências:

MARION, J. C. **Contabilidade básica**. 2. ed. São Paulo: Atlas, 1993.

#### 5.5.1.2 Dois autores

Trabalhos de dois autores são citados pelos dois respectivos sobrenomes, ligados pela conjunção "e" quando inseridos na sentença ou por ponto e vírgula quando dentro de parênteses.

Exemplos:

No texto:

A definição apresentada por Albrecht e Bradford (1992) sustenta que a qualidade em serviços é a capacidade que uma experiência ou qualquer outro fator tenha para satisfazer uma necessidade, resolver um problema ou fornecer benefícios a alguém.

"A evolução tecnológica e o desenvolvimento de novos métodos de trabalho representam a fronteira entre o sucesso e o fracasso" (Figueiredo; Caggiano, 1997, p. 41).

Na lista de referências:

ALBRECHT, K.; BRADFORD, L. J. **Serviço com qualidade:** a vantagem competitiva. São Paulo: Markron Books, 1992.

FIGUEIREDO, S.; CAGGIANO, P. C. **Controladoria:** teoria e prática. 2. ed. São Paulo: Atlas, 1997.

#### 5.5.1.3 Três autores

Trabalhos de três autores são citados pelos três respectivos sobrenomes.

Quando o conjunto se integra sintaticamente à sentença, o primeiro sobrenome é seguido de vírgula e o segundo, da conjunção "e". Dentro de parênteses, usa-se somente ponto e vírgula entre os sobrenomes.

Exemplos:

No texto:

De acordo com Fonseca, Martins e Toledo (1995, p. 208), "o Índice Geral de Preços é considerado como medida-padrão (ou oficial) da inflação no país. Trata-se de um índice híbrido [...]".

"A narração deficiente ou omissa que impeça ou dificulte o exercício da defesa é causa de nulidade absoluta, não podendo ser sanada porque infringe os princípios institucionais" (Grinover; Fernandes; Gomes Filho, 2001, p. 97).

Na lista de referências:

FONSECA, J. S. da; MARTINS, G. de A.; TOLEDO, G. L. **Estatística aplicada**. São Paulo: Atlas, 1995.

GRINOVER, A. P.; FERNANDES, A. S.; GOMES FILHO, A. M. **As nulidades no processo penal.** 7. ed. rev. atual. São Paulo: Ed. Revista dos Tribunais, 2001.

#### 5.5.1.4 Quatro ou mais autores

Pode ser citado o primeiro autor seguido da expressão *et al*., embora na referência constem todos os autores ou citar todos os autores.

Exemplos:

No texto:

A escola tem por responsabilidade proporcionar aos seus alunos condições para que eles tenham acesso ao conhecimento (Bartalo *et al*., 1996).

ou

Di Chiara, Tomael, Oliveira e Silva (1997) procuraram avaliar os atributos de qualidade dos serviços segundo a visão dos usuários/ clientes – alunos de graduação, pós-graduação e docentes – utilizando o julgamento direto desses usuários.

Na lista de referências:

BARTALO, L. *et al*. **A importância da leitura na formação do professor**. São Paulo: APB, 1996.

ou

DI CHIARA, I. G.; TOMAEL, M. I.; OLIVEIRA, S. M. M.; SILVA, V. L. B. Estudo piloto sobre atributos de qualidade das bibliotecas universitárias na percepção dos usuários da informação desportiva. *In*: SEMINÁRIO SOBRE AUTOMAÇÃO EM BIBLIOTECAS E CENTROS DE DOCUMENTAÇÃO, 6., 1997. Água de Lindóia. **Anais** [...] Águas de Lindóia: INPE, 1997. p. 157-162.

5.5.1.5 Autores com o mesmo sobrenome

Quando há autores com o mesmo sobrenome, indicam-se as iniciais de seus prenomes. Se a coincidência persistir, colocam-se os prenomes por extenso.

Exemplos:

No texto:

Para I. R. Oliveira, (2003, p. 184), "a referência mais usual da soberania do indivíduo ainda é a da propriedade, chegando a se confundir com ela".

Na análise da internet como meio de comunicação e veículo publicitário, A. M.Oliveira, (2003, p. 92) destaca que "grandes conglomerados da comunicação aumentaram sua força entrando na internet, e outros, de modo inverso, nasceram dela e cresceram 'para fora' da grande rede, adquirindo outras empresas".

Na lista de referências:

OLIVEIRA, A. M. A linguagem da internet e os diferenciais na transmissão da mensagem publicitária. **Revista Álvares Penteado**, São Paulo, v. 5, n. 11, p. 91-94, abr. 2003.

OLIVEIRA, I. R. Direito subjetivo e sociabilidade natural: uma revisão do legado ibérico. **Novos Estudos CEBRAP**, São Paulo, n. 65, p. 183-195, 2003.

No texto:

O turismo é visto como o mercado que mais cresce, e o ecoturismo é uma das modalidades mais procuradas pela necessidade do homem de integrar-se à natureza (Silva, Alice de Oliveira, 2001).

Nas relações internacionais destaca-se a importância da comunicação dentro das empresas, para as quais as mensagens, a política de comunicação, as siglas e os símbolos são processos para a tentativa de comunicar-se (Silva, Álvaro Pequeno, 2001).

Na lista de referências:

SILVA, Alice de Oliveira. Fazenda Nossa Senhora Aparecida: plano de desenvolvimento do ecoturismo e implantação de uma reserva particular do patrimônio natural RPPN. **Multitemas**, Campo Grande, n. 20, p. 58-61, fev. 2001.

SILVA, Álvaro Pequeno. Quem não se comunica. **Videre Futura**, São Paulo, v. 1, n. 2, p. 43-45, 2001.

5.5.1.6 Documentos diversos do mesmo autor com mesma data

Diversos documentos de um mesmo autor com o mesmo ano de publicação são identificados mediante o acréscimo de letras minúsculas após o ano, em ordem alfabética, sem espaços.

Exemplos:

No texto:

Para Drucker (1998a, p. 57),

a produtividade dos grupos que hoje dominam a força de trabalho, trabalhadores com conhecimento e trabalhadores em serviços, será o maior e mais difícil desafio a ser enfrentado pelos gerentes [...].

"A grande e básica diferença entre uma entidade prestadora de serviços e uma empresa é o modo como a primeira recebe sua remuneração" (Drucker, 1998b, p. 161).

Na lista de referências:

DRUCKER, P. F. **Administrando o futuro**: os anos 90 e a virada do século. Tradução de Nivaldo Montingelli Junior. 6. ed. São Paulo: Pioneira, 1998a.

DRUCKER, P. F. **Introdução à administração**. 3. ed. São Paulo: Pioneira, 1998b.

5.5.1.7 Documentos diversos de um mesmo autor, com datas diferentes

Documentos diversos de um mesmo autor publicados em anos diferentes e mencionados simultaneamente devem ter suas datas em ordem cronológica separadas por vírgula.

Exemplos:

No texto:

Oliveira (1985, 1994, 1997) afirma que um dos propósitos do marketing é alcançar os objetivos organizacionais.

A utilização do marketing permite criar, desenvolver, promover e distribuir produtos e serviços de informação a serem consumidos e utilizados pelos usuários (Silveira, 1986, 1989, 1992).

Na lista de referências:

OLIVEIRA, S. M. Marketing e sua aplicação em bibliotecas: uma abordagem preliminar. **Ci. Inf**., Brasília, v. 14, n. 2, p. 137-147, jul./ dez. 1985.

OLIVEIRA, S. M. Marketing em bibliotecas: por que relutar? **Rev. Bibl. Comun.**, Porto Alegre, n. 6, p. 9-16, jan./dez. 1994.

OLIVEIRA, S. M. O ensino de administração nos programas das escolas de Biblioteconomia no Brasil. **Rev. Bibl. Brasília**, v. 21, n. 1, p. 1-29, jan./jun. 1997.

SILVEIRA, A. **Marketing em bibliotecas universitárias**. Florianópolis: Ed. da UFSC, 1992.

SILVEIRA, A. **Marketing em bibliotecas universitárias**: evolução, transferência de princípios, estudo da aplicação no Sistema Integrado de Bibliotecas da Universidade de São Paulo, 1989. Tese (Doutorado em Ciência da Comunicação) – Universidade de São Paulo, São Paulo, 1989.

SILVEIRA, A. Marketing em sistemas de informação: visão geral. **Ci. Inf.**, Brasília, v. 15, n. 1, p. 45-51, jan./jun. 1986.

### 5.5.1.8 Diversos autores

No caso de vários autores que são mencionados simultaneamente, recomenda-se a indicação em ordem alfabética, acompanhados do ano. Quando aparecem entre parênteses, usa-se ponto e vírgula para separar as unidades, mas quando ele se incorpora sintaticamente a uma frase, a penúltima unidade se liga à última por meio da conjunção "e".

#### Exemplos:

No texto:

Percebe-se que o marketing não vem sendo adotado de maneira contínua e sistemática pelas bibliotecas brasileiras, conforme literatura indicada (Amaral, 1990; Baptista, 1985; Mobrice, 1990; Silva, 1986).

Essa revolução é comentada por Oashi (1992), Paula (1991) e Pontes (1990), os quais apresentam argumentações e explicações para a realidade atual com colocações semelhantes, lembrando que a nova realidade vem proporcionando a interação da sociedade, indivíduo, informação e conhecimento.

Na lista de referências:

AMARAL, S. A. do. **O marketing nas bibliotecas de geociências e tecnologia mineral**. 1990. Dissertação (Mestrado em Biblioteconomia e Documentação), Universidade de Brasília, Brasília, 1990.

BAPTISTA, S. G. **A contribuição da estratégia do método de marketing para solucionar problemas de baixo índice de uso no acervo e freqüência em bibliotecas**: estudo de caso. 1985. Dissertação (Mestrado em Biblioteconomia e Documentação), Universidade de Brasília, Brasília, 1986.

MOBRICE, I. A. S. Aplicação dos instrumentos promocionais de marketing em bibliotecas e serviços de informação. **Rev. Bibl. Brasília**, v. 18, n. 2, p. 157-165, jul./dez. 1990.

OASHI, C. P. A tecnologia do CD-ROM e suas aplicações em bibliotecas: revisão de literatura. **Rev. Bras. Bibl. Doc**., São Paulo, v. 25, n. 1/2, p. 80-112, jan./jun. 1992.

PAULA, L. P. de. Tecnologia CD-ROM e suas aplicações em unidades de informação: revisão inicial. **Rev. Bras. Bibl. Doc**., São Paulo, v. 24, n. 1/4, p. 86-97, jan./dez. 1991.

PONTES, C. C. C. Base de dados em ciência e tecnologia. **Transinformação**, Campinas, v. 2, n. 2/3, p. 33-42, maio/dez. 1990.

SILVA, C. A. da. **Planejamento bibliotecário sob o conceito de marketing**. 1986. Dissertação (Mestrado em Biblioteconomia) – Universidade Federal da Paraíba, João Pessoa, 1986.

## 5.5.1.9 Autor pessoa jurídica

A indicação deve ser pelo nome completo com as letras iniciais maiúsculas ou sigla da instituição com letras maiúsculas.

Exemplos:

No texto:

Nos últimos anos, o conceito de sociedade da informação adquiriu importância em escala mundial (Grupo Telefônica no Brasil, 2002, p. 10).

Na lista de referências:

GRUPO TELEFÔNICA NO BRASIL. **A sociedade da informação no Brasil**. São Paulo: Takano Ed. Gráfica, 2002.

5.5.1.10 Instituição governamental

Indicar o nome do órgão superior quando for instituição governamental da administração direta ou o nome da jurisdição a qual pertence. A indicação deve ser pelo nome completo com as letras iniciais maiúsculas ou sigla da instituição com letras maiúsculas.

Exemplos:

No texto:

Como diferentes programas podem adotar enfoques diversos, conforme os pressupostos teóricos que norteiam a equipe e as condições nas quais o projeto se desenvolve, as decisões a serem tomadas são específicas de cada um (Brasil, 1976, p. 12).

"O transporte de carga por via aérea é ainda mais concentrado, em virtude dos custos elevados [...]"(IBGE, 2013, p. 17).

Na lista de referências:

BRASIL. Ministério da Educação e Cultura. Departamento de Ensino Médio. **Elaboração e avaliação de programas de ensino**. Brasília,1976.

INSTITUTO BRASILEIRO DE GEOGRAFIA E ESTATISTICA. **Ligações aéreas**: 2010. Rio de Janeiro: IBGE, 2013.

5.5.1.11 Publicação sem autoria ou responsabilidade

A indicação é pela primeira palavra do título, seguida de reticencias entre colchetes.

Exemplos:

No texto:

"Marketing sempre foi encarado como a técnica de vender produtos. Hoje ele é a arte de construir relacionamentos" (Marketing [...].1999, p. 28).

Na lista de referências:

MARKETING de relacionamento: ferramenta que faz a diferença. **Supermix**, Curitiba, n. 43, p. 28-37, jan./fev. 1999.

Quando o título inicia por artigo ou outro monossílabo, a palavra seguinte deve ser grafada com inicias minúsculas, seguida da supressão indicada por [...].

Exemplo:

No texto:

Por que se obstinar a tratar as plantas com inseticidas ineficazes contra os pulgões, quando uma só joaninha engole mais de cem por dia? Retrato de uma matadora (de insetos), impiedosa e bela (A joaninha [...], 1995, p. 7).

Na lista de referências:

A JOANINHA é um "inseticida" natural. **Gazeta do Povo**, Curitiba, p. 7, 26 jan. 1995.

## 5.5.2 Sistema Numérico

Nesse sistema, as citações devem ter numeração única e consecutiva, em algarismos arábicos.

Cada autor (fonte) recebe numeração única, que é repetida toda vez que for mencionado, e a numeração é progressiva e crescente.

Os números aparecem entre parênteses, alinhados ao texto ou expoente, devendo-se adotar um padrão único.

A lista de referências, ao final do trabalho, deve apresentar as referências numeradas de acordo com a ordem em que elas aparecem no texto. (Ver 5.8).

O sistema numérico não pode ser utilizado quando houver notas.

Exemplos:

No texto:

Guimarães e Vianna, Lafer e Abranches têm mostrado que órgãos e colegiados de decisões têm sido os lugares mais adequados para articulação de interesses do setor (1-3).

Ao enfatizar a teoria das representações sociais destaca-se "a representação social da psicanálise mantida pela população parisiense em fins dos anos cinquenta" (4, p. 29).

Nas argumentações sobre o estímulo à pesquisa no setor educacional, a época foi considerada " de racionalização de esforços, de enfoque sistêmico das problemáticas, de quantificação em busca de melhor qualidade dos produtos" (5, p. 5).

Na lista de referências:

- 1 GUIMARÃES, C.; VIANA. M. **Autoritarismo, planejamento e formas de centralização decisórias**. São Paulo: Textual, 1992.
- 2 LAFER, C. **O sistema político brasileiro**. São Paulo: Dados, 1975.
- 3 ABRANCHES, S. **The divided leviathan**: state and economic policy formation in authoritarian Brazil. Itacha: Cornell University, 1978.
- 4 SÁ, C. **Núcleo central das representações sociais**. Petrópolis: Vozes, 1996.

#### 5 BRASIL. Ministério da Educação e Cultura. Instituto Nacional de Estudos e Pesquisas Educacionais. **Estímulo a estudos e pesquisas educacionais**. Brasília, 1976.

## 5.6 NOTAS

As notas podem ser explicativas e de referências. Devem ser indicadas no texto por números arábicos sequenciais e quando utilizadas não pode ser empregado o sistema de chamada numérico.

As notas podem estar localizadas no rodapé, nas margens da mancha gráfica ou no final do artigo, do capítulo ou do documento.

As notas apresentadas no rodapé da página, devem estar em fonte tamanho 10 e espaçamento simples, alinhadas a partir da segunda linha, embaixo da primeira letra da primeira palavra, de forma a destacar o expoente e sem espaço entre elas.

Em notas de documentos digitais também pode ser utilizado o recurso de hyperlink.

5.6.1 Notas Explicativas

São explanações, indicações referenciais e comentários que não são incluídos no texto para evitar a interrupção lógica do raciocínio.

Devem ser feitas em algarismos arábicos, com numeração única e consecutiva, recomenda-se que a numeração seja iniciada a cada capítulo ou parte.

Exemplos:

No texto:

"Os outros dois pontos a destacar são o agudo desequilíbrio externo e a insuficiência de acumulação"<sup>1</sup> .

Na nota de rodapé:

Aqui privilegiamos os problemas do capital, conformando-nos com uma reprodução dinâmica.

No texto:

Elaboramos juntos um plano sexenal<sup>2</sup> de trabalho, com aspectos particulares da evangelização.

Na nota de rodapé:

2 De seis em seis anos, que é a duração dos mandatos presidenciais.

Convém não utilizar simultaneamente nota explicativa com nota de referência. Caso sejam utilizados os dois tipos de notas, deve ser seguida a regra de nota de referência (ver 5.6.2).

#### 5.6.2 Notas de Referências

Devem aparecer em algarismos arábicos, em numeração única e consecutiva para cada capítulo ou parte.

A fonte consultada, quando citada pela primeira vez, deve ter sua referência completa.

Exemplos:

- 1 LEVY, P. O que é a virtualização. *In*: LEVY, P. **O que é virtual?** São Paulo: Ed. 34, 1996. cap.1, p. 15-25. (Coleção TRANS).
- 2 LEVACOV, M. Bibliotecas virtuais: (r)evolução. **Ci. Inf.**, Brasília, v. 26, n. 2, p. 125-135, 1997.
- 3 NEGROPONTE, N. O DNA da informação. *In*: LEVY, P. **A vida digital**. São Paulo: Companhia das Letras, 1995. cap. 1, p. 17-26.
- 4 PARENTE, A. (org.). **Imagem máquina:** a era das tecnologias do virtual. Tradução de Rogério Luz *et al.* Rio de Janeiro: Ed. 34, 1993. 304 p. (Coleção TRANS).

As subsequentes citações da mesma fonte consultada podem ser referenciadas de forma abreviada, utilizando-se a chamada da referência anterior, em letras maiúsculas, conforme 5.6.2.1 e 5.6.2.2.

#### 5.6.2.1 Com ref.

A nota que se refere a uma fonte de informação citada anteriormente pode repetir a referência completa ou indicar o número da nota anterior, precedido pela chamada e pela abreviatura ref., e, se necessário, pode ser indicado o número de página ou localização.

Exemplo:

- 1 LEVY, P. O que é a virtualização. *In*: LEVY, P. **O que é virtual?** São Paulo: Ed. 34, 1996. cap.1, p. 15-25. (Coleção TRANS).
- 2 LEVACOV, M. Bibliotecas virtuais: (r)evolução. **Ci. Inf.**, Brasília, v. 26, n. 2, p. 125-135, 1997.
- 3 NEGROPONTE, N. O DNA da informação. *In*: LEVY, P. **A vida digital**. São Paulo: Companhia das Letras, 1995. cap. 1, p. 17-26.
- 4 PARENTE, A. (org.). **Imagem máquina:** a era das tecnologias do virtual. Tradução de Rogério Luz *et al*. Rio de Janeiro: Ed. 34, 1993. 304 p. (Coleção TRANS).
- 5 LEVY, ref. 1, p. 16.
- 6 GATES, B. Os primórdios da era da informação. *In*: GATES, B. **A estrada do futuro**. São Paulo: Companhia das Letras, 1995. cap. 2, p. 34-51.
- 7 KURZWEIL, R. The future of libraries Part 2: the end of books. **Library Journal**, v. 117, n. 3, p. 140-1, feb. 1992.
- 8 NEGROPONTE, ref. 3, p. 21.

## 5.6.2.2 Com expressões latinas

A nota que se refere a uma fonte de informação citada e referenciada anteriormente pode ser indicada de forma abreviada, utilizando-se a chamada da referência anterior seguida do ano e, se houver, do número de página ou localização, se for citação direta. As notas subsequentes podem ser indicadas utilizando-se as seguintes expressões latinas:

*Id.* (Idem) = do mesmo autor

Para citar uma outra obra de um autor anteriormente referenciado.

Exemplo:

Nas notas de rodapé:

- <sup>1</sup> FIGUEIREDO, N. M. de. **Serviços de referência & informação**. São Paulo: Polis, 1992. p. 35.
- <sup>2</sup> *Id.* **Estudos de uso e usuários da informação**. Brasília: IBICT, 1994.

*Ibid.* (Ibidem) = na mesma obra

Para indicar que uma citação foi extraída da obra imediatamente anterior.

Exemplo:

Nas notas de rodapé:

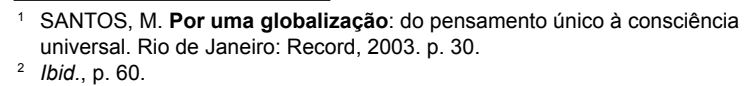

*Loc. cit.* (loco citato) = no lugar citado

Para indicar que a citação foi extraída da mesma página de uma obra anteriormente citada e que houve intercalação de outras referências.

Exemplo:

Nas notas de rodapé:

```
1 ACKOFF, R. Planejamento de pesquisa social. São Paulo: Herder, l967. p. 18.
```
<sup>2</sup> KATZ, D. Psicologia social das organizações. São Paulo: Atlas, 1970. p. 10.

<sup>3</sup> ACKOFF, *loc cit*.

*Op. cit.* (opere citato) = na obra citada

Para indicar que a citação foi extraída da mesma obra anteriormente citada e que houve intercalação de outras referências.

Exemplo:

Nas notas de rodapé:

- <sup>1</sup> ACKOFF, R. **Planejamento de pesquisa social**. São Paulo: Herder, 1967. p. 18.
- <sup>2</sup> KATZ, D. **Psicologia social das organizações**. São Paulo: Atlas, 1970. p. 10.
- <sup>3</sup> ACKOFF, *op. cit.*, p. 95.

*Op. cit.* não pode ser usada quando houver duas obras diferentes do mesmo autor na mesma página.

Exemplo:

Nas notas de rodapé:

```
30 ACKOFF, 1967, p. 18.
31 KATZ, 1970, p. 10.
32 ACKOFF, 1972, p. 15.
33 BLOOM, 1972, p. 45.
34 KATZ, 1980, p. 65.
```
## *Cf***.** (Conferre)

Usada como sugestão de consulta a uma determinada obra para comparar, confrontar o assunto abordado.

Exemplo:

Nas notas de rodapé:

<sup>5</sup> *Cf*. BLOOM, 2021. <sup>35</sup> *Cf*. CHARTIER, 1997, p.105.

*Apud* = citado por

Usada para indicar citação de citação (ver 5.2.3).

Deve apresentar, em sequência: autoria do documento original, ano a expressão latina *apud* e a autoria da obra consultada, ano e, se houver, página da fonte consultada.

Exemplo:

Na nota de rodapé:

```
1 BELUZZO, 1994 apud FERREIRA, 1996, p. 387.
```
*Passim* (aqui e ali) = em diversas páginas

Quando é impossível mencionar todas as páginas de onde foram extraídas as ideias do autor.

Exemplo:

Na nota de rodapé:

<sup>1</sup> BLOOM, S. B. *et al*. **Taxonomia de objetivos educacionais**. Porto Alegre: Globo, 1972. p. 65-128 *passim*.

*Sequentia* ou *et seq.* = seguinte ou que se segue Para indicar a partir de que página determinado assunto é tratado.

Exemplo:

Na nota de rodapé:

<sup>1</sup> SUASSUNA, L. **Ensino de língua portuguesa**: uma abordagem pragmática. Campinas, SP: Papirus, 1995. p. 50 *et seq.*

#### 5.7 MODELO DE TEXTO COM O SISTEMA DE CHAMADA AUTOR-DATA

A EVOLUÇÃO DOS SUPORTES DE INFORMAÇÃO

Desde os primórdios da história, o homem buscou comunicar-se registrando seus conhecimentos e utilizando as linguagens disponíveis em sua época. O homem das cavernas talhou a pedra para descrever seus hábitos e sua cultura, simbolizando a linguagem de comunicação por desenhos, sons, danças, mímicas, códigos, sinais e gestos. Da transformação da linguagem auditiva em linguagem visual surgiram os primeiros sistemas de escrita, os quais foram inventados e aperfeiçoados ao longo dos séculos, passando por diversas evoluções: escrita pictográfica, mnemônica, cuneiforme, fonética, ideográfica, hieroglífica, até chegar ao alfabeto.

Martins (1957) relata a história do livro, da imprensa e da biblioteca através de um retrospecto da História de acordo com as eras e movimentos literários que dividem a história da humanidade: antigüidade, idade média, renascença até a modernidade, descrevendo ricos detalhes pormenorizados com nomes, títulos e acontecimentos que envolveram e tiveram influências culturais no decorrer da história.

O surgimento da técnica de impressão foi um grande marco na história da escrita e divulgação do conhecimento. Da mesma forma, a informática e as telecomunicações apresentam, também, suas contribuições para a história da humanidade.

O advento das novas tecnologias de informação, segundo Cunha (1994), mudou o peso relativo das publicações impressas em relação aos outros suportes de informação, no que diz respeito ao processo global de difusão de conhecimentos.

Citação direta breve (até três linhas)

Mata (1995, p. 8) argumenta que "a informática, as telecomunicações, a automação e a inteligência artificial [...] se apresentam como principais protagonistas das mudanças".

Essa revolução é comentada por Oashi (1992), Paula (1991) e Pontes (1990) que apresentam argumentações e explicações para a realidade atual com colocações semelhantes, lembrando que a nova realidade vem proporcionando a interação da sociedade, indivíduo, informação e conhecimento.

Levy (1996, p. 50) enfatiza que no futuro os livros, jornais e outros documentos serão apenas projeções temporais e parciais de hipertextos e ainda questiona a possibilidade do surgimento de novos sistemas de escrita que explorariam as potencialidades dos suportes dinâmicos de armazenagem da informação.

Citação indireta

Segundo Chartier (1994, p. 97-98),

a revolução de nosso presente é mais importante do que a de Gutenberg. Ela não somente modifica a técnica de reprodução do texto, mas também as estruturas e as próprias formas do suporte que o comunica aos seus leitores. O livro impresso foi, até hoje, o herdeiro do manuscrito por sua organização em cadernos, pela hierarquia nos formatos, pelos auxílios de leitura, correspondências, índex, sumários, etc.

O livro digital ou *e-book* (livro eletrônico) muda a forma de como o texto impresso é vendido e lido, apresentando uma interatividade mais funcional que o livro em papel.

Na lista de referências:

CHARTIER, R. **A ordem dos livros**: leitores, autores e bibliotecas na Europa entre os séculos XIV e XVIII. Tradução de Mary del Priore. Brasília: Ed. UnB, 1994. 111 p.

CUNHA, M. B. As tecnologias de informação e a integração das bibliotecas brasileiras. **Ci. Inf.**, Brasília, v. 23, n. 2, p.182-189, maio/ ago. 1994.

LEVY, P. O que é a virtualização. *In:* LEVY, P. **O que é virtual?** São Paulo: Ed. 34, 1996. cap.1, p.15-25. (Coleção TRANS).

MARTINS, W. O livro impresso. *In:* LEVY, P. **A palavra escrita**. São Paulo: Anhembi, 1957. Pt. 2. cap. 6, p.159-165.

MATA, M. L. Educação à distância e novas tecnologias: um olhar crítico. **Tecnologia educacional**, Rio de Janeiro, v. 22, n. 123/124, p. 8-12, mar./ jun. 1995.

OASHI, C. D. A tecnologia do CD-ROM e suas aplicações em bibliotecas: revisão de literatura. **R. Bras. Bibliotecon. e Doc**., São Paulo, v. 25, n. 1/2, p. 80-112, jan./jun. 1992.

PAULA, L. P. Tecnologia CD-ROM e suas aplicações em unidades de informação: revisão inicial. **R. Bras. Bibliotecon. e Doc**., São Paulo, v. 24, n. 1/4, p. 86-97, jan./dez. 1991.

PONTES, C. C. C. Base de dados em ciência e tecnologia. **Transinformação**, Campinas, v. 2, n. 2/3, p. 33-42, maio/dez. 1990.

Citação direta longa (com mais de três linhas)

### 5.8 MODELO DE TEXTO COM O SISTEMA DE CHAMADA NÚMERICO

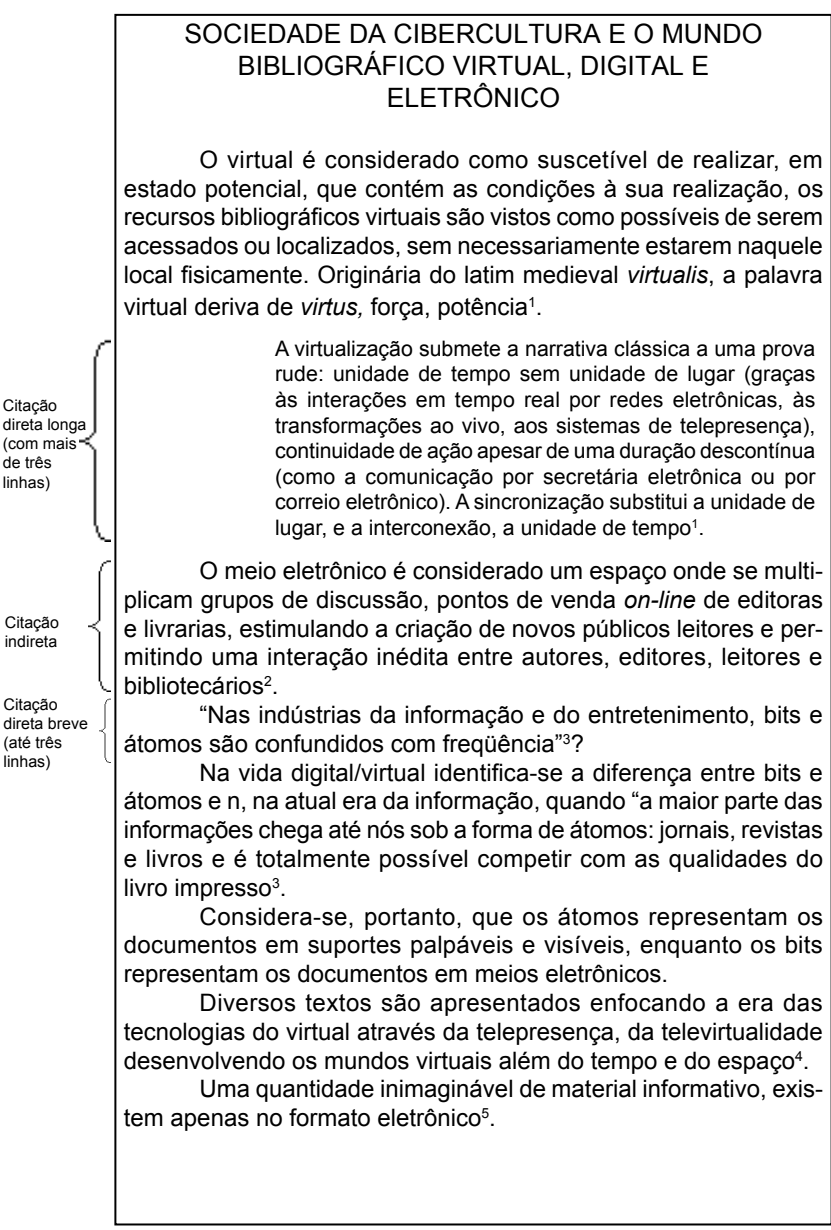

(com mais de três linhas)

indireta

direta breve (até três linhas)

A principal diferença que veremos surgir na informação do futuro é que quase toda ela será digital. Bibliotecas inteiras já estão sendo varridas e armazenadas em discos ou CD-ROMs, sob o formato de dados eletrônicos. Jornais, revistas, hoje em dia, são muitas vezes compostos inteiramente em formato eletrônico e impressos em papel por conveniência de distribuição<sup>6</sup>.

O livro eletrônico proporciona profundas vantagens na quantidade e acessibilidade da informação da mesma forma que o papel, a tinta, a resolução e a cor do impresso<sup>7</sup>.

Na lista de referências:

- 1 LEVY, P. O que é a virtualização. *In:* LEVY, P. **O que é virtual?** São Paulo: Ed. 34, 1996. cap.1, p. 15-25. (Coleção TRANS).
- 2 LEVACOV, M. Bibliotecas virtuais: (r)evolução. **Ci. Inf**., Brasília, v. 26, n. 2, p. 125-135, 1997.
- 3 NEGROPONTE, N. O DNA da informação. *In:* LEVY, P. **A vida digital**. São Paulo: Companhia das Letras, 1995. cap. 1, p. 17-26.
- 4 PARENTE, A. (org.). **Imagem máquina**: a era das tecnologias do virtual. Tradução de Rogério Luz *et al*. Rio de Janeiro: Ed. 34, 1993. 304 p. (Coleção TRANS).
- 5 FRANCO, M. A. **As tecnologias digitais da inteligência**: impressões de um profissional da informática sobre a rede Internet. 1996, Dissertação (Mestrado em Educação: Metodologia de Ensino) – Faculdade de Educação, Universidade Estadual de Campinas, Campinas, 1996.
- 6 GATES, B. Os primórdios da era da informação. *In:* GATES, B. **A estrada do futuro**. São Paulo: Companhia das Letras, 1995. cap. 2, p. 34-51.
- 7 KURZWEIL, R. The future of libraries Part 2: the end of books. **Library Journal**, v. 117, n. 3, p. 140-1, feb. 1992.

### 5.9 MODELO DE TEXTO COM NOTAS DE REFERÊNCIAS (EXPRESSÕES LATINAS)

#### SOCIEDADE DA CIBERCULTURA E O MUNDO BIBLIOGRÁFICO VIRTUAL, DIGITAL E ELETRÔNICO

O virtual é considerado como suscetível de realizar, em estado potencial, que contém as condições à sua realização, os recursos bibliográficos virtuais são vistos como possíveis de serem acessados ou localizados, sem necessariamente estarem naquele local fisicamente. Originária do latim medieval *virtualis*, a palavra virtual deriva de *virtus*, força, potência<sup>1</sup>.

> A virtualização submete a narrativa clássica a uma prova rude: unidade de tempo sem unidade de lugar (graças às interações em tempo real por redes eletrônicas, às transformações ao vivo, aos sistemas de telepresença), continuidade de ação apesar de uma duração descontínua (como a comunicação por secretária eletrônica ou por correio eletrônico). A sincronização substitui a unidade de lugar, e a interconexão, a unidade de tempo<sup>2</sup>.

O meio eletrônico é considerado um espaço onde se multiplicam grupos de discussão, pontos de venda *on-line* de editoras e livrarias, estimulando a criação de novos públicos leitores e permitindo uma interação inédita entre autores, editores, leitores e bibliotecários<sup>3</sup>.

"Nas indústrias da informação e do entretenimento, bits e átomos são confundidos com frequência"4 ?

Na vida digita/virtual identifica-se a diferença ente bits e átomos e, na atual era da informação quando "a maior parte parte das informações chega até nós sob a forma de átomos, jornais, revistas e livros e é totalmente possível competir com as qualidade do livro impresso<sup>5</sup>.

Diversos textos são apresentados enfocando a era das tecnologias do virtual através da telepresença, da televirtualidade desenvolvendo os mundos virtuais além do tempo e do espaço<sup>s</sup>.

"Novas formas de comunicação estão trazendo radicais transformações cognitivas e culturais, como ocorreu com a invenção da escrita e da imprensa"7 .

Citação direta breve (até três linhas)

Citação indireta

Citação direta longa (com mais de três linhas)

<sup>1</sup> LEVY, P. O que é a virtualização. *In:* LEVY, P. **O que é virtual?** São Paulo: Ed. 34, 1996. cap.1, p.15-25. (Coleção TRANS).

<sup>2</sup> *Ibid.*, p. 21.

<sup>3</sup> LEVACOV, M. Bibliotecas virtuais: (r)evolução. **Ci. Inf**., Brasília, v. 26, n. 2, p. 133, 1997.

A principal diferença que veremos surgir na informação do futuro é que quase toda ela será digital. Bibliotecas inteiras já estão sendo varridas e armazenadas em discos ou CD-ROMs, sob o formato de dados eletrônicos<sup>8</sup>.

O livro eletrônico proporciona profundas vantagens na quantidade e acessibilidade da informação da mesma forma que o papel, a tinta, a resolução e a cor do impresso<sup>9</sup>.

Formas alternativas de acesso à informação, hoje uma quantidade inimaginável de material informativo, existem apenas no formato eletrônico<sup>10</sup>.

- <sup>4</sup> NEGROPONTE, N. O DNA da informação. *In:* NEGROPONTE, N. **A vida digital**. São Paulo: Companhia das Letras, 1995. cap.1, p. 18.
- <sup>5</sup> *Ibid.*, p.17.
- <sup>6</sup> PARENTE, A. (org.). **Imagem máquina**: a era das tecnologias do virtual; tradução de Rogério Luz *et al*. Rio de Janeiro: Ed. 34, 1993. 304 p. (Coleção TRANS).
- <sup>7</sup> FRANCO, M. A. **As tecnologias digitais da inteligência**: impressões de um profissional da informática sobre a rede Internet. 1996. Dissertação (Mestrado em Educação: Metodologia de Ensino) – Faculdade de Educação, Universidade Estadual de Campinas, Campinas, 1996. p. 122.
- <sup>8</sup> GATES, B. Os primórdios da era da informação. *In:* GATES, B. **A estrada do futuro**. São Paulo: Companhia das Letras, 1995. cap. 2 , p. 35.
- <sup>9</sup> KURZWEIL, R. The future of libraries Part 2: the end of books. **Library Journal**, v. 117, n. 3, p. 141, feb. 1992.
- <sup>10</sup> FRANCO, *op. cit.*, p. 121.

Na lista de referências:

FRANCO, M. A. **As tecnologias digitais da inteligência**: impressões de um profissional da informática sobre a rede Internet. 1996. Dissertação (Mestrado em Educação: Metodologia de Ensino) – Faculdade de Educação, Universidade Estadual de Campinas, Campinas, 1996.

GATES, B. Os primórdios da era da informação. *In:* GATES, B. **A estrada do futuro**. São Paulo: Companhia das Letras, 1995. cap. 2, p. 34-51.

KURZWEIL, R. The future of libraries – Part 2: the end of books. **Library Journal**, v. 117, n. 3, p. 140-1, feb. 1992.

LEVY, P. O que é a virtualização. *In:* LEVY, P. **O que é virtual?** São Paulo: Ed. 34, 1996. cap.1, p. 15-25. (Coleção TRANS).

LEVACOV, M. Bibliotecas virtuais: (r)evolução. **Ci. Inf**., Brasília, v. 26, n. 2, p. 125-135, 1997.

NEGROPONTE, N. O DNA da informação. *In:* NEGROPONTE, N. **A vida digital**. São Paulo: Companhia das Letras, 1995. cap. 1, p. 17-26.

PARENTE, A. (org.). **Imagem máquina**: a era das tecnologias do virtual. Tradução de Rogério Luz *et al*. Rio de Janeiro: Ed. 34, 1993. 304 p. (Coleção TRANS).

## **6 ABNT NBR 6023- REFERÊNCIAS - ELABORAÇÃO**

## 6.1 DEFINIÇÃO

Conjunto de elementos que permitem a identificação, no todo ou em parte, de documentos nos diversos tipos de formato.

A referência permite identificar de qual documento a informação foi retirada. Podemos elaborar referências de diversos tipos de materiais, tais como: livros, CDs, DVDs, periódicos, jornais, material iconográfico, lista de discussões, e-mails, páginas consultadas na internet, etc.

Os elementos essenciais que devem ser utilizados para elaboração de uma referência são:

- autor(es);
- título;
- edição;
- local de publicação;
- casa publicadora (editora);
- ano de publicação/produção.

Os elementos da referência devem ser retirados, sempre que possível, da folha de rosto, capa, verso da folha de rosto, invólucro de CDs, DVDs, sendo que dependendo do tipo de material a ser referenciado, as informações podem ser retirados de outras fontes (material no todo,catálogos,internet,etc).

A seguir, alguns exemplos de documentos com dados essenciais para elaboração de referências.

### **FOLHA DE ROSTO - Material Livro**

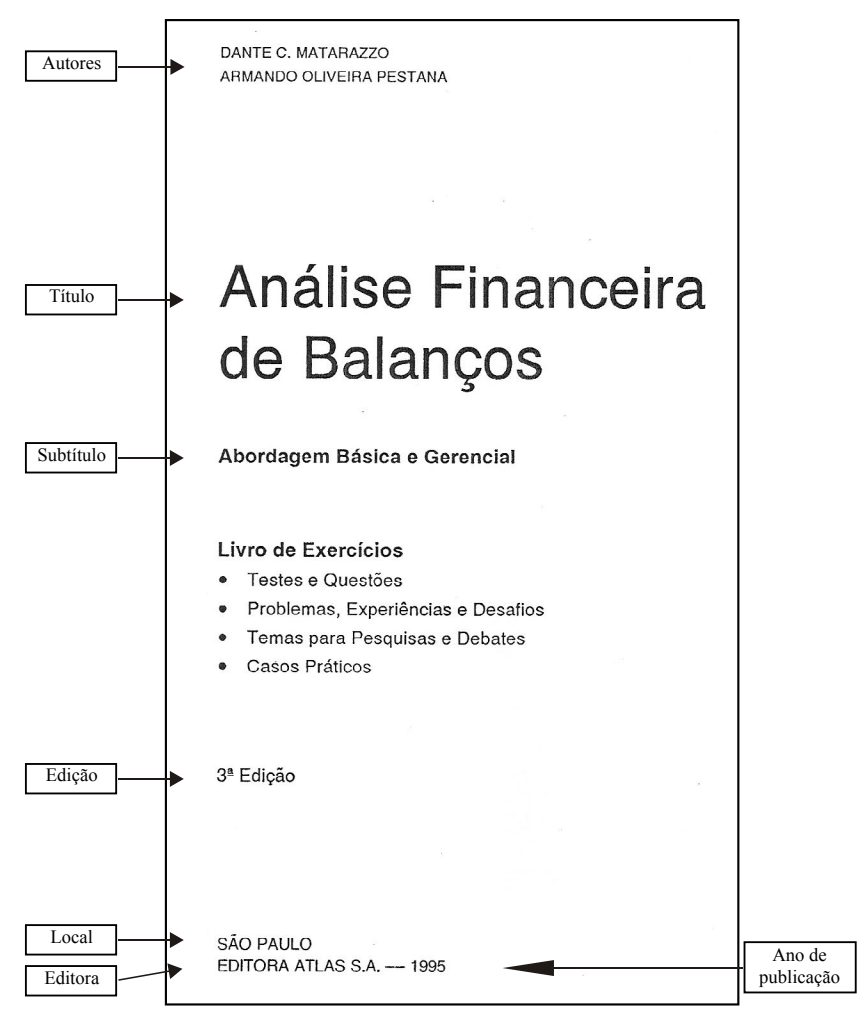

#### Elementos Essenciais:

- Autor: Dante C. Matarazzo e Armando Oliveira Pestana
- Título: Análise financeira de balanços
- Subtítulo se houver: abordagem básica e gerencial
- Edição se houver: 3ª edição
- Local da publicação: São Paulo
- Editora: Atlas S.A.
- Ano: 1995

Referência MATARAZZO, D. C.; PESTANA, A. O. **Análise financeira de balanços**: abordagem básica gerencial. 3. ed. São Paulo: Atlas, 1995.

#### **FOLHA DE ROSTO - Material Dissertação**

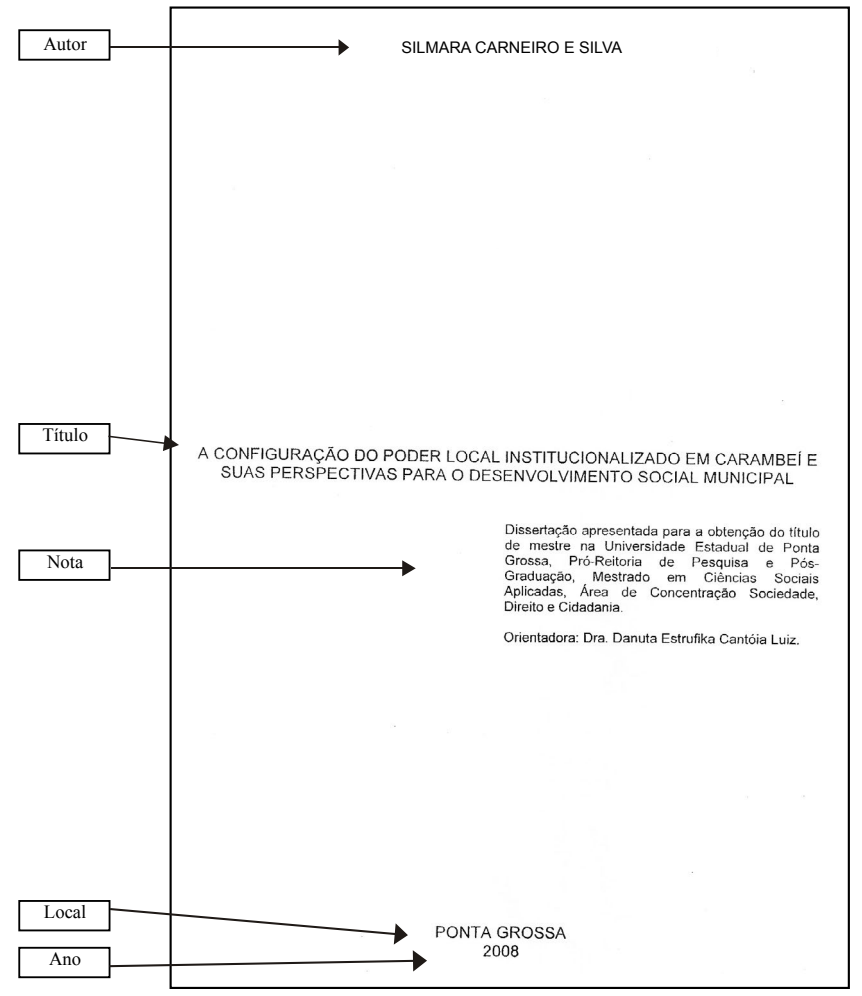

Elementos essenciais:

Autor: Silmara Carneiro e Silva Título: A configuração do poder local institucionalizado em Carambeí e suas perspectivas para o desenvolvimento social municipal Ano de publicação: 2008 Ano de defesa: 2008 Local da defesa: Ponta Grossa Nota: grau pretendido, instituição, área de concentração

Referência:

SILVA, Silmara C. **A configuração do poder local institucionalizado em Carambeí e suas perspectivas para o desenvolvimento social municipal**. 2008. Dissertação (Mestrado em Ciências Sociais Aplicadas) – Universidade Estadual de Ponta Grossa. Ponta Grossa, 2008.

# **PERIÓDICO IMPRESSO - Capa**

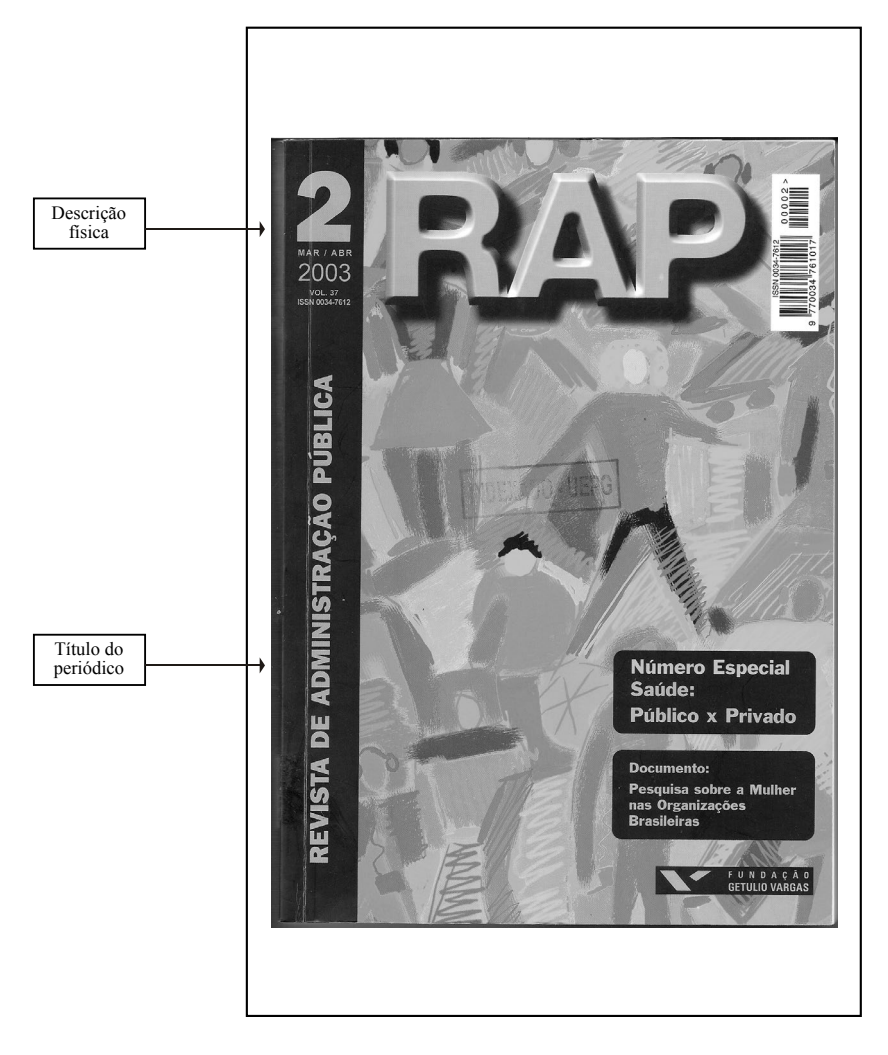

## **PERIÓDICO IMPRESSO - verso folha de rosto**

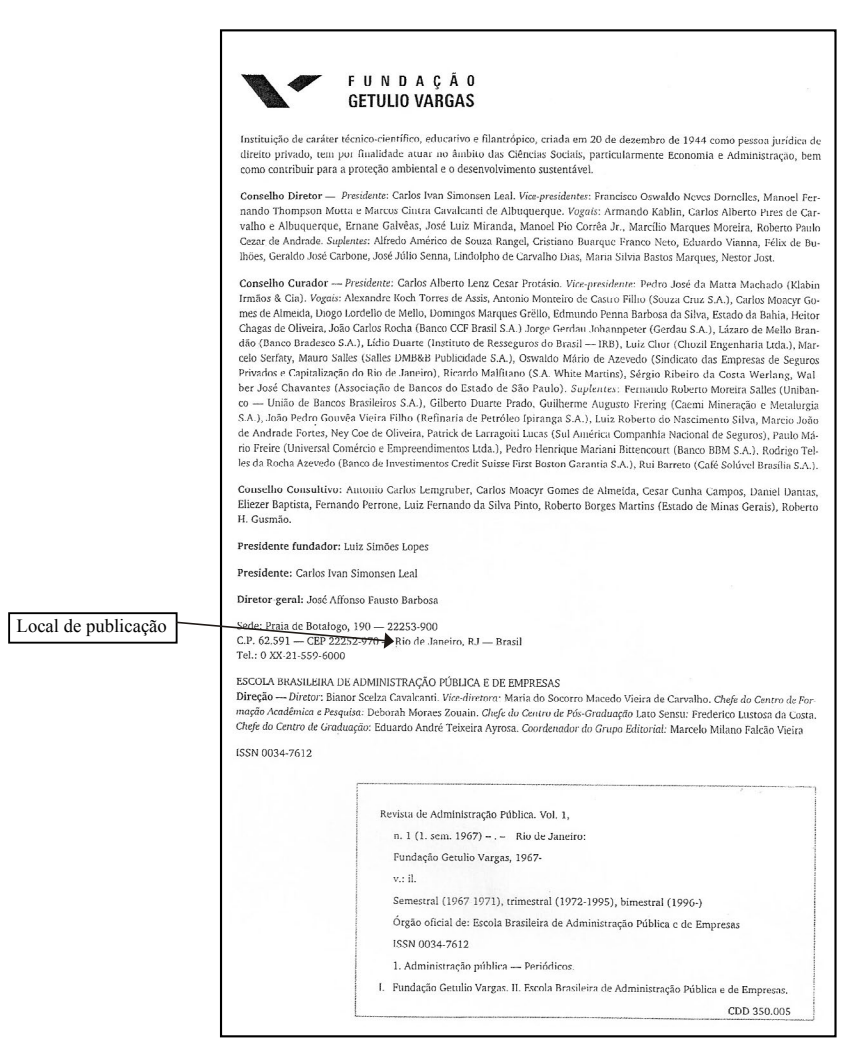

## **PERIÓDICO IMPRESSO - Artigo**

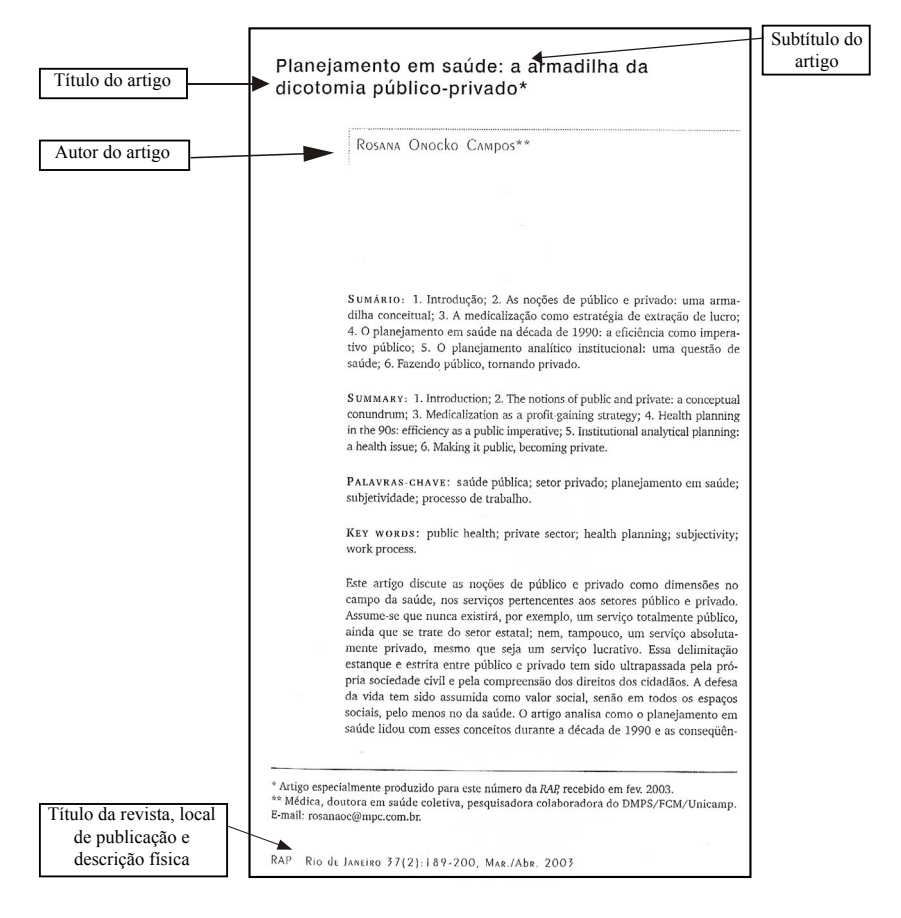

Elementos essenciais : Autor do artigo: Rosana Onocko Campos Título do artigo: Planejamento em saúde Subtítulo do artigo se houver: a armadilha da dicotomia público-privado Título da Revista: Revista de Administração Pública –RAP Local de Publicação: Rio de Janeiro Descrição física: v., n., p. inicial-final, mês(ses). Ano. Ex. v.37, n.2, p.189-200. mar./abr. 2003.

#### Referência

CAMPOS, R. O. Planejamento em saúde: a armadilha da dicotomia público-privado. **Revista de Administração Pública** – RAP, Rio de Janeiro, v.37, n.2, p. 189-200, mar./ abr. 2003.

## **PERIÓDICO ELETRÔNICO - Documento on-line**

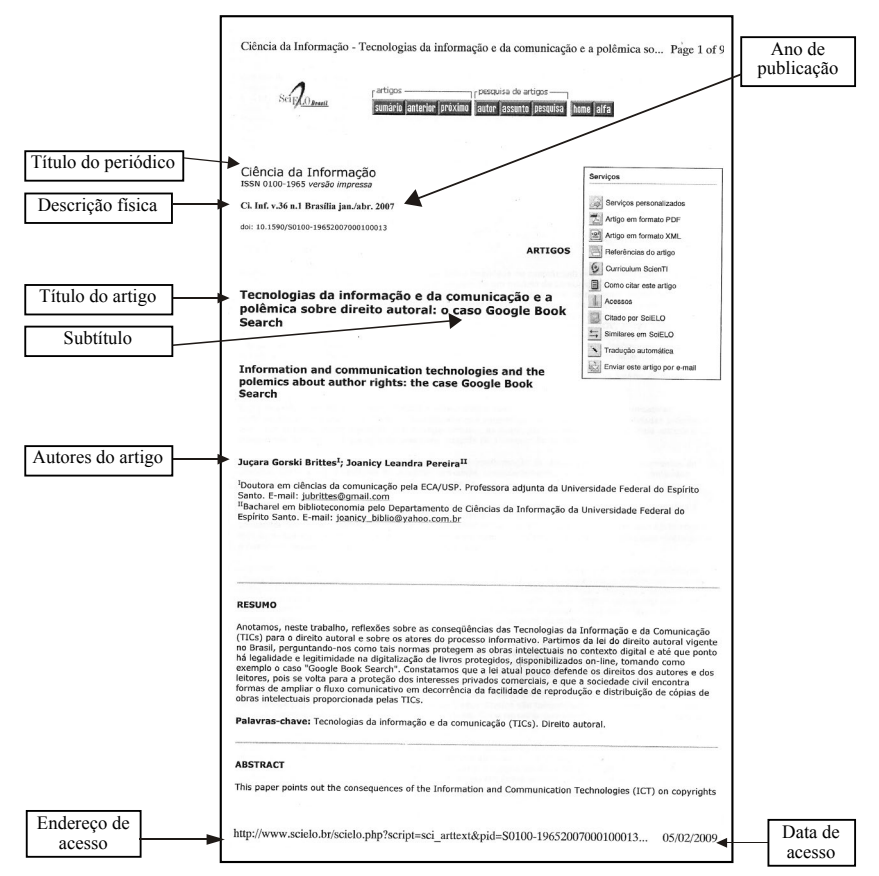

Elementos essenciais:

- Autoria do artigo
- Título do periódico: Ciência da Informação
- Título do artigo: Tecnologia da informação e da comunicação e a polêmica sobre direito autoral
- Subtítulo se houver: o caso Google Book Search
- Descrição fisíca: v., n., p. inicial-final, mês(es). ano. Ex: v.36, n.1, p. 1-9, jan./abr. 2007
- Ano de publicação: 2007
- Data de acesso: 05/02/2009
- Disponível em: http://www.scielo.br/scielo.php?script=sciarttext&pid +S0100-19652007000100013
- Local de publicação: Brasília

#### Referência

BRITTES, J. G. ; PEREIRA, J. L. Tecnologia da informação e da comunicação e a polêmica sobre direito autoral: o caso Google Book Search. **Ciência da Informação**, Brasília, v. 36, n. 1, jan./abr. 2007. Disponível em:http://www.scielo.--br/scielo.php? script =sciarttext&pid+S0100-19652007000100013. Acesso em: 05 fev. 2009.
# **PÁGINA EXTRAÍDA DA INTERNET**

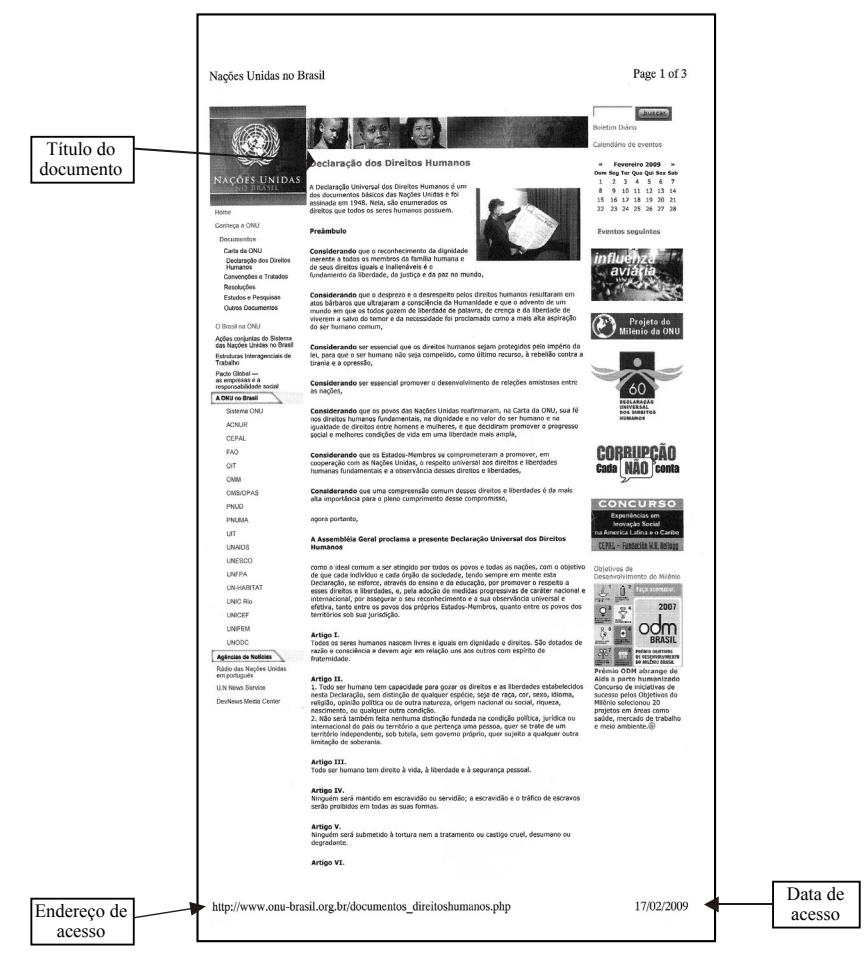

- Título do artigo: Declaração dos Direitos Humanos
- Endereço de acesso: www.onu-brasil.org.br /documentos \_direitos humanos .php
- Data de acesso: 17/02/2009

#### Referência

DECLARAÇÃO dos direitos humanos. Disponível em: http: www.onu-brasil.org.br / documentos \_direitos humanos .php. Acesso em: 17 fev. 2009.

## 6.2 LOCALIZAÇÃO E APRESENTAÇÃO

As referências localizam-se em notas de rodapé, listas de referências, no fim de textos, partes ou seções, antecedendo resumos, resenhas, recensões, conforme a ABNT NBR 6028, e erratas.

Em notas de rodapé elas são feitas com fonte menor e espaçamento simples; devem ser alinhadas à margem esquerda, a partir da segunda linha, embaixo da primeira letra da primeira palavra da linha anterior, de forma a destacar o expoente e sem espaço entre elas.

Nas listas de referências, são alinhadas na margem esquerda, com espaço simples, sendo separadas entre si por um espaço simples em branco.

A pontuação e o recurso tipográfico para destaque dos títulos (negrito, sublinhado ou itálico) devem ser uniformes.

### 6.3 INDICAÇÃO DE RESPONSABILIDADE

6.3.1 Pessoa Física

6.3.1.1 Autor individual

A entrada para autor pessoa física é feita pelo último sobrenome, em maiúsculo(s), seguido do(s) prenome(s), abreviado(s) ou por extenso. Quando os nomes para o mesmo autor aparecer de formas diferentes em documentos distintos, convém padronizar os nomes.

Exemplos:

SANTOS, H. L.

SANTOS, Hilton Lima.

6.3.1.2 Dois Autores

São indicados segundo a ordem em que aparecem na publicação, separados por ponto e vírgula.

Exemplo:

RED, W. F.; SCALCO, J.

6.3.1.3 Três Autores

São indicados segundo a ordem em que aparecem na publicação, separados por ponto e vírgula.

Exemplo:

ALMEIDA, J. C.; VARGAS, F.; LOBATO, M. L.

6.3.1.4 Quatro ou mais autores

Convém indicar todos. Permite-se que se indique apenas o primeiro, seguido da expressão *et al*.

Exemplos:

CORREA, C. *et al.*

BATISTA, R.; DUMONT, T.; SOUZA-SILVA, A.; BOARD, M.; PARENTAS, D.

6.3.1.5 Autor(es) com nome(s) hispânico(s), nome(s) composto(s), com grau de parentesco e com prefixo(s).

Devem ser indicados de acordo com o seguinte:

a) Sobrenome(s) composto(s)

Por tradição cultural, os espanhóis indicam primeiro o sobre-nome paterno e depois o sobrenome materno. Assim, a indicação é feita pelo penúltimo sobrenome.

Exemplo:

MENENDEZ PIDAL, R.

b) Sobrenome(s) com grau de parentesco

Para autores cujos sobrenomes são acompanhados por palavras que expressam parentesco (Júnior, Filho, Neto e Sobrinho), a indicação deve ser feita pelo sobrenome seguido desse complemento.

Exemplo:

SILVA NETO, P.

Observação: Convencionou-se considerar Netto (com a letra "t" repetida) um sobrenome; portanto, no exemplo acima teríamos Netto, P. S.

No caso de autora, considera-se Neto e Sobrinho como sobrenomes.

Exemplo:

SOBRINHO, Ana Maria.

c) Sobrenome(s) composto(s)

Para autor(es) com sobrenome de duas ou mais palavras, formando uma expressão, a referência deve ser iniciada pela primeira palavra dessa expressão.

Exemplos:

ESPÍRITO SANTO, V.

SÃO PAULO, I.

d) Sobrenome(s) unido(s) por hífen

Sobrenomes unidos por hífen é (são) considerado(s) como uma unidade, ou seja, um único sobrenome.

Exemplo:

GAMA-RODRIGUES, J.

e) Sobrenome(s) com prefixo(s) constituído(s) de artigo, preposição, ou a combinação de artigo com preposição, escrito(s) separadamente.

No português, esses prefixos não são considerados parte do sobrenome.

Exemplos:

SILVA, E. R. da.

OLIVEIRA, S. N. de.

D'AMBROSIO, V.

Para a indicação de sobrenome(s) estrangeiro(s) com prefixo(s), tendo em vista que o tratamento varia de língua para língua, recomenda-se consultar a ficha catalográfica da obra ou utilizar a entrada já padronizada da publicação.

Exemplos:

O'CONNOR, C.

VAN DER MOLEN, Y. F.

LE ROUGE, G.

RIO, A. del.

6.3.1.6 Autor(es) em coletânea(s)

Para obras constituídas de vários trabalhos ou contribuições de vários autores, indica-se o responsável intelectual (organizador, coordenador, compilador, editor, etc.), seguido da abreviatura da palavra que caracteriza o tipo de responsabilidade, entre parênteses, com inicial minúscula e no singular.

Exemplos:

RAMOS, M. E. M. (org.).

SANTOS, B.; AGNELLA, G.M. (coord.).

MOTA, A. (comp.).

FERREIRA, C. (ed.).

6.3.1.7 Pseudônimo

Quando o autor adota pseudônimo, este é usado na referência.

Exemplos:

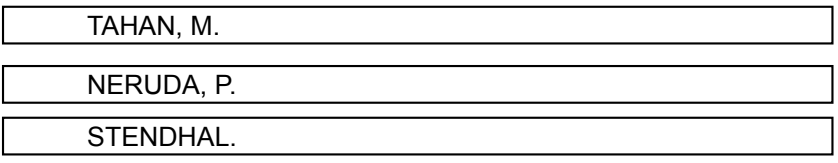

### 6.3.1.8 Outros tipos de responsabilidade

Tradutor, revisor, orientador, ilustrador, entre outros podem ser acrescentados após o título, conforme aparecem no documento. Quando houver quatro ou mais responsáveis, aplica-se o recomendado em 6.3.1.4.

Exemplos:

PERRENOUD, P. **Os Ciclos de aprendizagem:** um caminho para combater o fracasso escolar. Tradução de Patrícia Chittoni Ramos Reuillard. Porto Alegre: Artmed, 2004.

SIQUEIRA, M. F. R. **Avaliação clínica da influência do café na efetividade do clareamento dental.** Orientador: Stella Kossatz Pereira. 2012. Dissertação (Mestrado em Odontologia) -Universidade Estadual de Ponta Grossa, Ponta Grossa, 2012.

6.3.1.9 Obras psicografadas

O primeiro elemento deve ser o nome do espírito.

Exemplo:

EMMANUEL (Espírito). **Roteiro**. Psicografado por Francisco Cândido Xavier. Brasilia: FEB, 2008.

### 6.3.1.10 Obras adaptadas

Devem ter o responsável pela adaptação como o primeiro elemento.

Exemplo:

LACERDA, Roberto. **Odisséia.** [Adaptado da obra de] Homero. São Paulo: Scipione, 2001.

### 6.3.1.11 Entrevistas

O primeiro elemento deve ser o entrevistado.

Exemplo:

PERROTTI, E. **Edmir Perrotti:** "Biblioteca não é deposito de livros". [ Entrevista cedida a ] Marcelo Ferrari. 01 jun. 2006. Disponível em: https://novaescola.org.br/conteudo/941/edmir-perrotti-biblioteca-naoe-deposito-de-livros. Acesso em: 21 mar. 2019.

### 6.3.2 Pessoa Jurídica

Entidades independentes que têm denominação específica, como academias, associações, institutos e universidades, são indicadas diretamente por seus nomes, pela forma conhecida ou como se destaca no documento, por extenso ou abreviada.

Quando os nomes para o mesmo autor aparecer de formas diferentes em documentos distintos, convém padronizar os nomes. em maiúsculo.

#### Exemplo:

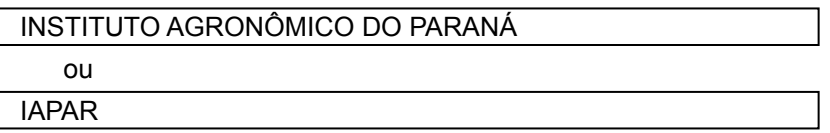

Quando for mais de um autor pessoa jurídica separar os nomes por ponto e vírgula.

#### Exemplos:

PONTA GROSSA. Prefeitura Municipal. Secretaria dos Esportes ; UNIVERSIDADE ESTADUAL DE PONTA GROSSA.

BRASIL. Ministério da Educação; PARANÁ. Secretaria Estadual da Educação.

Entidades com nomes genéricos, como ministérios, secretarias e coordenações, entre outras, são indicadas com subordinação ao órgão superior e à área geográfica a que pertencem.

Exemplos:

PARANÁ. Secretaria da Administração e da Previdência. Departamento de Seguridade Social.

BRASIL. Ministério da Previdência Social. Secretaria da Saúde.

## 6.3.3 Autoria Desconhecida

Não deve ser usada a palavra "anônimo". A entrada é feita pelo título, com a primeira palavra em maiúsculo. Quando o título inicia por um artigo ou uma preposição, ou ainda, pela contração de uma preposição com um artigo, a palavra seguinte também deve ser grafada em maiúsculo.

Exemplos:

INFORMAÇÃO e sociedade: tendências de pesquisa em graduação. Marília: UNESP, 1998.

A IMPRENSA no Brasil: de D. João a FHC: 190 anos de história. Brasília: FENAJ, 1998.

## 6.4 TÍTULO

O título é reproduzido tal como aparece na obra, em negrito, itálico ou sublinhado; o subtítulo não recebe nenhum desses destaques.

Exemplos:

**O ensino de primeiro grau**: uma análise de desempenho.

*O ensino de primeiro grau:* uma análise de desempenho.

O ensino de primeiro grau: uma análise de desempenho.

Quando não existir título, deve-se atribuir uma palavra ou frase que identifique o conteúdo do documento, entre colchetes. Para obras de arte, deve-se indicar a expressão Sem título, entre colchetes.

SEMINÁRIO NACIONAL DE BIBLIOTECAS UNIVERSITÁRIAS, 9., 1996, Curitiba. [Trabalhos apresentados]. Curitiba: UFPR: PUC, 1996.

## 6.5 EDIÇÃO

Todos os exemplares produzidos a partir de um original ou matriz. São consideradas da mesma edição de uma obra todas as suas impressões, reimpressões, tiragens, entre outros, produzidas diretamente ou por outros métodos, sem modificações, independentemente do período decorrido desde a primeira publicação.

A edição é indicada pelas abreviaturas do numeral ordinal e da palavra edição, ambas no idioma do documento.

Exemplos:

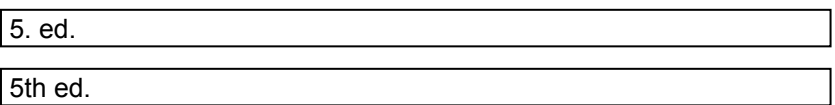

Acréscimos à edição são referenciados de forma abreviada (revisada = rev.; atualizada = atual.; aumentada = aum.).

#### Exemplo:

4. ed. rev. e atual.

Observação: A primeira edição não é indicada.

Para documentos eletrônicos a versão deve ser considerada equivalente ao elemento Edição e transcrita como consta no documento.

Exemplo:

Versão 2.0

#### 6.6 IMPRENTA

Imprenta compreende as notas tipográficas da publicação, ou seja, local (cidade), nome da editora e ano de publicação. Os sinais de pontuação usados para separar esses três elementos são pela ordem, dois pontos e vírgula.

Exemplo:

São Paulo: Atlas, 1998.

#### 6.6.1 Local

É indicado na forma como aparece na publicação. Na ausência do nome da cidade, pode ser indicado o estado ou o país, desde que conste no documento. Quando há mais de um nome de cidade, indica-se o primeiro ou o que estiver em destaque. Em caso de cidades homônimas, acrescenta-se a sigla do estado e/ou o nome do país, separados por vírgula.

Exemplos:

San Juan,(Manual, p. 118)

San Juan, Chile:

San Juan, Porto Rico:

Quando o nome da cidade não aparece na publicação, mas pode ser identificado, deve-se indicá-lo entre colchetes.

#### Exemplo:

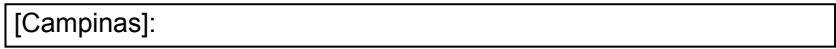

Quando é impossível determinar o local, indica-se, entre colchetes e em itálico, [*S. l.*], abreviação da expressão latina "sine loco" (sem local).

### 6.6.2 Editora

É a casa publicadora, pessoa(s) ou instituição responsável pela produção editorial. O nome pode variar dependendo do suporte documental: produtora (para imagens em movimento), gravadora (para registros sonoros), entre outras.

Omitem-se as denominações de natureza jurídica (S/A, Ltda.).

#### Exemplo:

Ed. J. Olympio ou Editora José Olympio.

Para editora comercial homônima a uma instituição, deve-se indicar a palavra Editora ou a abreviatura, como consta no documento.

Exemplo:

Editora Senac

ou

Ed. Senac

Quando há duas editoras com locais diferentes, ambas, com seus respectivos locais devem ser indicadas, separadas por ponto e vírgula. Se forem três editoras ou mais, indica-se a primeira ou a que estiver em destaque.

Exemplo:

Campinas: Editora Verbo; São Paulo: EDUSP.

Quando a editora for também autor (pessoa jurídica), pode-se adotar, no campo Editora, a forma abreviada (ou sigla), desde que esta conste no documento.

Exemplo:

INSTITUTO AGRONÔMICO DO PARANA. **IAPAR- 20 anos**: cultivares para o Paraná. Londrina: IAPAR, 1992.

Quando há duas editoras com o mesmo local, elas devem ser indicadas e a separação é feita com dois pontos.

Exemplo:

São Paulo: Editora Cortez: EDUSP, 2015.

Quando a editora não aparece na publicação, mas pode ser identificada, deve-se indicá-la entre colchetes.

Exemplo:

[Papirus],

Sendo impossível determinar a editora, indica-se, entre colchetes, *[s. n.]*, abreviação da expressão latina "sine nomine" (sem nome).

Exemplo:

FREITAS, S. T. C. Z. de (org.). **Dinamizando a biblioteca escolar**. Porto Alegre: *[s.n.]*, 1985.

Quando nem o local nem a editora aparecem na publicação, indica-se, entre colchetes, *[S. l.: s. n.]*.

### JUAÇABA, H. **Vegetação de Maranguape**. *[S.l.: s.n.]*, 1974.

#### 6.6.3 Ano de Publicação

Deve ser colocado o ano de publicação, manufatura, distribuição, execução, transmissão, gravação, acesso, entre outros. O ano deve ser indicado em algarismos arábicos.

Quando nenhuma data pode ser encontrada, registra-se uma data aproximada, entre colchetes.

Exemplos:

[1980 ou 1981] um ano ou outro [1981] ano certo não indicado no documento [1981?] ano provável [ca. 1960] ano aproximado [197-] década certa [197?] década provável [19-] século certo [19-?] século provável

[entre 1904 e 1914] para intervalos menores de 20 anos

Exemplo:

CAMPOS, Francisco. **Direito constitucional**. São Paulo: Freitas Bastos, [19--].

Mês

O mês, quando houver, deve anteceder o ano e ser indicado de forma abreviada no idioma original da publicação, conforme Anexo A.

## 6.7 DESCRIÇÃO FÍSICA

### 6.7.1 Unidades Físicas

Registrar na forma que foi indicada no documento, seguida da sua designação específica, abreviada quando possível, e separada por vírgula quando houver mais de uma sequência. Se necessário informar detalhe do documento, indicá-lo entre parênteses.

Exemplos:

125 p.

x, 37 p.

1 atlas (280 p.)

7 álbuns (350 fotografias)

8 transparências (18 gravuras)

6.7.2 Documentos Impressos

6.7.2.1 Livros\*

Página Total de páginas: 260 p. Páginas dos capítulos: p. 7-14.

Observação: Na referência de uma obra como um todo, a indicação do número de páginas é opcional. Para capítulos ou partes, é obrigatória a indicação das páginas inicial e final, separadas por hífen.

Volume Publicação em dois ou mais volumes: 2 v.; 3 v. Indicação de volume específico: v. 3

<sup>\*</sup> Também folhetos, manuais, guias, catálogos, enciclopédias, dicionários, etc.

#### 6.7.2.2 Periódicos

Indicam-se volume, número, páginas inicial e final, mês(es) abreviado(s) e ano de publicação.

Exemplo:

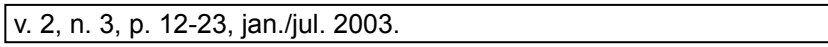

#### 6.7.3 Documento em Meio Eletrônico

Recomenda-se indicar o tipo de suporte ou meio eletrônico em que o documento está disponível.

Para redes sociais, especificar o nome da rede e o perfil ou página acessada, separados por dois pontos. Para os demais documentos, seguir o descrito em 6.7.1.

### 6.8 SÉRIES E COLEÇÕES

Após a descrição física, pode ser acrescentado, entre parênteses, o título da série e/ou coleção, e o número da obra, separados por vírgula.

#### Exemplo:

FIGUEIREDO, N. M. **Textos avançados em referência e informação**. São Paulo: Polis; APB, 1996. 124 p. (Coleção Palavra-Chave, n. 6).

#### 6.9 NOTAS

Quando necessário para a identificação da fonte de informação, ao final da referência pode ser incluída uma nota, com dados complementares: Resenha, Bula de remédio, Anotações de sala de aula.

#### Exemplos:

ZARDELI, S. **Habilidades didáticas**. Ponta Grossa, 2003. Anotações de sala de aula.

## 6.10 ESTRUTURAS DAS REFERÊNCIAS

#### 6.10.1 Monografia no Todo

Inclui livro e/ou folheto (manual, guia, catálogo, enciclopédia, dicionário, entre outros) e trabalho acadêmico (tese, dissertação, trabalho de conclusão de curso).

6.10.1.1 Livro no todo

SOBRENOME, Prenome. Título. edição (se houver). Local: Editora, ano de publicação.

Exemplos:

LOPES, I. V. **Gestão ambiental no Brasil**: experiência e sucesso. 5. ed. Rio de Janeiro: FGV, 1996.

TREVISAN, D. R. S. **Dicionário odontológico e áreas afins**: inglês – português, English – Portuguese (A-Z). Curitiba: Ed. Maio, 2000.

Quando necessário, acrescentam-se elementos complementares à referência para melhor identificar o documento.

Exemplos:

MORGAN, R. **Enciclopédia das ervas medicinais**. 9. ed. São Paulo: Hemus, [200?]. 558 p.

MARCACINI, Augusto Tavares Rosa. **Direito e informática**: uma abordagem jurídica sobre a criptografia. Rio de Janeiro: Forense, 2002. 200p. ISBN 853091186-5.

#### *6.10.1.1.1 Livro no todo em meio eletrônico*

As referências devem seguir os padrões indicados para livros no todo de acordo com 6.10.1.1, acrescidas da descrição física do suporte (CD, DVD, *pen drive*, *e-book*, *blu-ray* disc e outros).

Para livros acessados *online*, registra-se o endereço eletrônico, precedido da expressão Disponível em: , e a data de acesso, precedida da expressão Acesso em:.

### Exemplos:

PERRY'S chemical engineers' handbook. New York: Mcgraw-Hill, 1999. 1 CD-ROM.

DOWBOR, L. **O mosaico partido**: a economia além das equações. 2. ed. Petrópolis: Vozes, 2002. Disponível em: htttp:// www.bibvirt. futuro.usp.br/index.html?principal &2. Acesso em: 15 mar. 2004.

TAKAHASHI, T. (org.). **Sociedade da informação no Brasil**: livro verde. Brasília: Ministério da Ciência e Tecnologia, 2000. Disponível em: http://www.mct.gov.br/temas/socinfo/livroverde/ livroverde.pdf. Acesso em: 15 mar. 2004.

ENCICLOPÉDIA Barsa. São Paulo: Editorial Barsa Planet, [199?]. Disponível em:http://www.barsa. com/scripts/barsanew/BarsaSusc. asp?tipo=Porta&sec=Home&bot=1. Acesso em: 12 mar. 2004.

6.10.1.2 Tese, dissertação, monografia e trabalho de conclusão de curso

SOBRENOME, Prenome. **Título**. ano de depósito. Denominação do tipo do documento (área de estudo) – Nome da Instituição, local, data de apresentação ou defesa.

Exemplos:

GIL, C. **A gestão ambiental no setor de papel e celulose**. 1989.Tese (Doutorado em Gestão Ambiental) – Faculdade de Administração, Universidade de São Paulo, São Paulo, 1989.

PIVETA, S. **Prestação de serviço à comunidade**: espaço informativo, possibilidade de reflexão. 1998. Trabalho de Conclusão de Curso (Graduação em Serviço Social) – Universidade Estadual de Ponta Grossa, Ponta Grossa, 1998.

HONESKO, A. **Empreendedorismo em bibliotecas universitárias**. 2001. Trabalho para disciplina Informação para Negócios (Graduação em Biblioteconomia) - Faculdade de Biblioteconomia, Pontifícia Universidade Católica de Campinas, Campinas, 2001.

Como elemento complementar pode-se acrescentar o nome do orientador e total de folhas.

OLIVEIRA, A. M. **Conhecimento e percepção de marketing**: gerentes das bibliotecas universitárias públicas do Estado do Paraná, Brasil. Orientador: Silas Marques de Oliveira. 2001. Dissertação (Mestrado em Biblioteconomia e Ciência da Informação) - Pontifícia Universidade Católica de Campinas; Universidade Federal do Paraná, Campinas, 2001.

Observação: O termo monografia é usado para especialização e trabalho de conclusão de curso; para mestrado usa-se dissertação e para doutorado, tese.

#### *6.10.1.2.1 Tese, dissertação, monografia e trabalho de conclusão de curso em meio eletrônico*

As referências devem seguir os padrões para teses, dissertações, monografias e trabalhos acadêmicos, de acordo com 6.10.1.2 acrescidas da descrição física. Para documentos *online*, além dos elementos essenciais e complementares, deve-se registrar o endereço eletrônico, precedido da expressão Disponível em:, e a data de acesso, precedida da expressão Acesso em:.

SANTI, L. N. **Cuidando da saúde bucal do filho**: o significado para um grupo de mães. 2003. Dissertação (Mestrado em Enfermagem em Saúde Pública) – Escola de Enfermagem de Ribeirão Preto, Universidade de São Paulo, Ribeirão Preto, 2003. Disponível em: http://www.teses.usp.br/. Acesso em: 8 fev. 2004.

### 6.10.2 Parte de Monografia

6.10.2.1 Parte de monografia sem autoria própria (o autor do capítulo é também autor da monografia)

SOBRENOME, Prenome. Título do capítulo. *In*: SOBRENOME, Prenome. **Título do livro**. edição (se houver). Local: Editora, ano de publicação. página inicial-página final.

### Exemplos:

JUCHEM, P. A. Balanço ambiental para empresas. *In*: JUCHEM, P. A. **Introdução à gestão do meio ambiente**. 3. ed. Curitiba: FAE/ CDE, 1995. p. 75-87.

6.10.2.2 Parte de monografia com autoria própria (o autor do capítulo não é o autor da monografia)

SOBRENOME, Prenome (autor da parte referenciada). Título da parte referenciada. *In*: SOBRENOME, Prenome. **Título**. edição (se houver). Local: Editora, ano de publicação. localização da parte referenciada. página inicial-página final.

Exemplos:

BISI, G. P. Modelo de gestão da Bacia do Alto Iguaçu. *In*: PISANI, E. M. **Manual para elaboração de plano de manejo e gestão para bacia de mananciais do Estado do Paraná**. 2. ed. Curitiba: SANEPAR, 1996. cap. 2, p. 73-87.

BERTHOLINO, M. L. F. Buscas em bases de dados. *In*: RAMOS, M. E. M. (org.). **Tecnologia e novas formas de gestão em bibliotecas universitárias**. Ponta Grossa: UEPG, 1999. p. 145-155.

RAYNOR, Henry. Youth and music. *In*: SADIE, Stanley (ed.). **The New Grove dictionary of music and musicians**. 2th ed. Oxford: Oxford University Press, 2001. v. 27, p. 680.

### 6.10.2.3 Parte de monografia em meio eletrônico

As referências devem seguir os padrões indicados para parte de monografias de acordo com 6.10.2.1 e 6.10.2.2, acrescidas das informações relativas à descrição física do meio eletrônico. Para parte de monografias acessadas *online* registra-se o endereço eletrônico, precedido da expressão Disponível em:, e a data de acesso, precedida da expressão Acesso em:.

### Exemplos:

AZEVEDO, A. Aos vinte anos. *In*: CONTOS. 8. ed. São Paulo: Ática, 1993. (Para Gostar de Ler, v. 10). Disponível em: http://www.bibvirt. futuro.usp.br/index.html?principal.html&2. Acesso em: 12 mar. 2004.

ABREU, C. de. Primaveras. *In*: SILVEIRA, S. (org.). **Obras de Casimiro de Abreu**. 2. ed. Rio de Janeiro: MEC, 1955. Disponível em: http://www.bibvirt.futuro.usp.br/index.html?principal. html&2. Acesso em: 12 mar. 2004.

BORGES, Maria de Lourde Alves. Kant: paixões e afetos como doenças da mente. *In*: BORGES, Maria de Lourde Alves. **Amor**. Rio de Janeiro: Zahar, 2004, p. 32 - 37. *E-book*. Disponível em: http://lectio. com.br/dashboard/midia/detalhe/1119. Acesso em: 14 mar. 2019.

AMAZÔNIA. *In*: BRITANNICA Escola. 2019 Disponível em: https:// escola.britannica.com.br/artigo/Amaz%C3%B4nia/483058. Acesso em: 14 mar. 2019.

### 6.10.3 Correspondência

Inclui bilhete, carta, cartão, entre outros.

SOBRENOME, Prenome do remetente. **Título ou denominação** (Quando não existir título, deve-se atribuir uma palavra ou frase que identifique o conteúdo do documento, entre colchetes). Destinatário (se houver). Local, data e descrição física (tipo de correspondência).

Exemplos:

SANDERS, P. [**Correspondência**]. Destinatário: Ivan Lima Taborda. Curitiba, 25 ago. 1951. 1 cartão postal.

SANTOS, A. M. [**Correspondência**]. Destinatário: Douglas Machado Azevedo. [*S.l.*], 1971. 1 bilhete.

6.10.3.1 Correspondência disponível em meio eletrônico

As referências devem seguir os padrões indicados em 6.10.3, acrescidas das informações relativas ao meio eletrônico (CD-ROM, DVD, *pen-drive*, *online* e outros). Para correspondências acessadas *online* registra-se o endereço eletrônico, precedido da expressão Disponível em:, e a data de acesso, precedida da expressão Acesso em:.

Exemplos:

NOVAIS, E. S. [**Exemplos pesquisados**] Destinatário: bicen@uepg. br. Ponta Grossa, 15 mar. 2019. E-mail.

FRANCISCO (Papa). **Carta do Papa Francisco ao povo de Deus**. Vaticano, 20 ago. 2018. Disponível em: http://w2.vatican.va/content/ francesco/pt/letters/2018/documents/papa-francesco\_20180820\_ lettera-popolo-didio.html. Acesso em: 01 abr. 2019.

#### 6.10.4 Evento

Inclui o conjunto dos documentos resultantes de evento (atas, anais, *proceedings*, entre outros).

#### 6.10.4.1 Evento no todo em monografia

NOME DO EVENTO, numeração (se houver), ano, Local (cidade) de realização. **Título do documento** [...] Local: Editora, e data da publicação.

#### Exemplo:

CONGRESSO BRASILEIRO DE BIBLIOTECONOMIA, 25., 2013, Florianópolis. **Anais** [...]. Florianópolis: UFSC, 2013.

6.10.4.2 Evento no todo em publicação periódica

NOME DO EVENTO, numeração (se houver), ano, Local (cidade) de realização. [Título do documento]. **Dados do periódico**.

ANNUAL MEETING, 30., 1997, Corboba, Argentina. [Abstracts]. **Journal of Dental Research**. Duke St: IADR, v. 77, n. 5, May 1998.

6.10.4.3 Evento no todo em meio eletrônico

As referências devem seguir os padrões indicados para evento no todo de acordo com o 6.10.4.1 e 6.10.4.2, acrescidas do DOI (se houver), e de informações relativas à descrição física do meio eletrônico (CD-ROM, *online* e outros).

Para eventos acessados *online* registra-se o endereço eletrônico, precedido da expressão Disponível em:, e a data de acesso, precedida da expressão Acesso em:.

Exemplos:

SEMINÁRIO NACIONAL DE BIBLIOTECAS UNIVERSITÁRIAS, 11., 2000, Florianópolis. **Anais** [...] Florianópolis: UFSC, 2000. 1 CD-ROM.

ENCONTRO REGIONAL ANPUH-ES: HISTÓRIA, REPRESENTAÇÕES E NARRATIVAS, 4., 2003, Vitória. **Anais** [...] Vitória: ANPUH, 2003. Disponível em: http://anpuhes.hpg.ig.com.br/ anais4.htm. Acesso em: 12 mar. 2004.

### 6.10.4.4 Parte de evento em monografia

SOBRENOME, Prenome. Título do trabalho. *In*: NOME DO EVENTO, número (se houver), ano, Local(cidade) de realização. **Título do documento** [...] Local: Editora, data de publicação. Página inicial-final da parte referenciada.

Exemplos:

CORDOVA, M. J. W.; LUPORINI, T. J. O ensino de história e a construção de uma identidade regional: memória e patrimônio tombado na Lapa/PR. *In*: ENCONTRO ANUAL DE INICIAÇÃO CIENTÍFICA UEPG, 10., 2000, Ponta Grossa. **Resumos** [...] Ponta Grossa: UEPG, 2000. p. 384.

NICOLETTO, U. A evolução dos modelos de gestão de resíduos sólidos e seus instrumentos. *In*: CONFERÊNCIA SOBRE MERCOSUL, MEIO AMBIENTE E ASPECTOS TRANSFRONTEIRIÇOS, 2., 1997, Campo Grande. **Anais** [...] Campo Grande: SEMADES, 1997. p. 89-105.

6.10.4.5 Parte de evento em publicação periódica

SOBRENOME, Prenome. Título do trabalho. **Titulo do periódico**, local de publicação, numeração do ano e/ou volume, número e/ou edição, tomo (se houver), página inicial-final, data ou período da publicação. Nota indicando o número e o nome do evento, e ano e local.

SILVA JÚNIOR, Luiz Cosme da *et al*. Megaesôfago em caprino: relato de caso. **Ciência Animal Brasileira**, Belo Horizonte, MG, p. 111-116, out. 2009. Supl. 1. Trabalho apresentado no 8º Congresso Brasileiro de Buiatria, 2009, Belo Horizonte, MG.

6.10.4.6 Parte de evento em meio eletrônico

As referências devem seguir os padrões indicados para parte de evento de acordo com 6.10.4.4 e 6.10.4.5, acrescidas do DOI (se houver), e de informações relativas à descrição física do meio eletrônico (disquetes, CD-ROM, *online* e outros. Para parte de evento acessado *online* registra-se o endereço eletrônico, precedido da expressão Disponível em:, e a data de acesso, precedida da expressão Acesso em:.

### Exemplos:

RAMOS, M. E. M.; BERTHOLINO, M. L. F. A Internet como recurso informacional para a comunidade usuária de bibliotecas universitárias. *In*: SEMINÁRIO NACIONAL DE BIBLIOTECAS UNIVERSITÁRIAS, 12., 2002, Recife. **Anais** [...] Recife: UFPE, 2002. 1 CD-ROM.

COSTA, F. L. Capitalismo, autoritarismo e modernização. *In*: ENCONTRO REGIONAL ANPUH-ES: HISTÓRIA, REPRESENTAÇÕES E NARRATIVAS, 4., 2003, Vitória. **Anais** [...] Vitória: ANPUH, 2003. Disponível em: http://anpuhes.hpg.ig.com.br/ anais4.htm. Acesso em: 12 mar. 2004.

### 6.10.5 Periódico

6.10.5.1 Periódico no todo

TÍTULO DO PERIÓDICO. Local: Editor, ano de início e ano de encerramento (se houver) da publicação.

### Exemplos:

PERSPECTIVAS EM CIÊNCIA DA INFORMAÇÃO. Belo Horizonte: Escola de Ciência da Informação da UFMG, 1996-.

### *6.10.5.1.1 Periódico no todo em meio eletrônico*

As referências devem seguir os padrões indicados para coleção de publicação periódica, de acordo com 6.10.5.1, acrescidas do DOI (se houver), e de informações relativas à descrição física do meio eletrônico (CD-ROM, *online* e outros).

Para periódico no todo acessado *online* registra-se o endereço eletrônico, precedido da expressão Disponível em:, e a data de acesso, precedida da expressão Acesso em:.

Exemplo:

CIÊNCIA DA INFORMAÇÃO. Brasília: IBICT, 1995-. Disponível em: www.ibict.br/cionline. Acesso em: 12 mar. 2004.

6.10.5.2 Artigo de periódico

SOBRENOME, Prenome. Título do artigo. **Título do periódico**, Local da publicação, número do volume, número do fascículo, página inicial-final do artigo, mês ano da publicação.

### Exemplos:

SOUZA, T. M. de. Meio ambiente e gestão participativa. **Revista de Administração Pública**, Rio de Janeiro, v. 32, n. 1, p. 159-162, jan./ fev. 1998.

### *6.10.5.2.1 Artigo de periódico em meio eletrônico*

As referências devem seguir os padrões indicados para artigo de acordo com 6.10.5.2, acrescidos do DOI (se houver) e de informações relativas à descrição física do meio eletrônico (CD-ROM, *online* e outros).Para artigo de periódico acessado *online* registra-se o endereço eletrônico, precedido da expressão Disponível em:, e a data de acesso, precedida da expressão Acesso em:.

Exemplos:

ARAÚJO, C. A. Á. A ciência da informação como ciência social. **Ci. Inf.**, Brasília, v. 32, n. 3, 2003. Disponível em: www.ibict.br/ cionline/32303/323303.htm. Acesso em: 12 mar. 2004.

WALTER, J. K.; HWANG, J. FIKS, A. G. Pragmatic strategies for shared decision-making. **Pediatrics**, Illinois, v.142, suppl.3, s157-s162, 2018. DOI: 10.1542/peds.2018-0516F. Disponível em: https://pediatrics.aappublications.org/content/pediatrics/142/ Supplement 3/S157.full.pdf. Acesso em: 04 abr. 2019.

Observação: O volume é indicado por v.; o número é indicado por n.; as páginas são indicadas por p. inicial-final; e, excetuando maio, os meses são abreviados.

### 6.10.5.3 Artigo de jornal

SOBRENOME, Prenome. Título do artigo. **Título do jornal**, Local de publicação, página inicial-final, dia mês ano.

Seção, caderno ou parte do jornal e a paginação correspondente.

#### Exemplo:

CARDOSO, C. Estabilidade é de curto prazo, diz Meirelles. **Folha de São Paulo**, São Paulo, 30 nov. 2004. Caderno Folha Dinheiro. p. B1.

Quando não houver seção, caderno ou parte, a paginação do artigo ou matéria precede a data.

#### Exemplo:

MORAIN, C. Gerenciamento ambiental em pequenas e médias empresas de mineração. **Gazeta do Povo**, Curitiba, p. 1-5, 10 out. 1993.

### *6.10.5.3.1 Artigo de jornal em meio eletrônico*

As referências devem seguir os padrões indicados para artigo de jornal acordo com 6.10.5.3, acrescidos do DOI (se houver) e das informações relativas à descrição física do meio eletrônico (CD-ROM, *online* e outros).

Para artigo de jornal acessado *online* registra-se o endereço eletrônico, precedido da expressão Disponível em:, e a data de acesso, precedida da expressão Acesso em:.

Exemplos:

WORKSHOP vai divulgar roteiros turísticos paranaenses para países do Mercosul. **Diário da Manhã**, Ponta Grossa, 11 mar. 2004. Disponível em: http:/www.diariodamanha.com.br/040311/geral1.htm. Acesso em: 11 mar. 2004.

KOSSOSKI, D. Plástico ou papel: qual sacola é menos prejudicial ao meio ambiente? **Diário dos Campos**, Ponta Grossa, 12 mar. 2019. Disponível em: https://www.diariodoscampos.com.br/noticia/ plastico-ou-papel-qual-sacola-e-menos-prejudicial-ao-meio-ambiente. Acesso em: 14 mar. 2019.

### 6.10.6 Documento Jurídico

Inclui legislação, jurisprudência e atos administrativos normativos

6.10.6.1 Legislação

Inclui Constituição, Decreto, Decreto-Lei, Emenda Constitucional, Emenda à Lei Orgânica, Lei Complementar, Lei Delegada, Lei Ordinária, Lei Orgânica e Medida Provisória, entre outros.

JURISDIÇÃO (País, Estado ou Município) ou CABEÇALHO DA ENTIDADE. Título e/ou epígrafe e ementa. Dados do documento em que foi publicado.

Observação: Destaque tipográfico no título do documento ou no título do periódico publicado.

Exemplos:

BRASIL. [Constituição (1988)]. **Constituição da República Federativa do Brasil**: promulgada em 5 de outubro de 1988. 4. ed. São Paulo: Saraiva, 1990. 168 p. (Série Legislação Brasileira).

PARANÁ. [Constituição (1989)]. **Constituição do Estado do Paraná**. Curitiba: Imprensa Oficial, 2006.

BRASIL. Decreto nº 89.271, de 4 de janeiro de 1984. Dispõe sobre documentos e procedimentos para despacho de aeronave em serviço internacional. **Lex**: Coletânea de Legislação e Jurisprudência, São Paulo, v. 48, p. 3-4, jan./mar., 1. trim. 1984.

Quando a epígrafe e a ementa for longa, pode-se suprimir parte do texto, desde que não haja alteração do sentido. A supressão é indicada por reticências, entre colchetes [...].

### Exemplo:

BRASIL. Lei no 13.810 de 8 de março de 2019. Dispõe sobre o cumprimento de sanções impostas por resoluções do Conselho de Segurança das Nações Unidas, incluída a indisponibilidade de ativos de pessoas naturais e jurídicas e de entidades, e a designação nacional de pessoas investigadas ou acusadas de terrorismo [...]. **Diário Oficial da União**: Brasília, DF., edição extra, 8 mar. 2019.

### *6.10.6.1.1 Legislação em meio eletrônico*

As referências devem obedecer os padrões indicados para legislação de acordo com 6.10.6.1, acrescidas das informações relativas à descrição física do meio eletrônico (CD-ROM, DVD, entre outros). Para legislação consultadas *online* registrar o endereço eletrônico, precedido da expressão Disponível em:, e a data de acesso, precedida da expressão Acesso em:.

### Exemplos:

BRASIL. Medida Provisória nº 135, de 30 de outubro de 2003. Altera a Legislação Tributária Federal e dá outras providências. **Diário Oficial da União**, Brasília, 31 out. 2003. Disponível em: http://www. receita. fazenda.gov.br/Legislacao/MPs/2003/mp135.htm. Acesso em: 17 mar. 2004.

PARANÁ. Tribunal Regional Eleitoral. Resolução nº 438 de 17 de **setembro de 2003**. Estabelece normas complementares sobre a responsabilidade na administração do empréstimo de urnas eletrônicas em eleições não-oficiais, e aprova os respectivos anexos. Disponível em: http://www.tre-pr.gov.br. Acesso em: 17 mar. 2004.

### 6.10.6.2 Jurisprudência

Inclui acórdão, decisão interlocutária, despacho, sentença, súmula, entre outros.

JURISDIÇÃO (País, Estado ou Município). Nome da corte ou tribunal (turma e/ou região, se houver). Tipo de documento (agravo, despacho, entre outros) número do processo (se houver). Ementa (se houver). Vara, ofício, cartório, câmara ou outra unidade do tribunal. Nome do Relator (se houver), data do julgamento (se houver). Dados do documento em que foi publicado.

Observação: Destaque tipográfico no título do documento ou no título do periódico publicado.

Exemplos:

BRASIL. Ministério da Fazenda. Secretaria da Receita Federal. Dá parecer no tocante aos financiamentos gerados por importações de mercadorias, cujo embarque tenha ocorrido antes da publicação do Decreto-lei nº 1.994, de 29 de dezembro de 1982. Parecer normativo, nº 6, de 23 de março de 1984. Relator: Ernani Garcia dos Santos. **Lex**: Coletânea de Legislação e Jurisprudência, São Paulo, p. 521-522, jan./mar. 1 trim., 1984. Legislação Federal e Marginália.

BRASIL. Ministério da Fazenda. Secretaria da Receita Federal. Desliga a Empresa de Correios e Telégrafos – ECT do sistema de arrecadação. Portaria nº 12, de 21 de março de 1996. Lex: Coletânea de Legislação e Jurisprudência, São Paulo, p. 742-743, mar./abr., 2. trim. 1996.

BRASIL. Portaria INEP nº 6, de 21 de janeiro de 2000. Divulga sistemática e demais disposições para a realização do Exame Nacional de Ensino Médio – ENEM, no ano de 2000. **Diário Oficial da União**, Brasília, 28 jan. 2000. p. 2.

### *6.10.6.2.1 Jurisprudência em meio eletrônico*

As referências devem seguir os padrões indicados para jurisprudência, de acordo com 6.10.6.2 e acrescidas das informações relativas à descrição física do meio eletrônico (CD-ROM, DVD, *online*, entre outros). Para jurisprudência consultada *online*, registrar o endereço eletrônico, precedido da expressão Disponível em:, e a data de acesso, precedida da expressão Acesso em:.

### Exemplos:

BRASIL. Supremo Tribunal Federal. **Súmula nº 36 de 13 de dezembro de 1963.** Servidor vitalício está sujeiro a aposentadoria compulsória, em razão da idade. Disponível em: http://www.stf.gov.br/jurisprudencia/jurisp. asp. Acesso em: 17 mar. 2004.

PARANÁ. Tribunal Regional Eleitoral. **Resolução nº 438 de 17 de setembro de 2003**. Estabelece normas complementares sobre a responsabilidade na administração do empréstimo de urnas eletrônicas em eleições não-oficiais, e aprova os respectivos anexos. Disponível em: http://www.tre-pr.gov.br. Acesso em: 17 mar. 2004.

### 6.10.6.3 Atos administrativos normativos

Inclui aviso, circular, contrato, decreto, deliberação, despacho, edital, estatuto, instrução normativa, ofício, ordem de serviço, parecer normativo, parecer técnico, portaria, regimento, regulamento e resolução entre outros.

JURISDIÇÃO (País, Estado ou Município) ou CABEÇALHO DA ENTIDADE. Título e/ou epígrafe e ementa. (**dados do documento em que foi publicado**). Informações sobre a descrição física do meio eletrônico (CD-ROM, DVD, entre outros). Se necessário acrescentar como notas: retificações, ratificações, alterações, revogações, dados referentes ao controle de constitucionalidade, vigência, eficácia, consolidação e atualização.

PARANÁ. Ministério Público de Contas. Instrução de Serviço n° 63, de 09 maio de 2018. Institui o Núcleo de Inteligência do MPC/PR e define o novo organograma na Instituição. **Diário Eletrônico do TCE**, Curitiba, n. 1822, p. 37. 11 maio 2018.

BRASIL. Ministério das Cidades. Conselho Nacional de Trânsito. Deliberação no 173 de 18 dez. 2018. Suspende a vigência das Resoluções CONTRAN nº 729, de 06 de março de 2018 e nº 733, de 10 de maio de 2018. **Diário Oficial da União**, Seção 1, Brasília, DF, ed. 205, p. 102, 24 out. 2018.

### *6.10.6.3.1 Atos administrativos normativos em meio eletrônico*

As referências devem seguir os padrões indicados para atos administrativos, de acordo com 6.10.6.3.1, acrescidas de informações relativas á descrição física do meio eletrônico (CD-ROM, DVD, *online* e outros). Para ato administrativo normativo consultado *online* registrar-se o endereço eletrônico, precedido da expressão Disponível em:, e a data de acesso, precedida da expressão Acesso em:.

Exemplos:

CONSELHO ESTADUAL DE ENSINO (Paraná). **Deliberação nº 03/CEE/PR, de 22 de novembro de 2018**. Estabelece normas complementares para instituir o Referencial Curricular do Paraná: Princípios, Direitos e Orientações, com fundamento na Base Nacional Comum Curricular da Educação Infantil e do Ensino Fundamental e orienta a sua implementação no âmbito do Sistema Estadual de Ensino do Paraná. Disponível em: http://www.cee.pr.gov.br/arquivos/File/pdf/ Deliberacoes/2018/deliberacao\_03\_18.pdf. Acesso em: 25 mar. 2019.

PONTA GROSSA (PR). **Edital de Licitação minuta nº 35/2019**. Pregão na forma eletrônica no 19/2019. Contratação de Empresa especializada para prestação de serviço de esterilização em Óxido de etileno (ETO). Ponta Grossa: Fundação Municipal de Saúde, 20 mar. 2019. Disponível em: http://www.pontagrossa.pr.gov.br/ node/43051. Acesso em: 25 mar. 2019.

UNIVERSIDADE ESTADUAL DE PONTA GROSSA. Conselho Universitário. **Resolução Univ. nº 28/2018, de 13 de dezembro de 2018**. Aprova o Calendário Universitário da UEPG para o ano letivo de 2019. Ponta Grossa: Conselho Universitário, 2018. Disponível em: https://prograd.sites.uepg.br/wp-content/uploads/2019/02/ Calendario-Geral-UEPG-2019.pdf. Acesso em: 25 mar. 2019.

6.10.7 Documentos Civis e de Cartórios

JURISDIÇÃO (País, Estado ou Município). Nome do cartório ou órgão expedidor. **Tipo de documento com identificação em destaque**. Data de registro.

Exemplo:

PONTA GROSSA. Cartório do 2º Serviço de Registro Civil das Pessoas Naturais de Ponta Grossa. **Certidão de nascimento [de] Ana Clara Machado Munhoz**. Registro em: 29 dez. 2006.

## 6.10.8 Patente

INVENTOR (autor). **Título**. Nomes do depositante e/ou titular e do procurador (se houver). número da patente. data de depósito. data de concessão da patente (se houver).

Exemplo:

SANTOS, C. S.; PAWLAK, V. G. ; PESSOA, C. A. ; FUJIWARA, S. T.; CALIXTO, C. M. F. ; MOSSANHA, R. ; SANTOS, V. **Processo para fabricação de eletrodos a partir do carbono extraído de pilhas de zinco-carbono**. Depositante: Universidade Estadual de Ponta Grossa. BR n. BR1020140319263. Depósito: 19 dez. 2014.

### 6.10.8.1 Patente em meio eletrônico

As referências devem seguir os padrões indicados para patente, de acordo com 6.10.8, acrescidas de informações relativas à descrição física do meio eletrônico ( CD-ROM, *online* e outros). Para patentes *online* registra-se o endereço eletrônico, precedido da expressão Disponível em:, e a data de acesso, precedida da expressão Acesso em:.

MORAIS NETO, Ana Isabel. *et al*. **Processo para deposição de biomateriais em substratos repelentes a água e resultante biomateriais**. Depositante: Gonçalo Cunha Ferreira. PCT/ PT2011/000043. Depósito: 07 dez. 2011. Concessão: 14 jun. 2012. Disponível em: https://patentimages.storage.googleapis.com/ aa/24/5c/655e305e9a3eea/WO2012078066A2.pdf. Acesso em: 19 mar. 2019.

### 6.10.9 Resenha

6.10.9.1 Resenha em periódico

SOBRENOME, Prenome (autoria da resenha). Título. **Título do periódico**, Local, número do volume, número do fascículo, página inicial-final, mês ano. Resenha.

### Exemplo:

SANTOS, M. C. Por uma nova hermenêutica dos direitos reais limitados: das raízes aos fundamentos contemporâneos. Rio de Janeiro: Renovar, 2001. **Revista Direito & Justiça**, Porto Alegre, v. 27, p. 174, jun. 2003. Resenha.

Quando a resenha tem título próprio, acrescenta-se a expressão "Resenha de:".

Exemplo:

PIRES, D. B. Disciplina: construção da disciplina consciente e interativa em sala de aula e na escola. **Educação & Sociedade**, Campinas, v. 20, n. 66, p. 179-184, abr. 1999. Resenha de: VASCONCELLOS, C. dos S. **Disciplina**: construção da disciplina consciente e interativa em sala de aula e na escola. São Paulo: Libertad, 1994.

#### 6.10.10 Bula de Remédio

NOME COMERCIAL ou NOME GENÉRICO DO MEDICAMENTO: forma farmacêutica de apresentação. Responsável técnico. Local: Laboratório/fabricante, ano de fabricação. Bula de remédio.

Exemplo:

LOMDOR: solução oral. Responsável técnico Maria Angelina Nardy Mattos. Contagem, MG: Laboratórios Osório de Moraes, 2004. Bula de remédio.

6.10.11 Entrevista

6.10.11.1 Entrevista publicada

SOBRENOME, Prenome do entrevistado. **Título da entrevista**. [Entrevista cedida a ] Nome do entrevistador. Dados da publicação.

Exemplo:

GIANNOTTI, M. Entrevista com o professor e pintor. [Entrevista cedida a] Fernando Augusto. **Revista Apotheke**, v. 4, n.2, p.117- 133, dez. 2016. Disponível em:http://www.revistas.udesc.br/index. php/APOTHEKE/article/view/9084/6423. Acesso em: 08 abr. 2019.

6.10.11.2 Entrevista não publicada

Para referenciar entrevista não publicada ver 5.3.

#### 6.10.11.3 Entrevista gravada

SOBRENOME, Prenome do entrevistado. **Título da entrevista**. [Entrevista cedida a ] Nome do entrevistador. Cidade: Instituição onde foi realizada a entrevista, ano.suporte de gravação. Nota(s).

Exemplo:

SILVA, J. **As redes de comunicação no Brasil**. [Entrevista cedida a] Cleber de Souza. Ponta Grossa: Universidade Estadual de Ponta Grossa, 2002. 1 cassete sonoro. Entrevista concedida durante o Encontro Estadual de Iniciação Científica.

#### 6.10.12 Documento Audiovisual

Inclui registros sonoros e imagens em movimento nos suportes: disco de vinil, DVD, *blu-ray*, CD, fita magnética, vídeo, filme em película, entre outros.

6.10.12.1 Filmes, vídeos, entre outros

TÍTULO. Diretor e/ou produtor. Local: Empresa produtora ou distribuidora, data. Especificação do suporte em unidade física.

Exemplo:

CIDADE de Deus. Direção: Fernando Meirelles. Produção: Walter Salles. Rio de Janeiro: 02 Filmes; Videofilmes, 2002. 1 DVD (135 min.). son., color.

### *6.10.12.1.1 Filmes, vídeos, entre outros em meio eletrônico*

As referências devem obedecer aos padrões indicados para filmes, vídeos, entre outros, de acordo com 6.10.12.1, acrescidas de informações relativas à descrição física do meio eletrônico (disquetes, CD- ROM, *online* e outros). Quando se tratar de documentos consultados online, registra-se o endereço eletrônico, precedido da expressão Disponível em:, e a data de acesso, precedida da expressão Acesso em:. O NOME da rosa. Direção Jean-Jacques Annaud. Produção: Bernd Eichinger; Bernd Schaefers. [*S.l.*], 1986. 1 vídeo (126 min). Disponível em: https://www.youtube.com/watch?v=uqL7gn13JoQ. Acesso em: 10 mar. 2019.

6.10.12.2 Documento sonoro no todo

TITULO DO DOCUMENTO SONORO. [Compositor e intérprete]: nome do autor, compositor, intérprete, ledor entre outros. Local: Gravadora, ano. Tipo de suporte. (Tempo de duração).

### Exemplo

ADRIANA Partimpim. [Compositor e intérprete]: Adriana Calcanhoto. Rio de Janeiro: Ariola Records, 2004. 1 CD (38 min).

Para audiolivros, a indicação do autor do livro (se houver) deve preceder o título.

SOUZA, R. **Contabilidade geral**: para concursos públicos e provas. Ledor: Rubens Souza. [*S.l.*]: Editora Audio, 2006. 1 audiolivro (CD-ROM). (74 min.).

### 6.10.12.3 Parte de documento sonoro

TÍTULO da parte. Intérprete, compositor da parte (ou faixa de gravação). *In*: TÍTULO DO TODO. Responsável pela autoria (compositor, intérprete, ledor entre outros ). Local:Gravadora, data. Especificação do suporte. No final da referência, deve-se informar a faixa ou outra forma de individualizar a parte referenciada.

Exemplo:

AS BORBOLETAS. Intérprete: Adriana Calcanhoto. Compositores: C. Campos e V. Moraes. *In:* ADRIANA Partimpim: Partimpim dois. Intérprete: Adriana Calcanhoto. Rio de Janeiro: Sony Music, 2009. 1 CD, faixa 11.(4,47 min.).

### 6.10.12.4 Documento sonoro em meio eletrônico

As referências devem seguir os padrões indicados para documento sonoro acordo com 6.10.12.2 e 6.10.12.3, acrescidas de informações relativas à descrição física do meio eletrônico. Quando se tratar de obras consultadas online, registra-se o endereço eletrônico, precedido da expressão Disponível em:, e a data de acesso, precedida da expressão Acesso em:.

Exemplo:

HILL, N. **Tolerância Lição 15**: o manuscrito original. Narrador: Daniel Vidal. [*S.l*]: Citadel Grupo Editorial, 2018. 1 audiolivro. Duração 58min 21 seg. (13.65 MB). Disponível em: https://www.tocalivros.com/ audiolivro/o-manuscrito-original-licao-15-napoleon-hill-daniel-vidalcitadel-grupo-editorial. Acesso em: 26 mar. 2019.

Para audiolivros, a indicação do autor do livro (se houver) deve preceder o título da parte.

#### Exemplo:

CUNHA, E. Complexidade do problema etnólogico do Brasil. *In*: CUNHA, Euclides da. **Os sertões**. [*S.l.*]: Projeto Livro Livre, 2013. 1 audiolivro. (7min). Disponível em: https://www.youtube.com/ watch?v=M5EtYaNYFw8. Acesso em: 26 mar. 2019.

#### 6.10.13 Partitura

#### 6.10.13.1 Partitura impressa

Inclui partituras impressas e em meio eletrônico.

COMPOSITOR. **Título**. Instrumento a que se destina, desde que não faça parte do título. Local: Editor, data. Descrição física.

Exemplos:

BLAUTH, B. **Suíte Parnanguara**. Piano. Rio de Janeiro: Irmãos Vitale, 1969. 1 partitura.

KRIEGER, E. **Suíte concertante para violão e orquestra**. Rio de Janeiro: ABM, 2005. 1 partitura. (2 p.).

### *6.10.13.1.1 Partitura em meio eletrônico*

Devem obedecer aos padrões indicados para partituras impressas 6.10.13.1, acrescidas de informações relativas à descrição física do meio eletrônico. Quando se tratar de obras consultadas online, registra-se o endereço eletrônico, precedido da expressão Disponível em:, e a data de acesso, precedida da expressão Acesso em:.

#### Exemplos:

NEPOMUCENO, A. **Une fleur**. Piano, 1987. 1 Partitura. Disponível em: http://musicabrasilis.org.br/partituras/alberto-nepomuceno-unefleur. Acesso em: 25 mar. 2019.

GONZAGA, C. **A bela jardineira**. Piano, 2011. 1 Partitura. Acervo digital Chiquinha Gonzaga. Disponível em: http://www. chiquinhagonzaga.com/acervo/partituras/a-bela-jardineira\_piano.pdf. Acesso em: 25 mar. 2019.

#### 6.10.14 Documento Iconográfico

Engloba pinturas, gravuras, ilustrações, fotografias, desenhos técnicos, diapositivos, material estereográfico, slides, transparências, cartazes e outros.

AUTOR. **Título**. Data. Designação específica do material.

Observação: No caso de obras de arte, quando não houver o título, deve-se indicar a expressão Sem título entre colchetes.

Exemplos:

VENTURA, D. A. **As flores abraçam o mundo**.1 original de arte, óleo sobre tela, 40 x 50 cm. Coleção particular.

VIEIRA, A. **Pinheiros do Paraná**. 2019. 1 fotografia, color., 11 x 16 cm.

LAGOS, R. **Parque Estadual Vila Velha**. 2010. 1 álbum (20 fotografias), p&b, várias dimensões.

CALZAVARA, A. **[Sem título]**. 2018. 1 gravura em metal, 24 x 34 cm.

6.10.14.1 Documento iconográfico em meio eletrônico

Devem obedecer aos padrões indicados para documento iconográfico 6.10.14, acrescidas de informações relativas à descrição física do meio eletrônico (CD-ROM, online, entre outros).

Exemplos:

MARKOSIAN, D. **An Afghan woman bakes bread in the border town of Badakhshan**. 2011. 1 fotografia, color. Disponível em: https://www.magnumphotos.com/photographer/diana-markosian/. Acesso em: 04 abr.2019.

MARTINS, C. R.; SCHWENGBER, J. E.; SCHIEDECK, G. **Calda bordalesa**. Pelotas: EMBRAPA Clima Temperado, 2005. 1 fôlder. Disponível em: https://www.embrapa.br/clima-temperado/busca-depublicacoes/-/publicacao/1018104/calda-bordalesa. Acesso em: 04 abr. 2019.

6.10.15 Documento Cartográfico

Compreende atlas, mapas, globos, fotografias aéreas, entre outros.

AUTOR. **Título**: subtitulo (se houver). Local: Editora, ano de publicação. Especificações (indicação de cor, dimensões e escala se houver).

Exemplos:

PARANÁ. Secretaria dos Transportes. Departamento de Estradas e Rodagens. **Mapa político rodoviário do Estado do Paraná**: 2005. Curitiba: SETR/DER, 2005. 1 mapa, color., 95 x 64 cm. Escala 1:900.000.

GLOBO terrestre. São Paulo: Libreria, 2014. 1 globo, color., 30 cm de diâm. Escala 1:42.000.000
6.10.15.1 Documento cartográfico em meio eletrônico

As referências devem obedecer aos padrões indicados para documentos cartográficos 6.10.15, acrescidas de informações relativas à descrição física do meio eletrônico (CD-ROM, online entre outros).

Exemplos:

ATLAS Mundial. São Paulo: Globo Multimidia, 2012. 1 CD-ROM.

BRASIL. Ministério dos Transportes. **América do Sul:** mapa multimodal. [Brasília], [s.d]. 1 mapa, color. Disponível em: https:// www.betuseal.com.br/wp-content/uploads/2014/01/mapa-rodoviario. jpg. Acesso em: 04 abr. 2019

6.10.16 Documento Tridimensional

Abrange esculturas, maquetes, objetos e suas representações (fósseis, esqueletos, objetos de museu, animais empalhados, monumentos), entre outros.

AUTOR. **Título** (quando não houver, deve-se atribuir uma denominação, entre colchetes). Data. Especificação do objeto. Quando necessário, acrescentam-se elementos complementares á referencia para melhor identificar a obra.

Exemplos:

FONTANA, L. **A mulher adormecida**. 2018. 1 escultura em bronze, 59 x 63 cm. Coleção Luciano Mauro de Andrade.

REZENDE, S. L. **[O beijo]**. 2002. 1 escultura em granito, 90 x 35 x 37 cm.

6.10.17 Documento de Acesso Exclusivo em Meio Eletrônico

Inclui bases de dados, lista de discussão, programas de computador, redes sociais, mensagens eletrônicas, entre outros.

## 6.10.17.1 *Email*

SOBRENOME, Prenome do remetente. **Título ou denominação** (Quando não existir título, deve-se atribuir uma palavra ou frase que identifique o conteúdo do documento, entre colchetes) . Destinatário (se houver). Local, data e descrição física (tipo de correspondência).

Exemplo

NOVAIS, E. S. **[Exemplos pesquisados]** Destinatário: bicen@ uepg.br. Ponta Grossa, 15 mar. 2019. *E-mail*.

6.10.17.2 Arquivos eletrônicos

AUTOR e/ou ENTIDADE. Nome do arquivo. terminação. Local, ano. Descrição física do meio eletrônico.

Exemplo:

OLIVEIRA, A. M. **Citação. doc**. Ponta Grossa, 2004, *pen drive*. Word 2010.

#### 6.10.17.3 Programa

AUTOR e/ou ENTIDADE. **Nome do programa e terminação**. Local: Editora, ano. descrição física; tipo de suporte. nota indicativa sobre aplicação do programa.

Exemplo:

ORGANIZAÇÃO DAS NAÇÕES UNIDAS PARA A EDUCAÇÃO, A CIÊNCIA E A CULTURA. **Winisis14. exe**. Genebra: UNESCO, 2000. 3.478 Kb. Plataforma windows.

#### 6.10.17.4 Lista de discussão

TÍTULO da lista de discussão. Local, ano. Nome do mantenedor. Disponível em: endereço eletrônico. Acesso em: data (dia mês ano). Exemplo:

BIBLIAL Lista de Discussão. Lista mantida pela Universidade de São Paulo. Disponível em: listproc@net.usp.br. Acesso em: 10 jan. 2004.

## 6.10.17.5 Twitter

AUTOR e/ou ENTIDADE. **Título da informação**. Local, data da postagem (dia mês ano). Identificação/nome do twitter. Disponível em: endereço eletrônico. Acesso em: data (dia mês ano).

## Exemplo:

UNIVERSIDADE ESTADUAL DE PONTA GROSSA. Biblioteca Central Prof. Faris Michaele. **Ranking coloca a UEPG entre as melhores do mundo em três áreas**. Ponta Grossa, 13 nov. 2018. Twitter: @Bicen\_Uepg. Disponível em: https://twitter.com/ oficialuepg?lang=pt. Acesso em: 10 mar. 2019.

## 6.10.17.6 Facebook

AUTOR e/ou ENTIDADE. **Título da informação**. Local, data da postagem (dia mês ano). Nome da conta no facebook. Disponível em: endereço eletrônico. Acesso em: data ( dia mês ano).

# Exemplo:

FUNDAÇÃO BIBLIOTECA NACIONAL (Brasil). **Documentos literários:** Carta de Gilberto Freyre a Arthur Ramos. Rio de Janeiro, 15 mar. 2019. Facebook: bibliotecanacional.br. Disponível em: http:// objdigital.bn.br/acervo\_digital/div\_manuscritos/mss\_I\_07\_09\_031/ mss I 07 09 031.pdf?fbclid=IwAR0JL9Wp0qwnPTF7fL4ET4pf6HV2X354xA4W-AHJDsoY4kjyYeID-fI1Ls. Acesso em: 02 abr. 2019.

# 6.10.17.7 Blog

AUTOR e/ou ENTIDADE do post. **Título da informação**. Identificação Blog, data do postagem, horário. Disponível em: endereço eletrônico. Acesso em: data (dia mês ano).

Exemplo:

PORTAL DO BIBLIOTECÁRIO. **Serviços de informação inovadores em bibliotecas**. Blog portal do bibliotecário. São Paulo, 29 mar. 2019. Disponível em: http://portaldobibliotecario.com/ biblioteconomia/servicos-de-informacao-inovadores-em-bibliotecas/. Acesso em: 02 abr. 2019.

# *6.10.17.7.1 Parte de um blog*

AUTOR da parte referenciada. Título da informação/post. *In*: AUTOR do Blog. **Nome do Blog**. Local, data (dia mês ano). Disponível em: endereço eletrônico. Acesso em: dia mês ano.

MENEZES, L. M. Héracles: força, amizade e humanidade. *In*: CID, Rodrigo Reis Lastra *et al*. **Blog investigação filosófica**, Rio de Janeiro, 16 dez. 2018. Disponível em: http://investigacao-filosofica. blogspot.com/2018/12/heracles.html. Acesso em: 6 abr. 2019.

Observação: Foram apresentadas as regras gerais para referenciação dos documentos mais comuns. Instruções para a referenciação de outros documentos podem ser encontradas na ABNT NBR 6023.

# 6.11ORDENAÇÃO

A lista de referências no final do texto deve ser ordenada de acordo com o sistema de chamada de citação adotado no documento, ou seja, ordem alfabética para o sistema autor-data e ordem numérica para o sistema numérico.

## **7 NBR 6022 - ARTIGO EM PUBLICAÇÃO PERIÓDICA TÉCNICA E/ OU CIENTÍFICA - APRESENTAÇÃO**

A publicação periódica técnica e/ou cientifica constitui-se em um dos tipos de publicações seriadas, que se apresenta na forma de revista, boletim, anuário entre outros.

É editada em fascículos numéricos com periodicidade fixada.

Artigo técnico cientifico é parte de uma publicação com autoria declarada, que apresenta e discute ideias, métodos, técnicas, processos e resultados nas diversas áreas do conhecimento.

Esta norma estabelece um sistema de apresentação dos elementos que constituem o artigo em publicação periódica técnica e/ou científica, porém é importante considerar em sua elaboração as normas aplicadas para citação e referência, que serão utilizadas na redação do artigo.

O artigo pode ser original (relatos de experiência, de pesquisa, estudo, etc.) ou de revisão.

#### 7.1 RECOMENDAÇÕES GERAIS PARA A APRESENTAÇÃO FORMAL DE ARTIGOS

O projeto gráfico fica a critério do editor, devendo-se acatar as recomendações próprias de formatação do periódico a que vai submeter a publicação.

Os documentos relacionados são considerados indispensáveis para elaboração de um artigo técnico e/ou científico complementando esta norma:

- ABNT NBR 6023: Informação e documentação Referências - Elaboração
- ABNT NBR 6024: Informação e documentação Numeração progressiva das seções de um documento - Apresentação
- ABNT NBR 6028: Resumos Procedimento
- ABNT NBR 10520: Informação e documentação Citação em documentos - Apresentação
- IBGE.Normas de apresentação tabular. 3. ed. Rio de Janeiro, 1993

# 7.2 ESTRUTURA DE APRESENTAÇÃO DE ARTIGOS

Estruturalmente são compostos da seguinte forma:

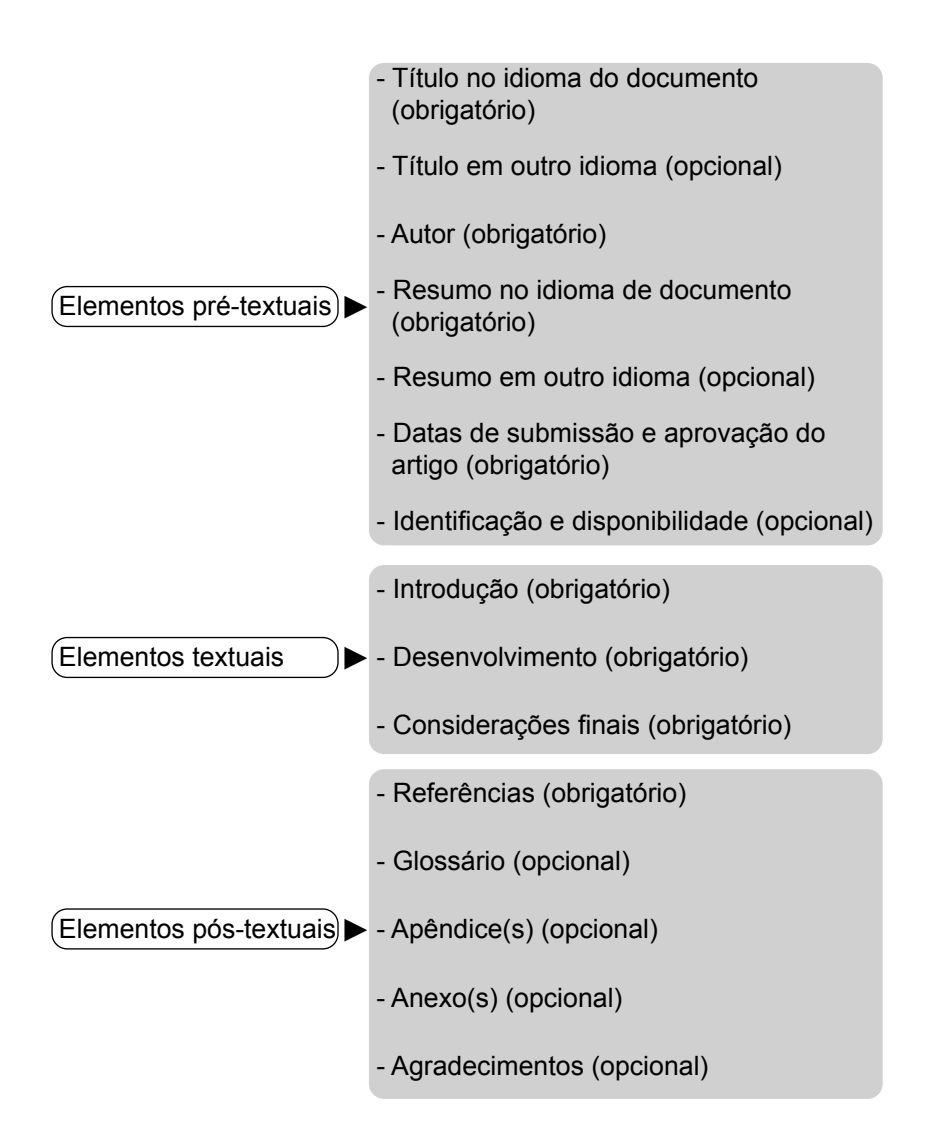

## 7.3 DESCRIÇÃO DOS ELEMENTOS QUE COMPÕEM A ESTRUTURA DE ARTIGOS

Título

Autor

#### **ELEMENTOS DESCRIÇÃO**

► por dois pontos (:) e no idioma do texto. O título do artigo e o subtítulo (se houver) devem figurar na página de abertura do artigo, diferenciados tipograficamente ou separados Opcionalmente, pode-se incluir o título em outro idioma, inserido logo abaixo do título no idioma do texto.

O nome do autor deve ser inserido de forma direta: prenome (abreviado ou não) e sobrenome. Para mais de um autor, os nomes podem ser grafados na mesma linha, separados por vírgula, ou em linhas distintas. Deve constar o currículo sucinto de cada autor, com vinculação corporativa e endereço de contato. Recomenda-se que os dados de vinculação e endereço constem em nota, com sistema de chamada próprio, diferente do sistema adotado para citações no texto.

Compreendem o resumo no idioma do documento e em outro idioma. A elaboração dos resumos segue as orientações da NBR 6028/2003. Deve informar os objetivos do artigo, a metodologia utilizada, os resultados e as conclusões do documento. Em artigos de periódicos o resumo deve conter de 100 a 250 palavras, em fonte menor do que a do texto, com espaço simples e deve ser precedido da denominação "Resumo".

As palavras-chave devem figurar logo abaixo do resumo, antecedidas da expressão Palavraschave ou similar em outro idioma, e são separadas entre si por ponto e finalizadas também por ponto.

O resumo em outro idioma, se houver, deve suceder o resumo no idioma do documento.

#### Resumo

►

►

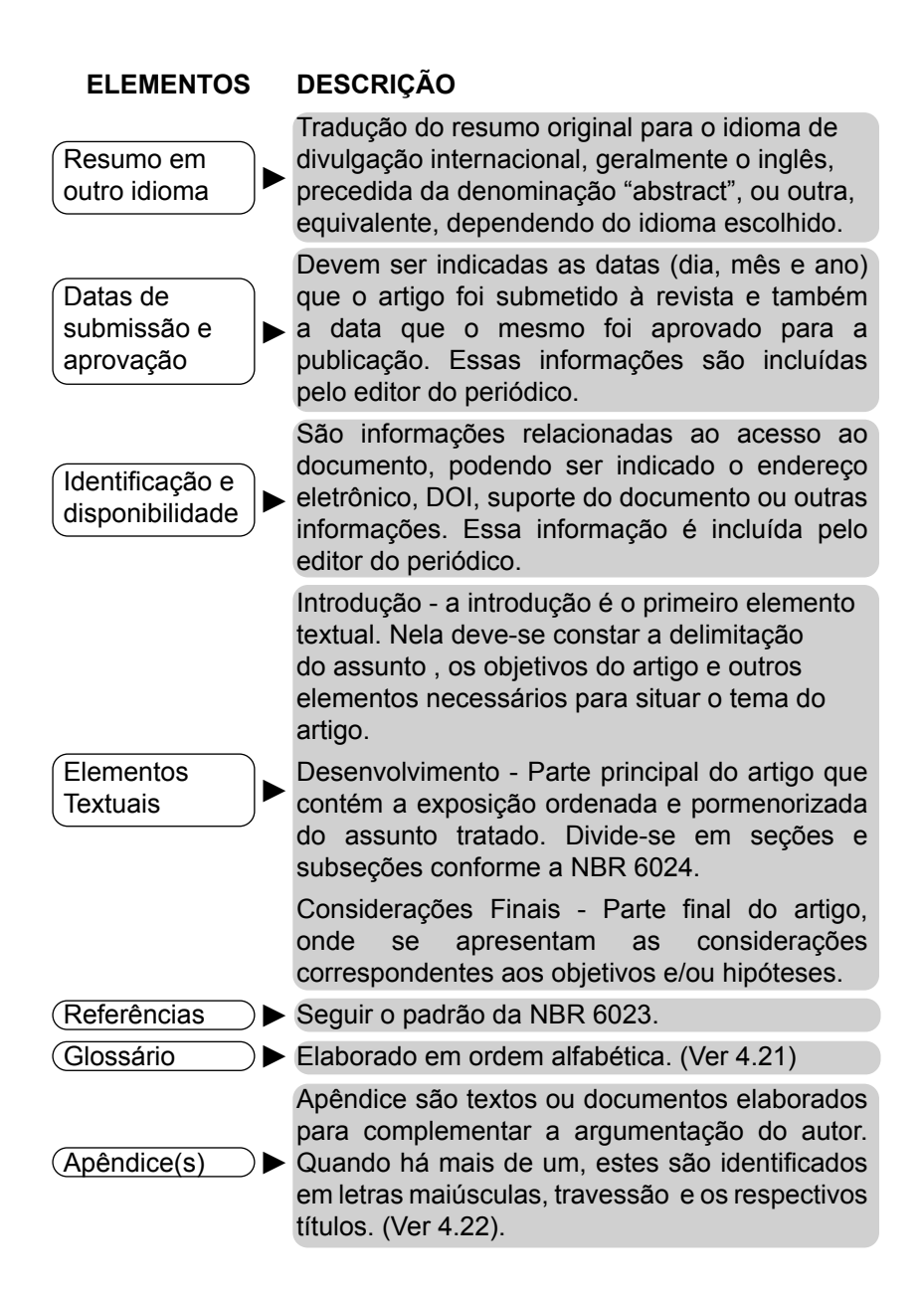

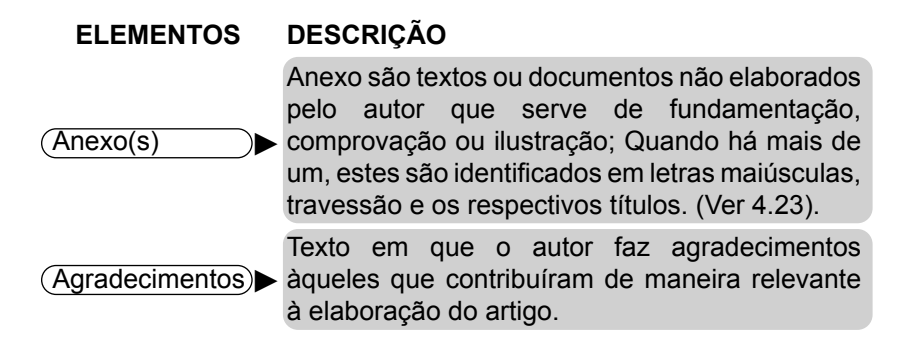

7.4 MODELO DA ESTRUTURA DE UM ARTIGO

# **MUTAÇÕES EM CENA RITA LEE E A RESISTÊNCIA CONTRACULTURAL**

# **STAGED MUTATIONS RITA LEE AND THE**  COUNTERCULTURAL RESISTANCE

Gláucia Costa de Castro Pimentel\* ou G. C. C. Pimentel

**Resumo:** No final dos anos 60, sob forte repressão ditatorial com a vigência do AI-5 e vivendo a luta armada, o Brasil presenciou o surgimento de um movimento que buscou no humor e na irreverência munição para discutir um vasto espectro de códigos de conduta e de valores. Esse movimento foi chamado Tropicalismo. De origem baiana, o Tropicalismo desenhou uma idéia edênica de ser brasileiro, em meio às muitas influências internacionais propostas pelas revoltas de 68. Do Sul, uma nova imagem de mulher foi exposta por Rita Lee, uma garota hippie-tropicalista, integrante do grupo Os Mutantes. Rita Lee projetou uma imagem que propôs formas libertárias e hedonistas para fazer frente à política, à estética, à ética, à sexualidade e às manifestações religiosas até então aceitas. Sua imagem e performance são os focos deste estudo.

**Palavras-chave**: Os Mutantes. Rita Lee. Tropicalismo. Feminismo Hippie.

<sup>\*</sup> Universidade do Sul de Santa Catarina (UNISUL), Palhoça, SC E-mail: glauciaccp@hotmail.com

**Abstract:** In the late sixties, under strong dictatorial repression due to the enforcement of Institutional Act Number 5, and involved in guerrilla warfare, Brazil witnessed the birth of a singular movement which conquered the streets by trying to get, through humor and irreverence, ammunition to discuss a vast spectrum of behavior codes and values. This movement was called Tropicalismo. Originated in Bahia, Tropicalismo sketched an Edenic idea of being Brazilian, amidst the great quantity of international influences created by the revolts of 1968. From the South of the country, a new female image was exposed by Rita Lee, a hippie-tropicalist girl, member of the rock-band Os Mutantes. Rita Lee projected an image which proposed libertarian and hedonistic forms in order to make head against the sort of politics, aesthetics, ethics, sexuality and religious manifestations that had been accepted so far. Her image and performances are the focus of this study.

**Keywords**: Os Mutantes. Rita Lee. Tropicalism. Hippie feminism.

Recebido para publicação em 29/07/2003 Aceito para publicação em 19/08/2003

**DOI:** http://dx.doi.org/10.5212/publ.humanas.v11i2.493

ELEMENTOS TEXTUAIS (INTRODUÇÃO, DESENVOLVIMENTO E CONSIDERAÇÕES FINAIS)

# **REFERÊNCIAS**

BAKHTIN, Mikhail. **Questões de literatura e de estética**: a teoria do romance. São Paulo: UNESP/HUCITEC, 1988.

BAKHTIN, Mikhail. **A Cultura popular na Idade Média e no Renascimento** – o contexto de François Rabelais. 4.ed. Brasília: UNB/HUCITEC, 1999.

BENJAMIN, Walter. Pequena História da Fotografia. *In*: MAGIA e técnica, a arte e política: ensaios sobre literatura e História da cultura. 5. ed. p. 91-107. São Paulo: Brasiliense, 1993.

# **REFERÊNCIAS**

ASSOCIAÇÃO BRASILEIRA DE NORMAS TÉCNICAS. **NBR 6022 Informação e Documentação - artigo em publicação periódica técnica e/ou científica -** apresentação. Rio de Janeiro: ABNT, 2018.

ASSOCIAÇÃO BRASILEIRA DE NORMAS TÉCNICAS. **NBR 6023 Informação e Documentação – referências:** apresentação. Rio de Janeiro: ABNT, 2018.

ASSOCIAÇÃO BRASILEIRA DE NORMAS TÉCNICAS. **NBR 6024 Informação e Documentação – numeração progressiva das seções de um documento:** apresentação. Rio de Janeiro: ABNT, 2012.

ASSOCIAÇÃO BRASILEIRA DE NORMAS TÉCNICAS. **NBR 6027 Informação e Documentação – sumário:** apresentação. Rio de Janeiro: ABNT, 2012.

ASSOCIAÇÃO BRASILEIRA DE NORMA TÉCNICAS. **NBR 6028 Informação e Documentação - resumo, resenha e recensão:** apresentação. Rio de Janeiro: ABNT, 2021.

ASSOCIAÇÃO BRASILEIRA DE NORMAS TÉCNICAS. **NBR 10520 Informação e Documentação – citações em documentos:**  apresentação. Rio de Janeiro: ABNT, 2023.

ASSOCIAÇÃO BRASILEIRA DE NORMAS TÉCNICAS. **NBR 14724 Informação e Documentação – trabalhos acadêmicos:**  apresentação. Rio de Janeiro: ABNT, 2011.

INSTITUTO BRASILEIRO DE GEOGRAFIA E ESTATÍSTICA. Centro de Documentação e Disseminação de Informações. **Normas para apresentação tabular**. 3. ed. Rio de Janeiro: IBGE, 1993.

# **ANEXO A - ABREVIATURA DOS MESES**

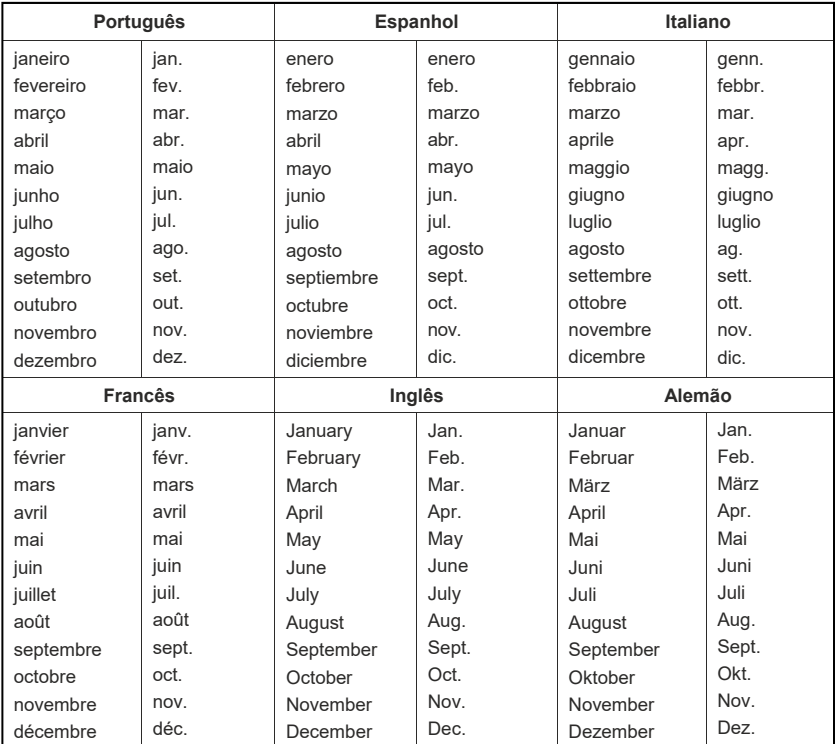

A produção científica e intelectual da comunidade universitária da UEPG requer normalização e padronização adequadas que facilitem o acesso a consultas. Daí o propósito desta publicação: fornecer esclarecimentos necessários para uma perfeita apresentação dos trabalhos acadêmicos dentro dos padrões estabelecidos nas normas de documentação e informações da ABNT.

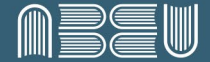

Associação Brasileira das Editoras Universitárias